# **TAKSIRAN PARAMETER PADA MODEL REGRESI ROBUST**

# **DENGAN MENGGUNAKAN FUNGSI HUBER**

**STEVANI WIJAYA**

**030501061Y**

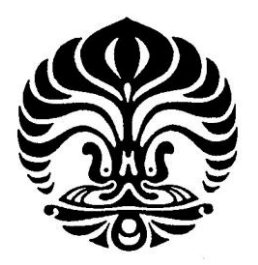

# **UNIVERSITAS INDONESIA**

# **FAKULTAS MATEMATIKA DAN ILMU PENGETAHUAN ALAM**

# **DEPARTEMEN MATEMATIKA**

**DEPOK**

**2009**

Taksiran parameter..., Stevani Wijaya, FMIPA UI, 2009.

# **TAKSIRAN PARAMETER PADA MODEL REGRESI ROBUST**

# **DENGAN MENGGUNAKAN FUNGSI HUBER**

**Skripsi diajukan sebagai salah satu syarat**

**untuk memperoleh gelar Sarjana Sains**

**Oleh:**

**STEVANI WIJAYA**

**030501061Y**

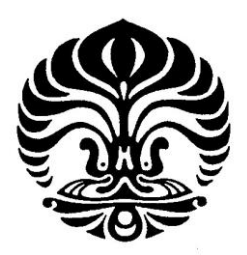

**DEPOK**

**2009**

SKRIPSI : TAKSIRAN PARAMETER PADA MODEL REGRESI ROBUST

### DENGAN MENGGUNAKAN FUNGSI HUBER

- NAMA : STEVANI WIJAYA
- NPM : 030501061Y

SKRIPSI INI TELAH DIPERIKSA DAN DISETUJUI

DEPOK, JULI 2009

Dra. RIANTI SETIADI , M.Si. Dra. SASKYA MARY , M.Si.

PEMBIMBING I PEMBIMBING II

Tanggal lulus Ujian Sidang Sarjana:

Penguji I

Penguji II :

Penguji III :

Taksiran parameter..., Stevani Wijaya, FMIPA UI, 2009.

#### **KATA PENGANTAR**

Puji syukur kepada Tuhan atas segala rahmat, berkat dan kekuatan yang telah diberikan sehingga penulis dapat menyelesaikan tugas akhir ini. Penyelesaian tugas akhir ini tidak terlepas dari dukungan dan doa dari berbagai pihak. Oleh karena itu, penulis ingin menyampaikan terima kasih kepada berbagai pihak sebagai berikut :

- 1. Keluarga tercinta, papa, mama, ce Kaka, Ade dan ii Kiang2 yang telah memberikan segala bentuk dukungan, doa dan motivasi untuk terus tetap bertahan dalam menghadapi segala masalah yang dihadapi saat menyelesaikan tugas akhir ini. Maaf atas segala keluh kesah penulis.
- 2. Pembimbing tugas akhir penulis, Dra. Rianti Setiadi, M.Si dan Dra. Saskya Mary, M.Si yang telah menyediakan banyak waktu, tenaga, pikiran serta dukungan mental kepada penulis. U're the best!!!
- 3. Pembimbing akademik penulis, Ibu Rustina, para dosen serta staf Departemen Matematika UI yang telah membantu selama kuliah .
- 4. Sahabat-sahabat penulis, Jessie O, Maria W, Clara Vania, Priskilla Pratita, Alberta (Mei), Martinus P, Hadi GS, Andrea P, Daniel H, Gayatri, Cicilia, Sherly N, Maria Theodora, karena kalian penulis bertahan sampai akhir. Terima kasih telah mendengar semua keluh kesah penulis, memberi kekuatan dan keyakinan. *(Gaya : Apapun yang terjadi, itu rencana Dia!)*
- 5. Teman-teman seperjuangan yang mengambil skripsi, Wakhidah , Mayramadan, Amri, Khuriyanti, Shinta , Ratih, Rizky, Rifky, Riesa, Syarah, Maul, Uun, k Iif. Temanz, perjuangan kita tidak sia-sia.. :p
- 6. Romo Markus Yumartana, Damianus Fritz, Irwanto atas kekuatan, nasehat, motivasi dan keyakinan yang diberikan. *(Rm Yu : Mazmur 126:5, kak Fritz : kamu tidak sendiri dek, banyak yang mendoakanmu!)*
- 7. Theja Salim dan Ponco Ridwan atas saran dan bantuan yang telah diberikan. *(k Theja : bukunya benar2 membantu..thx a lot)*.
- 8. Semua Keluarga Mahasiswa Katolik FMIPA UI, Anggha, Inne, Nteph, Ranti, Pangky, dan yang lainnya yang tidak dapat disebutkan semuanya yang telah memberikan doa dan semangat.
- 9. Teman-teman angkatan 2005, Ratna, Melati, Raisa, Nisma, Othe, Miranti, Rani, Fika, Anggie, Akmal, Anggie, Wicha, Dia, Puji, Shally, Gyo, Pute, Aini, Rif'ah, Rara, Yanu, Merry, Yuni, Fia, Dian, Mia, Hamdan, Asep, Trian, Ridwan, Aris, Hairu. Thx atas smuanya.
- 10. Semua pihak yang telah membantu namun tidak disebutkan satu persatu karena keterbatasan tempat.

Penulis menyadari bahwa skripsi ini masih jauh dari sempurna, akhir kata penulis mengucapkan banyak maaf atas semua kesalahan, semoga tugas akhir ini dapat bermanfaat bagi banyak orang.

Depok, Juli 2009

Penulis

#### **ABSTRAK**

Dalam analisis data, saat data mempunyai *outlier* dan *outlier* yang ada bukan merupakan suatu kesalahan, taksiran parameter yang diperoleh dengan metode *Ordinary Least Square* (OLS) akan bias karena metode OLS tidak *robust* terhadap adanya *outlier*. Oleh karena itu, dicari metode lain yang *robust* terhadap adanya *outlier*, salah satunya ialah metode regresi robust dengan menggunakan fungsi Huber. Pada skripsi ini akan dibahas mengenai taksiran parameter pada model regresi robust sederhana dan berganda dengan menggunakan fungsi Huber. Selain itu, akan dibandingkan antara taksiran parameter model regresi robust dengan menggunakan fungsi Huber dan taksiran parameter yang didapat dengan metode OLS dilihat dari nilai effisiensi taksiran parameter. Hasil yang diperoleh dari contoh penerapan menunjukkan bahwa untuk data ada *outlier* taksiran parameter yang diperoleh dengan metode regresi robust dengan fungsi Huber lebih effisien dibandingkan metode OLS, sedangkan untuk data tanpa *outlier* taksiran parameter yang diperoleh dengan metode OLS lebih effisien dibandingkan metode regresi robust dengan fungsi Huber.

Kata Kunci : effisien, fungsi Huber, metode OLS, *outlier*, regresi robust  $x + 100$  hlm.; lamp.; tab.

Bibliografi : 13 (1980-2008)

## **DAFTAR ISI**

## Halaman

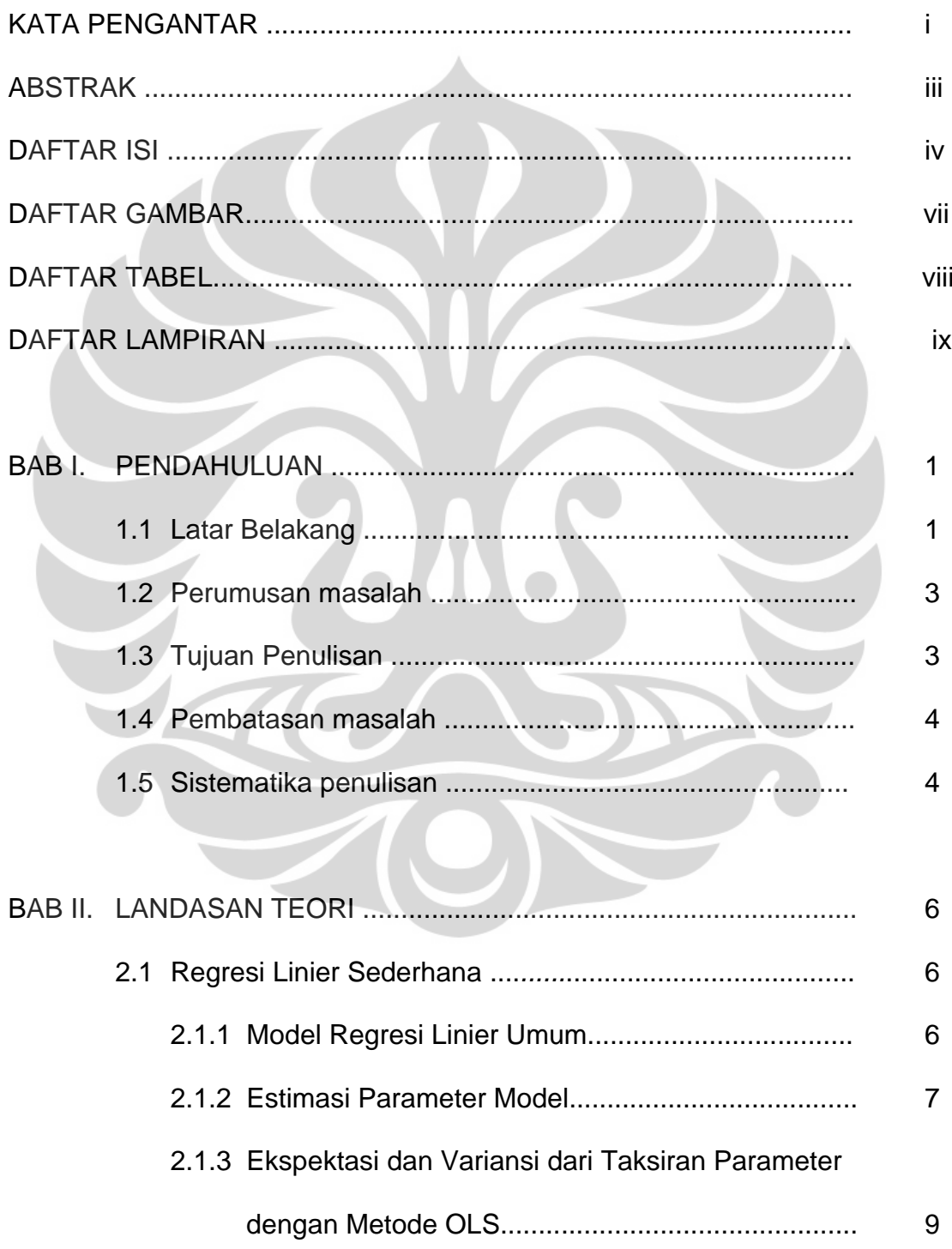

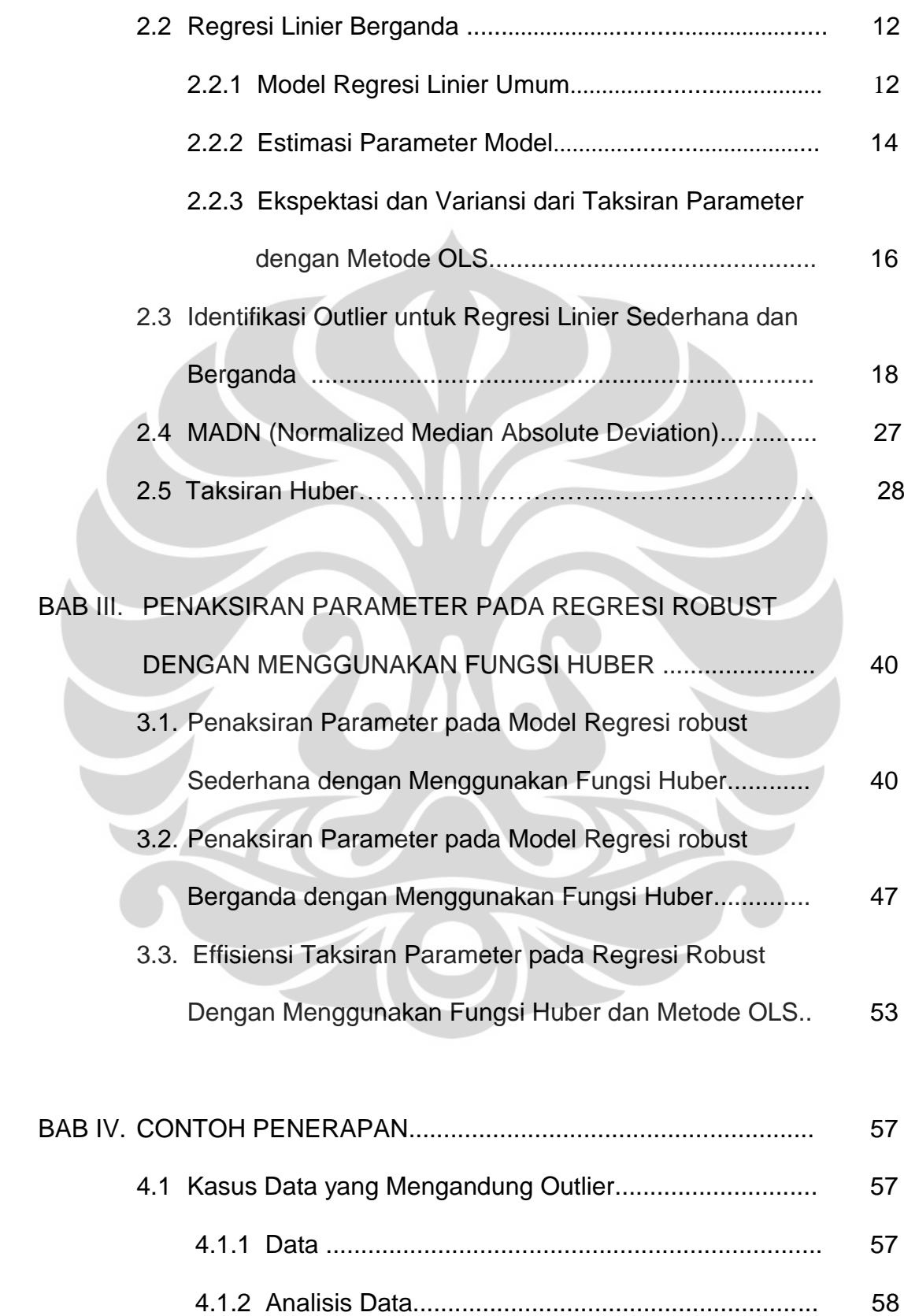

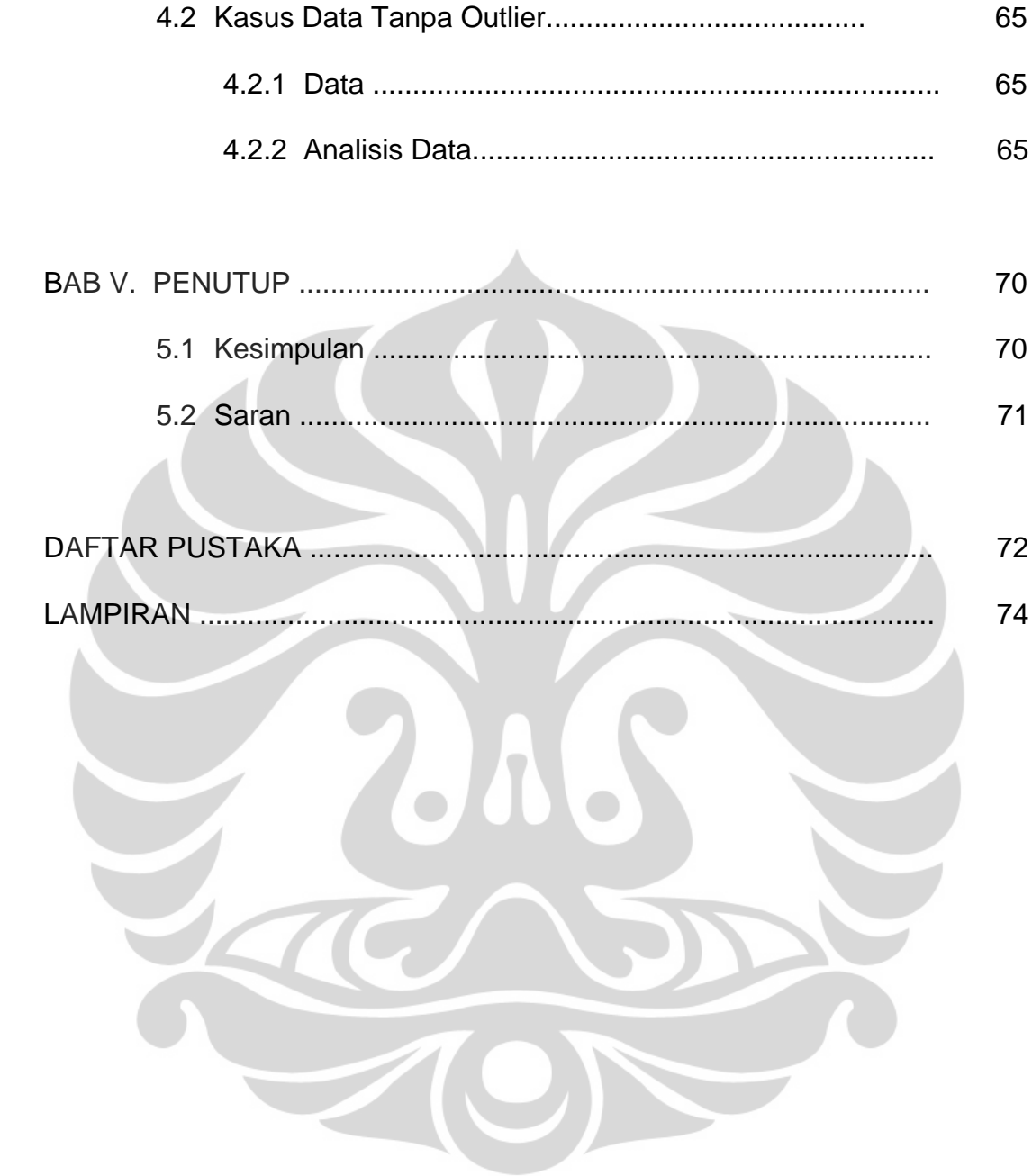

## **DAFTAR GAMBAR**

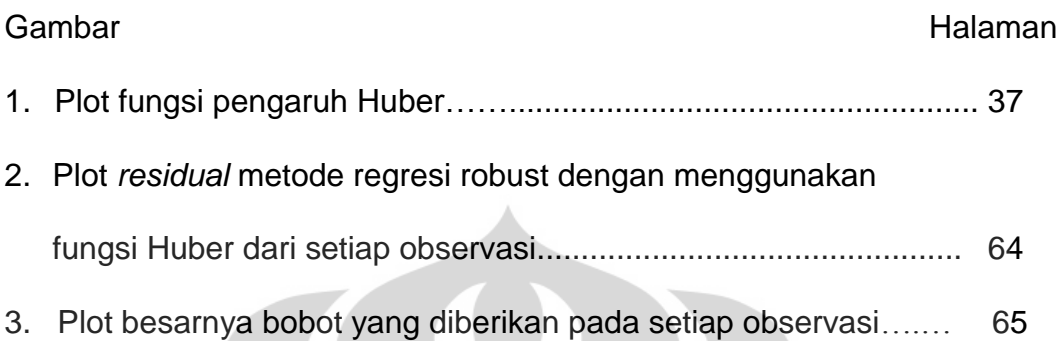

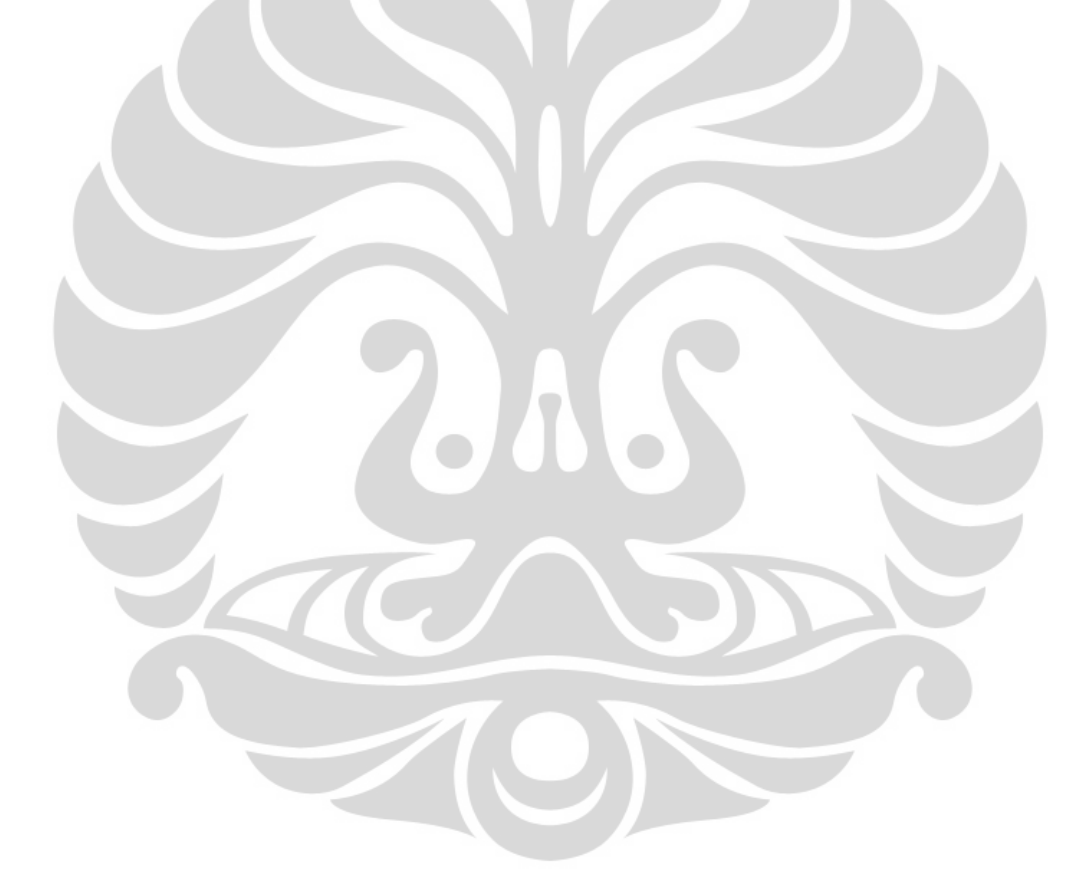

## **DAFTAR TABEL**

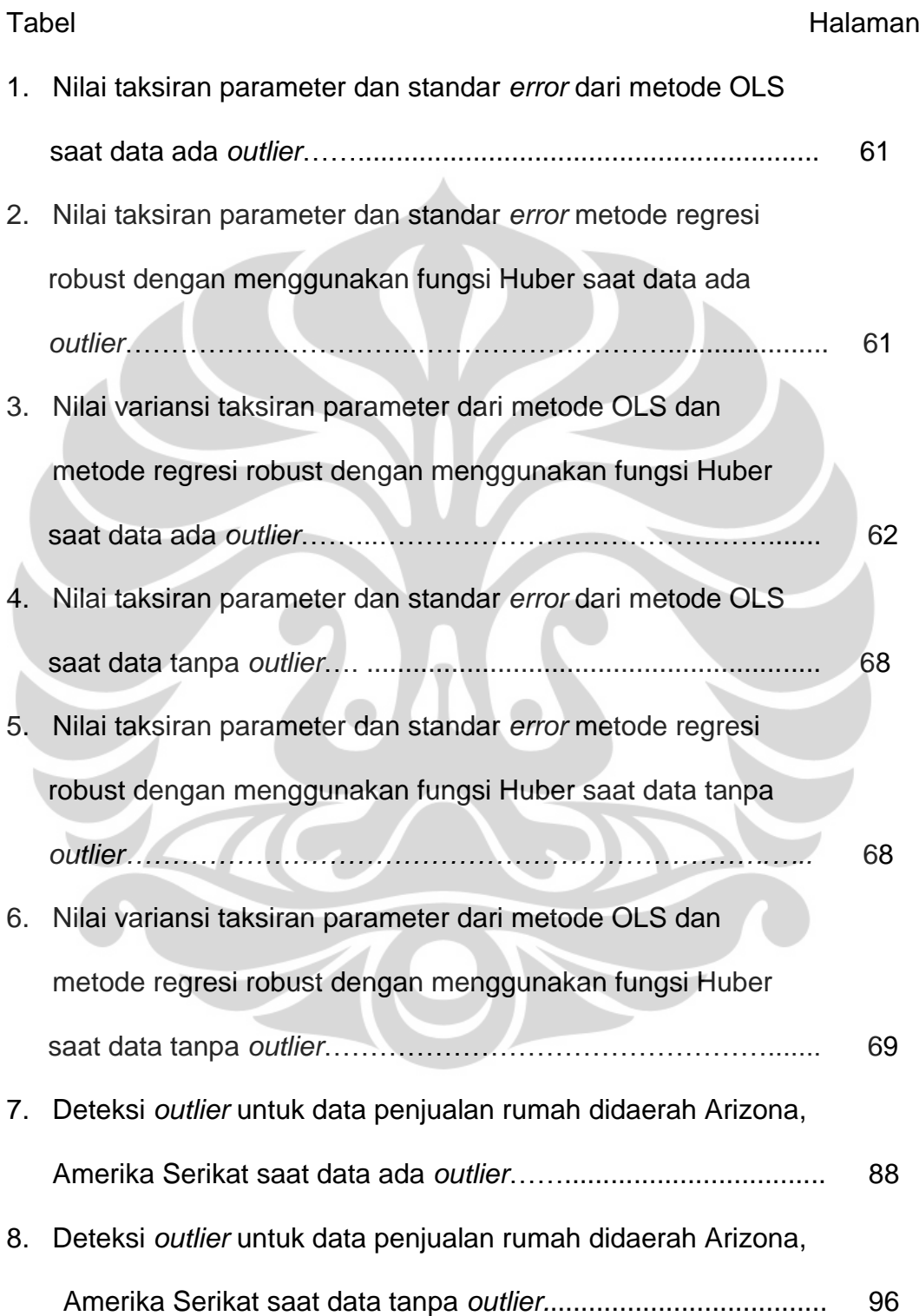

## **DAFTAR LAMPIRAN**

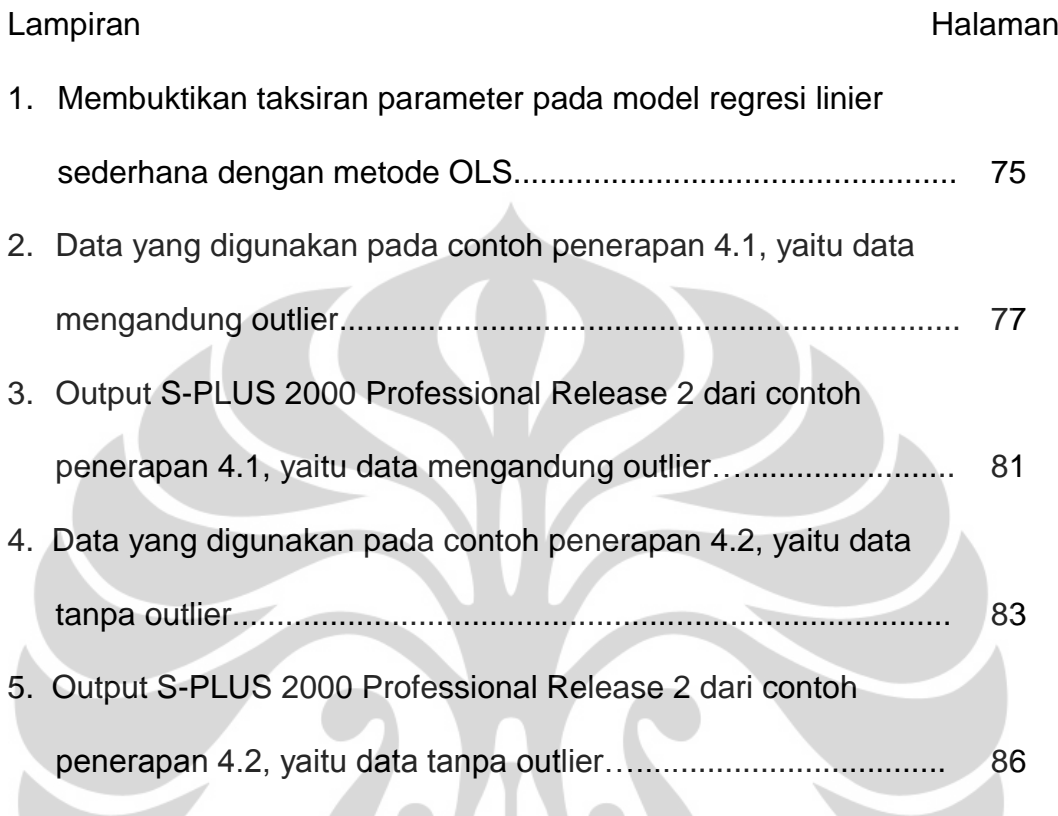

Z

#### **BAB I**

### **PENDAHULUAN**

#### **1.1 Latar Belakang**

Untuk melihat hubungan fungsional antara variabel dependen (variabel terikat) dan variabel independen (variabel bebas) biasanya digunakan model regresi. Salah satu cara untuk menaksir parameter pada model regresi yang sering digunakan adalah dengan metode *Ordinary Least Square* (OLS) yang meminimumkan jumlah kuadrat *error*. Karena taksiran dengan metode OLS dicari berdasarkan jumlah kuadrat *error*, maka adanya *outlier* akan menyebabkan taksiran parameter yang didapat menjadi bias. Yang dimaksud dengan *outlier* di sini adalah suatu observasi yang menyimpang jauh dari hubungan linear yang dibentuk oleh mayoritas dari data. Dalam hal ini variabel independen dan variabel dependen diperhitungkan secara simultan.

Pada analisis regresi linier dengan metode OLS, *outlier* dicari berdasarkan suatu besaran yang dihitung dari data. Ada banyak cara untuk mendapatkan besaran tersebut seperti telah dibahas dalam banyak tulisan tentang model regresi. Setelah *outlier* ditemukan maka *outlier* tersebut dikeluarkan dari analisis dan kemudian taksiran parameter dicari dengan metode OLS berdasarkan data tanpa *outlier*. Hal ini tidak bermasalah jika *outlier* berasal dari suatu kesalahan. Akan tetapi, jika

*outlier* bukan berasal dari kesalahan, tindakan mengeluarkan *outlier* dari analisis bukan merupakan tindakan yang tepat karena *outlier* dapat memberikan informasi yang justru tidak diberikan oleh observasi lainnya. Selain itu mengeluarkan *outlier* dari analisis dapat membuat taksiran parameter yang diperoleh menjadi "*under-estimate*".

Salah satu metode untuk mengatasi masalah *outlier* adalah dengan menggunakan regresi robust. Pada regresi robust, taksiran yang *robust* terhadap *outlier* (tidak terpengaruh oleh adanya *outlier*) akan dicari sehingga *outlier* yang ada tidak perlu dikeluarkan dari analisis. Ada beberapa cara untuk mendapatkan taksiran yang *robust* terhadap *outlier*, salah satunya adalah taksiran *robust* dengan menggunakan fungsi Huber. Pada prinsipnya, metode penaksiran dengan menggunakan fungsi Huber akan mencari taksiran parameter dengan meminimumkan total fungsi dari *error*.

Pada tugas akhir ini, penulis akan membahas tentang taksiran parameter pada model regresi robust dengan menggunakan fungsi Huber. Bahasan akan mencakup tentang bagaimana mencari taksiran parameter pada model regresi robust dengan menggunakan fungsi Huber, baik pada model regresi robust sederhana maupun pada model regresi robust berganda. Dengan contoh data, taksiran parameter yang didapat dengan metode regresi robust dengan menggunakan fungsi Huber akan dibandingkan dengan taksiran parameter yang didapat dengan menggunakan metode OLS berdasarkan nilai effisiensi dari taksiran yang didapat.

### **1.2 Perumusan Masalah**

- 1. Bagaimana mencari taksiran parameter pada model regresi robust sederhana dengan menggunakan fungsi Huber?
- 2. Bagaimana mencari taksiran parameter pada model regresi robust berganda dengan menggunakan fungsi Huber?
- 3. Bagaimana perbandingan antara taksiran parameter model regresi robust dengan fungsi Huber dan taksiran parameter yang didapat dengan metode OLS dilihat dari efisiensi dari taksiran parameter?

#### **1.3 Tujuan Penulisan**

- 1. Mencari taksiran parameter pada model regresi robust sederhana dengan menggunakan fungsi Huber
- 2. Mencari taksiran parameter pada model regresi robust berganda dengan menggunakan fungsi Huber
- 3. Membandingkan antara taksiran parameter model regresi robust dengan fungsi Huber dan taksiran parameter yang didapat dengan metode OLS dilihat dari nilai effisiensi dari taksiran parameter

## **1.4 Pembatasan Masalah**

Permasalahan dalam tulisan ini hanya dibatasi pada penaksiran parameter dan tidak dilakukan pengujian model.

#### **1.5 Sistematika Penulisan**

### Bab I. Pendahuluan

- Latar belakang masalah
- Perumusan masalah
- **Tujuan penulisan** 
	- Pembatasan masalah
- **Sistematika penulisan**
- Bab II. Landasan Teori
	- Regresi inier sederhana
	- **Regresi linier berganda**
	- **Identifikasi** *outlier* untuk regresi linier sederhana dan regresi linier berganda
	- MADN (Normalized Median Absolute Deviation)
	- Taksiran Huber

4

Bab III. Penaksiran parameter pada model regresi robust dengan menggunakan fungsi Huber

- Penaksiran parameter pada model regresi robust sederhana dengan menggunakan fungsi Huber
- Penaksiran parameter pada model regresi robust berganda dengan menggunakan fungsi Huber
- Effisiensi taksiran parameter dengan metode regresi robust dengan menggunakan fungsi Huber dan metode OLS

Bab IV. Contoh Penerapan

- Data
	- Deteksi *outlier*
	- Mencari taksiran parameter dengan metode OLS yang mengikutkan data *outlier* dan dengan metode regresi robust

yang juga mengikutkan *outlier*.

 Membandingkan kedua taksiran berdasarkan effisiensi dari taksiran yang diperoleh

### Bab V. Penutup

- Kesimpulan
- Saran

#### **BAB II**

### **LANDASAN TEORI**

### **2.1 Regresi Linier Sederhana**

**2.1.1 Model Regresi Linier Umum**

Model regresi digunakan untuk melihat hubungan fungsional antara variabel dependen (variabel terikat) dan variabel independen (variabel bebas). Jika hubungan antara variabel independen dengan variabel dependen linier dan hanya ada satu variabel independen pada model regresi, maka model regresi disebut model regresi linier sederhana. Bentuk model regresi linier sederhana seperti berikut :

 $y = \beta_0 + \beta_1 x + \varepsilon$  (2.1.1)

Dimana :  $y =$  variabel dependen

- $x =$ variabel independen
- $\beta_j$  = parameter model regresi yang tidak diketahui nilainya, j=0,1,

yaitu 0 merupakan *intercept*-y dan 1 merupakan *slope*

(kemiringan) garis

 $\varepsilon$  = *random* error

Taksiran parameter..., Stevani Wijaya, FMIPA UI, 2009.

Dalam analisis regresi terdapat beberapa asumsi dari *error* yang harus terpenuhi agar taksiran parameter yang diperoleh BLUE (*Best Linier Unbiased Estimator*). Asumsi-asumsi *error* antara lain

- 1. Komponen error ε mempunyai mean nol
- 2. Komponen *error*  $\varepsilon$  mempunyai variansi konstan  $\sigma^2$ atau disebut homoskedastisitas
- 3. *Error* tidak berkorelasi atau  $corr(\varepsilon_i, \varepsilon_j) = 0, \forall i \neq j$
- 4. *Error* berdistribusi normal

#### **2.1.2 Estimasi Parameter Model**

Salah satu metode yang digunakan untuk menaksir parameter dalam model regresi adalah metode *Ordinary Least Square* (OLS). Prinsip dari metode OLS adalah meminimumkan jumlah kuadrat *error*. Jumlah kuadrat *error* ini dinamakan fungsi *least square* dan dinyatakan sebagai berikut :

$$
S(\beta_0, \beta_1) = \sum_{i=1}^n \varepsilon_i^2
$$
  
= 
$$
\sum_{i=1}^n (y_i - \beta_0 - \beta_1 x_i)^2
$$
 (2.1.2)

dimana *i y* = nilai variabel dependen untuk observasi ke-i

 $x_i$  = nilai variabel independen untuk observasi ke-i

Taksiran *least square* dari  $\,\beta_{\hskip-1.2pt\scriptscriptstyle 0}$  dan  $\,\beta_{\hskip-1.2pt\scriptscriptstyle 1}$  diperoleh dengan meminimumkan fungsi *least square*  $S\big(\beta_{0},\beta_{1}\big)$  *terhadap* $\beta_{0}$ *dan*  $\beta_{1}$  *, yaitu* 

> $(y_i - \beta_0 - \beta_1 x_i)$  $\hat{\beta}_0$ ,  $\hat{\beta}_1$  $\hat{\beta}_0 - \hat{\beta}_1$  $\sum_{\hat{\beta}_0,\hat{\beta}_1}$   $\sum_{i=1}$  $2\sum_{i=1}^{n} (y_i - \hat{\beta}_0 - \hat{\beta}_1 x_i) = 0$  $\sum_{i=1}^{n} (y_i - \hat{\beta}_0 - \hat{\beta}_1 x_i)$  $\left| \frac{S}{\rho} \right|$  = -2 $\sum_{i=1}^{n} (y_i - \hat{\beta}_0 - \hat{\beta}_1 x_i)$  $\hat{\beta}_0$  ,  $\hat{\beta}_1$  $\left.\frac{\partial S}{\partial \beta_0}\right|_{\hat{\beta}=\hat{\beta}} = -2\sum_{i=1}^n\left(y_i-\hat{\beta}_0-\hat{\beta}_1x_i\right)$  $\frac{\partial S}{\partial \beta_0}\Big|_{\hat{\beta}=\hat{\beta}} = -2\sum_{i=1}^n \Big(y_i - \hat{\beta}_0 - \hat{\beta}_1 x_i\Big) = 0$ (2.1.3)

dan

 $(y_i-\hat{\beta}_0-\hat{\beta}_1x_i)$  $\hat{\beta}_0$ ,  $\hat{\beta}_1$  $P_1 \Big|_{\hat{\beta}_0, \hat{\beta}_1}$   $P_2 \Big|_{i=1}$  $2\sum_{i=1}^{n} (y_i - \hat{\beta}_0 - \hat{\beta}_1 x_i)x_i = 0$  $\sum_{i=1}^{n} (y_i - \hat{\beta}_0 - \hat{\beta}_1 x_i)x_i$  $\partial S$  $\hat{\beta}_0$  ,  $\hat{\beta}_1$  $\left|\frac{\partial S}{\partial \hat{\beta}}\right|_{\hat{\beta}=\hat{\beta}} = -2\sum_{i=1}^{n} \left(y_i - \hat{\beta}_0 - \hat{\beta}_1 x_i\right) x_i = 0$ (2.1.4)  $\partial$ 

Penyederhanaan dari persamaan (2.1.3) dan (2.1.4) seperti berikut

$$
n\hat{\beta}_0 + \hat{\beta}_1 \sum_{i=1}^n x_i = \sum_{i=1}^n y_i
$$
 (2.1.5)

$$
\hat{\beta}_0 \sum_{i=1}^n x_i + \hat{\beta}_1 \sum_{i=1}^n x_i^2 = \sum_{i=1}^n y_i x_i
$$
 (2.1.6)

Solusi dari persamaan (2.1.5) dan (2.1.6) adalah

$$
\hat{\beta}_0 = \overline{y} - \hat{\beta}_1 \overline{x} \tag{2.1.7}
$$

$$
\hat{\beta}_1 = \frac{S_{xy}}{S_{xx}} \tag{2.1.8}
$$

Pembuktian taksiran parameter  $\,\beta_{\hskip-1.2pt\scriptscriptstyle 0}$  dan  $\,\beta_{\hskip-1.2pt\scriptscriptstyle 1}$  dapat dilihat pada lampiran 1.

$$
\text{dimana} \quad S_{xy} = \sum_{i=1}^{n} y_i x_i - \frac{\left(\sum_{i=1}^{n} y_i\right)\left(\sum_{i=1}^{n} x_i\right)}{n} = \sum_{i=1}^{n} y_i (x_i - \overline{x})
$$

$$
S_{xx} = \sum_{i=1}^{n} x_i^2 - \frac{\left(\sum_{i=1}^{n} x_i\right)^2}{n} = \sum_{i=1}^{n} (x_i - \overline{x})^2
$$

### **2.1.3 Ekspektasi dan Variansi dari Taksiran Parameter Metode OLS**

1. Nilai ekspektasi taksiran parameter dengan metode OLS

Taksiran untuk  $\,\beta_{\text{\tiny{l}}}$  yaitu  $\,\hat{\beta}_{\text{\tiny{l}}}$ , dapat dinyatakan dalam bentuk

kombinasi linier dari observasi yi, yaitu

$$
\hat{\beta}_1 = \frac{S_{xy}}{S_{xx}} = \sum_{i=1}^n c_i y_i
$$
\n(2.1.9)

dimana 
$$
c_i = \frac{(x_i - \overline{x})}{S_{xx}}
$$
untuk i = 1,2,...,n.

Sebelum menunjukkan bahwa $\;\hat{\beta}_{\text{\tiny{l}}} \;$ merupakan taksiran yang tak

bias untuk  $\,\beta_{\hskip-1.2pt\scriptscriptstyle\rm I}$ , terlebih dahulu ditunjukkan bahwa 1 0 *n i i c*  $\sum_{i=1}^{n} c_i = 0$  dan

$$
\sum_{i=1}^n c_i x_i = 1.
$$

$$
\sum_{i=1}^{n} c_i = \frac{\sum_{i=1}^{n} (x_i - \overline{x})}{S_{xx}} = \frac{\sum_{i=1}^{n} x_i - n\overline{x}}{S_{xx}} = \frac{\sum_{i=1}^{n} x_i - \sum_{i=1}^{n} x_i}{S_{xx}} = 0
$$
\n(2.1.10)

$$
\sum_{i=1}^{n} S_{xx} S_{xx} S_{xx} = \frac{S_{xx}^{n}}{S_{xx}} = \frac{S_{xx}^{n}}{S_{xx}} = \frac{S_{xx}^{n}}{S_{xx}} = \frac{S_{xx}^{n}}{S_{xx}} = \frac{S_{xx}^{n}}{S_{xx}} = \frac{S_{xx}^{n}}{S_{xx}} = \frac{S_{xx}^{n}}{S_{xx}} = \frac{S_{xx}^{n}}{S_{xx}} = \frac{S_{xx}^{n}}{S_{xx}} = 1
$$

(2.1.11)

Sekarang akan ditunjukkan bahwa  $\,\hat{\beta}_{{\rm i}}\,$ merupakan taksiran yang tak

bias untuk  $\,\beta_{\hskip-1.2pt\scriptscriptstyle 1}$ .

$$
E(\hat{\beta}_1) = E\left(\sum_{i=1}^n c_i y_i\right)
$$
  
= 
$$
\sum_{i=1}^n c_i E(y_i)
$$
  
= 
$$
\sum_{i=1}^n c_i (\beta_0 + \beta_1 x_i)
$$
  
= 
$$
\beta_0 \sum_{i=1}^n c_i + \beta_1 \sum_{i=1}^n c_i x_i
$$
  
= 
$$
\beta_1
$$

Hal diatas dapat dipenuhi karena  $\, E \big( \varepsilon_{i} \big) \! = \! 0 \, \text{(berdasarkan asumsi error)},$ 

dan berdasarkan (2.1.10) serta (2.1.11). Jadi, karena  $\,E\big(\hat{\beta_{\text{\tiny{l}}}}\big)\!=\!\beta_{\text{\tiny{l}}}$ ,  $\,$ 

maka  $\,\hat{\beta}_{{\scriptscriptstyle \rm I}}\,$ merupakan taksiran yang tak bias untuk  $\,\beta_{{\scriptscriptstyle \rm I}}\,.$ 

Selanjutnya akan ditunjukkan bahwa  $\,\hat{\beta}_{\hskip-1.2pt\text{o}}^{\phantom{\dagger}}\,$ juga merupakan taksiran yang tak bias untuk  $\,\beta_{\hskip-0.075mm_0}$  .

$$
E(\hat{\beta}_0) = E(\bar{y} - \hat{\beta}_1 \bar{x})
$$
  
=  $E(\bar{y}) - E(\hat{\beta}_1 \bar{x})$   
=  $\frac{1}{n} E\left(\sum_{i=1}^n y_i\right) - \bar{x} E(\hat{\beta}_1)$   
=  $\frac{1}{n} \sum_{i=1}^n (\beta_0 + \beta_1 x_i) - \bar{x} \beta_1$   
=  $\beta_0 + \beta_1 \frac{\sum_{i=1}^n x_i}{n} - \frac{\sum_{i=1}^n x_i}{n} \beta_1$   
=  $\beta_0$ 

Jadi, karena  $\,E\big(\hat{\beta}_{{\rm o}}\big)\!=\!\beta_{\rm o}$ , maka  $\,\hat{\beta}_{{\rm o}}\,$  merupakan taksiran yang tak bias

untuk  $\beta_{0}$ .

2. Variansi taksiran parameter dengan metode OLS

Variansi dari  $\,\hat{\beta}_{{}_{\rm l}}\,$ sebagai berikut

$$
\begin{aligned} \nabla \text{var} \left( \hat{\beta}_1 \right) &= \nabla \text{var} \left( \sum_{i=1}^n c_i y_i \right) \\ \n&= \nabla \text{var} \left( c_1 y_1 + c_2 y_2 + \dots + c_n y_n \right) \\ \n&= c_1^2 \, \text{var} \left( y_1 \right) + c_2^2 \, \text{var} \left( y_2 \right) + \dots + c_n^2 \, \text{var} \left( y_n \right) \n\end{aligned}
$$

karena v $\text{var}(y_i) \!=\! \sigma^2$ , sehingga v $\text{var}\big(\hat{\beta}_{\!\scriptscriptstyle 1}\big)$ menjadi

$$
\begin{aligned}\n\text{var}(\hat{\beta}_1) &= c_1^2 \sigma^2 + c_2^2 \sigma^2 + \dots + c_n^2 \sigma^2 \\
&= \sum_{i=1}^n c_i^2 \sigma^2 \\
&= \frac{\sigma^2}{S_{xx}} \\
\text{Jadi, var}(\hat{\beta}_1) &= \frac{\sigma^2}{S_{xx}}.\n\end{aligned}
$$
\nVariansi dari  $\hat{\beta}_0$  sebagai berikut

\n
$$
\text{var}(\hat{\beta}_0) = \text{var}(\bar{y} - \hat{\beta}_1 \bar{x}) \\
&= \text{var}(\bar{y}) + \bar{x}^2 \text{var}(\hat{\beta}_1) - 2\bar{x} \text{ cov}(\bar{y}, \hat{\beta}_1) \\
&= \frac{\sigma^2}{n} + \bar{x}^2 \frac{\sigma^2}{S_{xx}} - 0 \\
&= \sigma^2 \left(\frac{1}{n} + \frac{\bar{x}^2}{S_{xx}}\right) \\
\text{Jadi, var}(\hat{\beta}_0) &= \sigma^2 \left(\frac{1}{n} + \frac{\bar{x}^2}{S_{xx}}\right).
$$

# **2.2 Regresi Linier Berganda**

## **2.2.1 Model Regresi Linier Umum**

Pada model regresi linier, dapat dijumpai variabel independen yang lebih dari satu. Kondisi seperti ini dalam model regresi disebut model regresi linier berganda. Ilustrasi data dari regresi linier berganda dengan y sebagai variabel dependen,  $x_{1,}x_{2},...,x_{k}$  variabel independen dan n observasi, yaitu

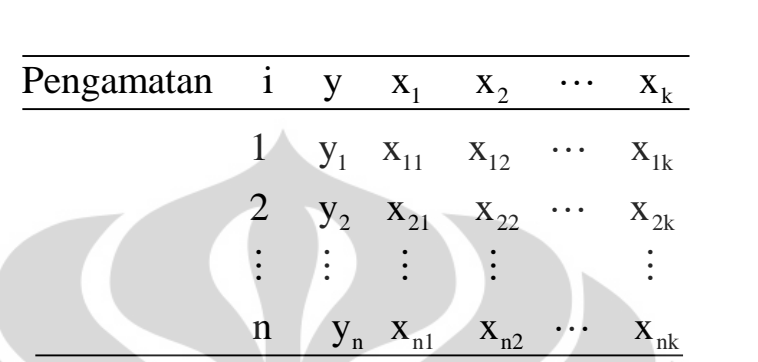

Bentuk model regresi linier berganda sebagai berikut :

$$
y_i = \beta_0 + \beta_1 x_1 + ... + \beta_k x_k + \varepsilon_i
$$
  
=  $\beta_0 + \sum_{j=1}^k \beta_j x_{ij} + \varepsilon_i$   $i = 1, 2, ..., n$  (2.2.1)

Model regresi linier berganda diatas dapat dijabarkan seperti :

$$
y_{1} = \beta_{0} + \beta_{1}x_{11} + \beta_{2}x_{12} + ... + \beta_{k}x_{1k} + \varepsilon_{1}
$$
\n
$$
y_{2} = \beta_{0} + \beta_{1}x_{21} + \beta_{2}x_{22} + ... + \beta_{k}x_{2k} + \varepsilon_{2}
$$
\n
$$
y_{n} = \beta_{0} + \beta_{1}x_{n1} + \beta_{2}x_{n2} + ... + \beta_{k}x_{nk} + \varepsilon_{n}
$$
\n(2.2.2)\n
$$
y_{n} = \beta_{0} + \beta_{1}x_{n1} + \beta_{2}x_{n2} + ... + \beta_{k}x_{nk} + \varepsilon_{n}
$$
\n
$$
y_{n} = \begin{bmatrix} y_{1} \\ y_{2} \\ \vdots \\ y_{n} \end{bmatrix}, \quad \mathbf{X} = \begin{bmatrix} 1 & x_{11} & x_{12} & \cdots & x_{1k} \\ 1 & x_{21} & x_{22} & \cdots & x_{2k} \\ \vdots & \vdots & \vdots & \ddots & \vdots \\ 1 & x_{n1} & x_{n2} & \cdots & x_{nk} \end{bmatrix}, \quad \boldsymbol{\beta} = \begin{bmatrix} \beta_{0} \\ \beta_{1} \\ \vdots \\ \beta_{k} \end{bmatrix}, \quad \boldsymbol{\epsilon} = \begin{bmatrix} \varepsilon_{1} \\ \varepsilon_{2} \\ \vdots \\ \varepsilon_{n} \end{bmatrix}
$$

Sehingga model (2.2.2) dapat ditulis sebagai :

$$
\begin{bmatrix} y_1 \\ y_2 \\ \vdots \\ y_n \end{bmatrix} = \begin{bmatrix} 1 & x_{11} & x_{12} & \cdots & x_{1k} \\ 1 & x_{21} & x_{22} & \cdots & x_{2k} \\ \vdots & \vdots & \vdots & \ddots & \vdots \\ 1 & x_{n1} & x_{n2} & \cdots & x_{nk} \end{bmatrix} \begin{bmatrix} \beta_0 \\ \beta_1 \\ \vdots \\ \beta_k \end{bmatrix} + \begin{bmatrix} \varepsilon_1 \\ \varepsilon_2 \\ \vdots \\ \varepsilon_n \end{bmatrix}
$$
 (2.2.3)

Dalam bentuk matriks model regresi linier berganda seperti berikut :

$$
y = X\beta + \varepsilon \tag{2.2.4}
$$

Dengan **y** = vektor kolom dari variabel dependen yang berukuran n x 1

 **X** = matriks dari variabel independen yang berukuran n x p, dengan

$$
p = k + 1
$$

 $\beta$  = vektor kolom dari parameter regresi yang berukuran p x 1

= vektor kolom dari *error* yang berukuran n x 1,

 $\epsilon \sim NID(0, \Sigma)$ 

#### **2.2.2 Estimasi Parameter Model**

Sama halnya dengan regresi linier sederhana, estimasi parameter dalam model regresi linier berganda juga dapat diperoleh dengan metode OLS. Fungsi *least square* untuk model regresi linier berganda sebagai berikut :

$$
S(\beta_0, \beta_1, ..., \beta_k) = \sum_{i=1}^n \varepsilon_i^2
$$
  
= 
$$
\sum_{i=1}^n (y_i - \beta_0 - \sum_{j=1}^k \beta_j x_{ij})^2
$$
 (2.2.5)

dimana  $y_i$  = nilai variabel dependen untuk observasi ke-i

xij = nilai observasi ke-i dari variabel x<sup>j</sup> , dengan n > k, i=1,2,…,k

Taksiran *least square* dari  $\,\beta_{\!0}, \beta_{\!1},\!...\!,\beta_{\!k}\,$ didapat dengan meminimumkan fungsi *least square*  $S(\beta_0, \beta_1, ..., \beta_k)$  terhadap parameter-parameter pada model regresi.

$$
\frac{\partial S}{\partial \beta_0}\Big|_{\hat{\beta}_0, \hat{\beta}_1, \dots, \hat{\beta}_k} = -2 \sum_{i=1}^n (y_i - \hat{\beta}_0 - \sum_{j=1}^k \hat{\beta}_j x_{ij}) = 0
$$
\n(2.2.6)\n
$$
\frac{\partial S}{\partial \beta_j}\Big|_{\hat{\beta}_0, \hat{\beta}_1, \dots, \hat{\beta}_k} = -2 \sum_{i=1}^n (y_i - \hat{\beta}_0 - \sum_{j=1}^k \hat{\beta}_j x_{ij}) x_{ij} = 0 \quad , \ j = 1, 2, \dots, k \quad (2.2.7)
$$

Persamaan (2.2.6) dan (2.2.7) diuraikan, sehingga diperoleh persamaan seperti dibawah ini

$$
n\hat{\beta}_0 + \hat{\beta}_1 \sum_{i=1}^n x_{i1} + \hat{\beta}_2 \sum_{i=1}^n x_{i2} + \dots + \hat{\beta}_k \sum_{i=1}^n x_{ik} = \sum_{i=1}^n y_i
$$
 (2.2.8)

$$
\hat{\beta}_0 \sum_{i=1}^n x_{i1} + \hat{\beta}_1 \sum_{i=1}^n x_{i1}^2 + \hat{\beta}_2 \sum_{i=1}^n x_{i1} x_{i2} + \dots + \hat{\beta}_k \sum_{i=1}^n x_{i1} x_{ik} = \sum_{i=1}^n x_{i1} y_i
$$
\n
$$
\hat{\beta}_0 \sum_{i=1}^n x_{ik} + \hat{\beta}_1 \sum_{i=1}^n x_{ik} x_{i1} + \hat{\beta}_2 \sum_{i=1}^n x_{i1} x_{i2} + \dots + \hat{\beta}_k \sum_{i=1}^n x_{ik}^2 = \sum_{i=1}^n x_{ik} y_i
$$
\n(2.2.9)

Dalam bentuk matriks dapat ditulis sebagai berikut :

$$
S(\beta) = \sum_{i=1}^{n} \varepsilon_i^2
$$
  
=  $\varepsilon^T \varepsilon$   
=  $(\mathbf{y} - \mathbf{X}\beta)^T (\mathbf{y} - \mathbf{X}\beta)$   
=  $\mathbf{y}^T \mathbf{y} - \beta^T \mathbf{X}^T \mathbf{y} - \mathbf{y}^T \mathbf{X}\beta + \beta^T \mathbf{X}^T \mathbf{X}\beta$  (2.2.10)

dimana  $\epsilon^{\tau}$  = transpose dari  $\epsilon$ . Karena  $\beta^{\tau} \mathbf{X}^{\tau}$ y merupakan matriks berukuran 1 x 1 dan transpos dari  $(\beta^T \mathbf{X}^T \mathbf{y})^T = \mathbf{y}^T \mathbf{X} \beta$  juga merupakan skalar yang sama, maka

$$
S(\beta) = \mathbf{y}^T \mathbf{y} - 2\beta^T \mathbf{X}^T \mathbf{y} + \beta^T \mathbf{X}^T \mathbf{X} \beta
$$
\n(2.2.11)\n
$$
\frac{\partial S}{\partial \beta} \bigg|_{\hat{\beta}} = -2\mathbf{X}^T \mathbf{y} + 2\mathbf{X}^T \mathbf{X} \hat{\beta} = \mathbf{0}
$$
\n
$$
\mathbf{X}^T \mathbf{X} \hat{\beta} = \mathbf{X}^T \mathbf{y}
$$
\n(2.2.12)

Jika matriks **X** <sup>T</sup>**X** *invertible*, maka diperoleh taksiran *least square* untuk ,

yaitu

 $\hat{\beta} = (\mathbf{X}^T \mathbf{X})^{-1} \mathbf{X}^T \mathbf{y}$  (2.2.13)

# **2.2.3 Ekspektasi dan Matriks Kovariansi dari Taksiran Parameter**

## **dengan Metode OLS**

1. Nilai ekspektasi taksiran parameter dengan metode OLS

$$
E(\hat{\beta}) = E[(\mathbf{X}^T \mathbf{X})^{-1} \mathbf{X}^T \mathbf{y}]
$$
  
\n
$$
= (\mathbf{X}^T \mathbf{X})^{-1} \mathbf{X}^T E(\mathbf{y})
$$
  
\n
$$
= (\mathbf{X}^T \mathbf{X})^{-1} \mathbf{X}^T E(\mathbf{X} \beta)
$$
  
\n
$$
= (\mathbf{X}^T \mathbf{X})^{-1} \mathbf{X}^T \mathbf{X} E(\beta)
$$
  
\n
$$
= \beta
$$
 (2.2.14)

karena 
$$
E(\varepsilon) = 0
$$
 dan  $(\mathbf{X}^T \mathbf{X})^{-1} \mathbf{X}^T \mathbf{X} = \mathbf{I}$ .

Jadi, karena  $E(\hat{\beta}) = \beta$ , maka  $\hat{\beta}$  merupakan taksiran yang tak bias  $untuk \beta$ .

2. Matriks kovariansi untuk  $\hat{\beta}$ 

$$
cov(\hat{\beta}) = E\left[\left(\hat{\beta} - E(\hat{\beta})\right)\left(\hat{\beta} - E(\hat{\beta})\right)^{T}\right]
$$
\n
$$
= E\left[\left(\hat{\beta} - \beta\right)\left(\hat{\beta} - \beta\right)^{T}\right]
$$
\n(2.2.15)

Substitusikan persamaan  $y = X\beta + \varepsilon$  kedalam persamaan (2.2.13),

sehingga diperoleh

$$
\hat{\beta} = (\mathbf{X}^T \mathbf{X})^{-1} \mathbf{X}^T \mathbf{y} \n= (\mathbf{X}^T \mathbf{X})^{-1} \mathbf{X}^T (\mathbf{X} \beta + \varepsilon) \n= (\mathbf{X}^T \mathbf{X})^{-1} \mathbf{X}^T \mathbf{X} \beta + (\mathbf{X}^T \mathbf{X})^{-1} \mathbf{X}^T \varepsilon \n= \beta + (\mathbf{X}^T \mathbf{X})^{-1} \mathbf{X}^T \varepsilon
$$
\n(2.2.16)

Substitusikan hasil dari persamaan (2.2.16) ke persamaan (2.2.15), didapat

$$
cov(\hat{\beta}) = E\left[\left(\left(\mathbf{X}^T\mathbf{X}\right)^{-1}\mathbf{X}^T\mathbf{\varepsilon}\right)\left(\left(\mathbf{X}^T\mathbf{X}\right)^{-1}\mathbf{X}^T\mathbf{\varepsilon}\right)^T\right]
$$
  
\n
$$
= E\left[\left(\mathbf{X}^T\mathbf{X}\right)^{-1}\mathbf{X}^T\mathbf{\varepsilon}\mathbf{\varepsilon}^T\mathbf{X}\left(\mathbf{X}^T\mathbf{X}\right)^{-1}\right]
$$
  
\n
$$
= \left(\mathbf{X}^T\mathbf{X}\right)^{-1}\mathbf{X}^T E(\mathbf{\varepsilon}\mathbf{\varepsilon}^T)\mathbf{X}\left(\mathbf{X}^T\mathbf{X}\right)^{-1}
$$
  
\n
$$
= \left(\mathbf{X}^T\mathbf{X}\right)^{-1}\mathbf{X}^T\sigma^2\mathbf{I}\mathbf{X}\left(\mathbf{X}^T\mathbf{X}\right)^{-1}
$$
  
\n
$$
= \sigma^2\left(\mathbf{X}^T\mathbf{X}\right)^{-1}
$$

Jadi, cov( $\hat{\boldsymbol{\beta}}$ )= $\sigma^2\big(\mathbf{X}^T\mathbf{X}\big)^{\!-1}.$  Jika  $C = \!\big(\mathbf{X}^T\mathbf{X}\big)^{\!-1},$  maka

 $\text{var}(\hat{\beta}_j)$ = $\sigma^2 C_{jj}$  dan  $\text{cov}(\hat{\beta}_i, \hat{\beta}_j)$ = $\sigma^2 C_{ij}$ , dimana C $_{jj}$  merupakan

elemen diagonal ke-j dari  $\left(\mathbf{X}^T\mathbf{X}\right)^{-1}$ .

### **2.3 Identifikasi** *Outlier* **untuk Regresi Linier Sederhana dan Berganda**

*Outlier* merupakan suatu observasi yang menyimpang jauh dari hubungan linier yang dibentuk oleh mayoritas dari data. Ada beberapa cara untuk mengidentifikasi *outlier* dalam analisis regresi, antara lain *leverage*, *scaled residuals*, DFFITS, DFBETAS, dan *Cook's Distance*.

*1. Leverage*

Besarnya pengaruh suatu observasi terhadap besarnya taksiran parameter antara lain dapat dilihat dari jarak nilai x terhadap pusat nilai x semua observasi. Suatu observasi yang mempunyai nilai x yang jauh dari pusat nilai x dapat berpengaruh kuat dalam analisis regresi. Karena itu, nilai x yang jauh dari pusat

Taksiran parameter..., Stevani Wijaya, FMIPA UI, 2009.

perlu dideteksi, salah satunya dengan elemen diagonal dari *hat matriks.* Misal  $x_1, x_2, ..., x_n$  variabel independen, n banyaknya observasi. Sebut  $\mathbf{x}_i^T = (x_1, x_2, ..., x_k)$ . *Hat matriks* didefinisikan sebagai

$$
\mathbf{H} = \mathbf{X} (\mathbf{X}^T \mathbf{X})^{-1} \mathbf{X}^T
$$
 (2.3.1)

Elemen ke-i pada diagonal dari *hat matriks*, sebut h<sub>ii</sub>, dapat diperoleh dari

$$
\mathbf{h}_{ii} = \mathbf{x}_i^T (\mathbf{X}^T \mathbf{X})^{-1} \mathbf{x}_i
$$
 (2.3.2)

hii menyatakan jarak dari **x**<sup>i</sup> ke pusat nilai **x** dari semua observasi. hii disebut *leverage* dari observasi ke-i. Untuk regresi linier sederhana, h<sub>ii</sub> dapat dirumuskan sebagai

$$
h_{ii} = \frac{1}{n} + \frac{(x_i - \overline{x})^2}{S_{xx}}
$$
 (2.3.3)

Dapat ditunjukkan bahwa 1 *n ii i*  $h_{ii} = p$  $\sum_{i=1}^{n} h_{ii} = p$  , dimana p merupakan

banyaknya parameter dalam persamaan regresi termasuk

*intercept*. Rata-rata dari h<sub>ii</sub>, sebut  $\bar{h} = \frac{p}{p}$ *n*  $=$   $\frac{P}{q}$ . Nilai h<sub>ii</sub> dikatakan besar

jika nilainya lebih dari dua kali rata-rata nilai h<sub>ii</sub>, yaitu

2 *ii*  $h_{ii} > \frac{2p}{ }$ *n*  $>$   $\frac{2P}{P}$ (Hoaglin&Welsch 1978). Pada regresi linier sederhana,

p=2, maka observasi berpotensi sebagai *outlier* jika  $h_{\scriptscriptstyle{ii}}> \frac{4}{n}$  $>$  $\bar{-}$ . Jika h<sub>ii</sub> besar, maka jarak **x**<sup>i</sup> terhadap pusat **x** besar, sehingga observasi ke-i merupakan *outlier*.

2. *Scaled Residual*

*Scaled residual* merupakan *residual* yang nilainya telah distandarkan. Ukuran yang diperoleh dari *scaled residual* ini akan terbebas dari skala, sehingga dapat dipakai untuk menentukan apakah observasi merupakan *outlier* atau bukan berdasarkan nilai *scaled residuals*. Ada beberapa ukuran dari *scaled residual* ini, antara lain *Standardized Residuals, Studentized Residuals, PRESS Residuals,* dan *R-student.*

*a) Standardized Residuals* 

Variansi *residual* ditaksir dengan MSE. *Standardized Residuals* dari observasi ke-i didefinisikan sebagai :

$$
d_i = \frac{e_i}{\sqrt{MSE}}, i = 1, 2, ..., n
$$
 (2.3.4)

dimana *i e* = *residual* observasi ke-i

$$
MSE = \frac{\sum_{i=1}^{n} (e_i - \overline{e})^2}{n - p}
$$

Taksiran parameter..., Stevani Wijaya, FMIPA UI, 2009.

Untuk regresi linier sederhana,  $(e_i-\overline{e})^2$ 1 2 *n i i*  $e_i - \overline{e}$ *MSE n*  $=$  $\overline{a}$  $=$  $\overline{a}$  $\sum$ .

Suatu observasi berpotensi sebagai *outlier* jika mempunyai *standardized redisuals* |d<sup>i</sup> |>2.

*b) Studentized Residuals*

Menggunakan MSE sebagai taksiran variansi dari residual ke-i, e<sub>i</sub>, hanya merupakan suatu pendekatan. *Exact* variansi *residual* adalah var $(e_i) = \sigma^2(1-h_i)$ . Hal ini

dikarenakan  $\mathbf{e} = (\mathbf{I} - \mathbf{H})\mathbf{y}$  dimana  $\mathbf{H} = \mathbf{X} (\mathbf{X}^T\mathbf{X})^{-1}\mathbf{X}^T$ ,

$$
e = (I - H)(X\beta + \epsilon)
$$
  
= X\beta - HX\beta + (I - H)\epsilon  
= X\beta - X(X<sup>T</sup>X)<sup>-1</sup>X<sup>T</sup>X\beta + (I - H)\epsilon  
= (I - H)\epsilon

Sedemikian sehingga

$$
var(\mathbf{e}) = var[(\mathbf{I} - \mathbf{H})\mathbf{\varepsilon}]
$$
  
=  $(\mathbf{I} - \mathbf{H})var(\mathbf{\varepsilon})(\mathbf{I} - \mathbf{H})^T$   
=  $\sigma^2 (\mathbf{I} - \mathbf{H})$ 

karena  $var(\varepsilon) = \sigma^2 I$ dan **I**-**H** simetris dan *idempotent*.

Jadi, diperoleh  $var(e_i) = \sigma^2(1-h_{ii})$ .

*Studentized Residuals* didefinisikan sebagai

$$
r_i = \frac{e_i}{\sqrt{MSE(1 - h_{ii})}}, i = 1, 2, ..., n
$$
 (2.3.5)

Dari rumus (2.3.5), terlihat bahwa r<sub>i</sub> berpengaruh pada h<sub>ii</sub>. Jika h<sub>ii</sub> besar (berpotensi sebagai outlier), maka r<sub>i</sub> juga besar. Suatu observasi dikatakan berpotensial sebagai *outlier* jika mempunyai *studentized residuals* |r<sup>i</sup> | >2. Jadi, r<sup>i</sup> dapat digunakan untuk mendeteksi *outlier* secara simultan.

c) *PRESS Residuals* (*deleted residuals*)

Pendekatan *PRESS residual* dalam melihat observasi yang merupakan *outlier* berbeda dengan *standardized residuals* dan *studentized residuals*. *PRESS residuals* melihat selisih antara nilai observasi ke-I, y<sup>i</sup> dengan nilai taksiran y<sup>i</sup> yang didapat dari model tanpa menyertakan observasi ke-i.

*PRESS residuals* didefinisikan sebagai :

$$
e_{(i)} = y_i - \hat{y}_{(i)}, \quad i = 1, 2, ..., n \tag{2.3.6}
$$

Dimana  $y_i$  = nilai observasi ke-i

 $\hat{y}_{(i)}^{\phantom{\dag}}$ = nilai taksiran yang didapat dari model

dengan mengeluarkan observasi ke-i

*PRESS residuals* dapat juga dituliskan dalam bentuk

$$
e_{(i)} = \frac{e_i}{1 - h_{ii}} \tag{2.3.7}
$$

(Montgomery, Peck&Vining 2001). Dari persamaan  $(2.3.7)$ , terlihat bahwa nilai e<sub>(i)</sub> juga tergantung pada h<sub>ii</sub>, sehingga dengan semakin besarnya hij, yang mengindikasikan bahwa observasi tersebut berpotensi sebagai *outlier*, maka nilai e<sub>(i)</sub> yang diperoleh juga semakin besar. Oleh karena itu, *PRESS residual*s dapat digunakan untuk mendeteksi *outlier* yang terjadi secara simultan.

*d) R-student*

Perhitungan *R-student* menyerupai *studentized residual*s, akan tetapi variansi *residual* yang digunakan untuk *R-student* memperhitungkan saat observasi ke-i dikeluarkan dari pengamatan, sehingga variansi *residual* ditaksir dengan  $S^2_{(i)}$ , yaitu

$$
S_{(i)}^2 = \frac{(n-p)MSE - \frac{e_i^2}{(1-h_{ii})}}{n-p-1}
$$
 (2.3.8)

*R-student* didefinisikan sebagai

$$
t_i = \frac{e_i}{\sqrt{S_{(i)}^2 (1 - h_{ii})}}, \quad i = 1, 2, ..., n \tag{2.3.9}
$$

Terlihat dari persamaan (2.3.9), R-student juga dapat digunakan untuk melihat indikasi *outlier* secara simultan, karena t<sub>i</sub> juga bergantung pada nilai h<sub>ii</sub>. Suatu observasi

berpotensi sebagai *outlier* jika nilai  $\mid t_i \mid > t_{\alpha \over 2^{n-p-1}}$  $|t_i| > t_{\alpha}$ <sub> $\bar{t}$ </sub> $_{n-p-1}$ 

(Montgomery, Peck&Vining 2001).

#### 3. DFFITS

DFFIT<sup>i</sup> ( *difference in fit*) yaitu ukuran pengaruh dengan melihat selisih nilai taksiran dari observasi ke-i ( ˆ *i y* ) dengan nilai taksiran dari observasi ke-i berdasarkan model jika observasi ke-i dikeluarkan dari pengamatan ( $\hat{y}_{(i)}$ ). Jadi, DFFIT<sub>i</sub> dapat dituliskan sebagai  $\emph{DFFIT}_{i} = \hat{y}_{i} - \hat{y}_{(i)}$ . Semakin besar selisih antara nilai  $\hat{y}_{i}$ dan ˆ *i y* , maka data ke-i semakin berpengaruh.

DFFITS<sub>i</sub> merupakan DFFIT<sub>i</sub> yang dibagi standar errornya,

yaitu

$$
DFFTS_i = \frac{\hat{y}_i - \hat{y}_{(i)}}{\sqrt{S_{(i)}^2 h_{ii}}} \tag{2.3.10}
$$

dimana  $S_{(i)}^2$  = variansi sampel dari residual yang diperoleh dari model jika observasi ke-i dikeluarkan dari pengamatan

 $\overline{L}$ 

DFFITS; bergantung pada  $h_{ii}$ , sehingga ukuran deteksi outlier dengan DFFITS<sub>i</sub> memperhatikan nilai x dan y secara simultan. Belsley, Kuh, dan Welsch menyatakan bahwa suatu
observasi dikatakan berpotesi sebagai *outlier* jika

i  $|DFFITS_i| > 2 \sqrt{\frac{p}{n}}$ n , dengan n menyatakan banyaknya observasi dan p menyatakan banyaknya parameter dalam model. Jika model merupakan regresi linier sederhana, p=2, observasi berpotesi sebagai *outlier* jika ∣DFFITS<sub>i</sub>  $|D$ FFITS<sub>i</sub> $| > 2 \sqrt{\frac{2}{2}}$ n .

4. DFBETAS<sub>ij</sub>

DFBETAj,i (*difference in Beta*) yaitu ukuran pengaruh dengan melihat selisih nilai taksiran koefisien regresi ke-j,  $\hat{\beta}_j$ dengan nilai taksiran koefisien regresi ke-j saat observasi ke-i dikeluarkan,  $\hat{\beta}_{j\left(i\right)}$ . Untuk model regresi sederhana, DFBETA $_0$ merupakan beda *intercept* dan DFBETA<sup>1</sup> merupakan beda *slope*  (kemiringan) dari garis regresi.

Jika selisih  $\hat{\beta}_{_{0}}$  dengan  $\hat{\beta}_{_{0(i)}}$ besar , maka memperlihatkan bahwa observasi ke-i cukup mempengaruhi parameter regresi. Demikian juga dengan  $\,\beta_{\rm l}$ , jika selisih  $\,\hat\beta_{\rm l}$  dengan  $\,\hat\beta_{\rm l(i)}$  besar (kemiringan yang cukup berbeda antara  $\hat{y}_i$  dengan  $\hat{y}_{(i)}$ ), maka observasi ke-i cukup mempengaruhi parameter regresi.

### DFBETAS<sub>i</sub> merupakan DFBETA<sub>i</sub> yang dibagi dengan

standar errornya, yaitu

*DFBETAS*<sub>j,i</sub> = 
$$
\frac{\hat{\beta}_j - \hat{\beta}_{j(i)}}{\sqrt{S_{(i)}^2 C_{jj}}}
$$
 (2.3.11)

dimana  $\hat{\pmb{\beta}}_j$ = taksiran koefisien regresi ke-j

 $\hat{\beta}_{_{j(i)}}$ = taksiran koefisien regresi ke-j saat observasi ke-i

### dikeluarkan

 $S^2_{(i)}$ ()*<sup>i</sup> S* = variansi sampel saat observasi ke-i dikeluarkan

 $C_{jj}$  = elemen diagonal ke-j dari  $(X^{T}X)^{-1}$ 

Belsley, Kuh, dan Welsch menyatakan bahwa suatu observasi

dikatakan berp<mark>engaruh jika</mark> | *DFBETAS<sub>j,i</sub>* | 2 *n*  $\frac{2}{\sqrt{2}}$  dengan n

menyatakan banyaknya observasi.

### *5. Cook's Distance*

*Cook's distance* merupakan ukuran pengaruh observasi ke-i terhadap semua taksiran parameter regresi. *Cook's distance* didefinisikan sebagai :

$$
D_{i} = \frac{(\hat{\beta}_{(i)} - \hat{\beta})^{T} (\mathbf{X}^{T} \mathbf{X})(\hat{\beta}_{(i)} - \hat{\beta})}{pMSE}
$$
  
= 
$$
\frac{(y_{i} - \hat{y}_{i})^{2}}{pMSE} \left[ \frac{h_{ii}}{(1 - h_{ii})^{2}} \right]
$$
(2.3.12)

dimana  $\hat{\beta}$ = vektor taksiran koefisien regresi

 $\hat{\beta}_{\scriptscriptstyle(i)}$ = vektor taksiran koefisien regresi tanpa observasi ke-i

Dari rumus diatas, *Cook's distance* bergantung pada *residual*  $(y_i - \hat{y}_i)$  dan *leverage* h<sub>ii</sub> untuk observasi ke-i. Pengaruh observasi diukur oleh jarak D<sub>i</sub>. Nilai D<sub>i</sub> besar mengindikasikan bahwa observasi ke-i berpotensi sebagai *outlier*. Observasi dengan D<sup>i</sup> >1 sudah dapat dikatakan sebagai *outlier* (Montgomery, Peck&Vining 2001).

# **2.4 MADN (Normalized Median Absolute Deviation)**

Misal x<sub>1</sub>, x<sub>2</sub>, ..., x<sub>n</sub> nilai-nilai dari sampel random dari distribusi yang mempunyai mean  $\mu$  dan variansi  $\sigma^2$ .  $x_i$  dapat dituliskan dalam bentuk sebagai berikut :

$$
x_i = \mu + u_i \qquad (i = 1, 2, ..., n)
$$
 (2.4.1)

Misal  $u_i$  mempunyai fungsi distribusi  $F_0$   $\forall i = 1, 2, ..., n$  dan  $u_i$  saling bebas.

Didefinisikan  $MAD(x) = MAD(x_1, x_2, ..., x_n)$ 

$$
= med \{ |x - med(x)| \}
$$

dimana median adalah ukuran pusat data yang *robust* terhadap *outlier*.

Jika x simetris, maka  $med(x) = \mu$ , sehingga diperoleh  $MAD(x) = med \{|x_i - \mu|\}$ dan berlaku

$$
\Pr\left\{|x_i - \mu| \le MAD(x)\right\} = \frac{1}{2}
$$

$$
\Pr\left(-MAD(x) \le x_i - \mu \le MAD(x)\right) = \frac{1}{2}
$$

$$
\Pr\left(-\frac{MAD(x)}{\sigma} \le \frac{x_i - \mu}{\sigma} \le \frac{MAD(x)}{\sigma}\right) = \frac{1}{2}
$$

$$
\Pr\left(-\frac{MAD(x)}{\sigma} \le Z \le \frac{MAD(x)}{\sigma}\right) = \frac{1}{2}
$$

Jika  $Z \sim N(0,1)$ , maka didapat  $\frac{MAD(x)}{\sigma} = 0.6745$ .

 $\hat{\sigma} = \frac{MAD(x)}{T}$ 0.6745  $\hat{\sigma} = \frac{MAD(x)}{2}$  disebut *Normalized Median Absolute Deviation* (MADN(x)).

MADN(x) merupakan taksiran yang *robust* untuk  $\sigma$ .

### **2.5 Taksiran Huber**

Taksiran Huber merupakan salah satu taksiran yang termasuk dalam *M-estimator* yang *robust* terhadap adanya *outlier*. *M-estimator* dicari berlandaskan konsep dari taksiran *maksimum likelihood* yang memaksimumkan fungsi *likelihood*.

Misal *x*<sub>1</sub>, *x*<sub>2</sub>, ..., *x*<sub>n</sub> nilai-nilai dari sampel *random* dari distribusi yang mempunyai mea*n*  $\mu$  *.*  $x_i$  dapat dituliskan dalam bentuk sebagai berikut :

$$
x_i = \mu + u_i \qquad (i = 1, 2, ..., n) \qquad (2.5.1)
$$

Model diatas disebut model lokasi. Misal *i u* mempunyai fungsi distribusi  $F_0 \quad \forall i = 1, 2, ..., n$  dan  $u_i$  saling bebas. Observasi  $x_1, x_2, ..., x_n$  mempunyai distribusi dengan fungsi distribusi  $F_{0}(x-\mu)$ , dengan  $F_{0}$  adalah fungsi distribusi dari  $u_i$ .  $f_0 = F_0$  adalah pdf dari  $u_i$ .

Fungsi *likelihood* dari observasi *x*<sub>1</sub>, *x*<sub>2</sub>, ..., *x*<sub>n</sub> adalah

$$
L(\mu; x_1, x_2, ..., x_n) = \prod_{i=1}^n f_0(x_i - \mu)
$$
 (2.5.2)

$$
\log L(\mu; x_1, x_2, ..., x_n) = \log \left( \prod_{i=1}^n f_0(x_i - \mu) \right)
$$
  
= 
$$
\sum_{i=1}^n \log f_0(x_i - \mu)
$$
 (2.5.3)

Sebut  $\hat{\mu} = \arg \max_{\mu} L(\mu; x_1, x_2, ..., x_n)$ 

$$
= \arg \max_{\mu} \log L(\mu; x_1, x_2, ..., x_n)
$$
 (2.5.4)

Misal  $\rho = -\log f_0$ , sehingga  $-\log f_0(x_i - \mu) = \rho(x_i - \mu)$ . Oleh karena itu,

(2.5.4) dapat dinyatakan sebagai :

$$
\hat{\mu} = \arg \min_{\mu} \sum_{i=1}^{n} \rho (x_i - \mu)
$$
\n(2.5.5)

Perhatikan 2 kasus dibawah ini :

1. Jika  $F_0 = N(0,1)$ , maka

$$
f_0(u) = \frac{1}{\sqrt{2\pi}} e^{-u^2/2}
$$
 (2.5.6)

Karena 
$$
\rho = -\log f_0
$$
, maka diperoleh  $\rho(u) = \frac{u^2}{2} - \log \frac{1}{\sqrt{2\pi}}$ . Jadi,

 $\rho\!\left(x_{\scriptscriptstyle \text{I}}\!-\!\mu\right)$ dapat dituliskan seperti berikut :

ł

$$
\rho(x_i - \mu) = \frac{(x_i - \mu)^2}{2} - \log \frac{1}{\sqrt{2\pi}}
$$
\n(2.5.7)

Persamaan (2.5.5) menjadi

$$
\hat{\mu} = \arg \min_{\mu} \sum_{i=1}^{n} \left\{ \frac{(x_i - \mu)^2}{2} - \log \frac{1}{\sqrt{2\pi}} \right\}
$$
\n
$$
\hat{\mu} = \arg \min_{\mu} \sum_{i=1}^{n} \frac{(x_i - \mu)^2}{2}
$$
\n(2.5.8)

Untuk mendapatkan nilai  $\mu$  yang meminimumkan  $\sum_{i=1}^{n} \frac{(x_i - \mu)^2}{2}$  $\frac{1}{1}$  2  $\sum_{i=1}^{n}$   $\left(x_i\right)$ *i*  $x_i - \mu$ =  $\sum_{i=1}^{n}\frac{\left(x_{i}-\mu\right)^{2}}{2}$ , maka

$$
\sum_{i=1}^{n} \psi(x_i - \hat{\mu}) = 0 \text{ dimana } \psi = \rho'. \text{ Jika } \rho(u) = \frac{u^2}{2}, \text{ maka } \psi(u) = u,
$$

sehingga

$$
\sum_{i=1}^{n} \psi(x_i - \hat{\mu}) = \sum_{i=1}^{n} (x_i - \hat{\mu}) = 0
$$
\n(2.5.9)

Persamaan (2.5.9) dijabarkan untuk mendapatkan nilai  $\hat{\mu}$ , yaitu

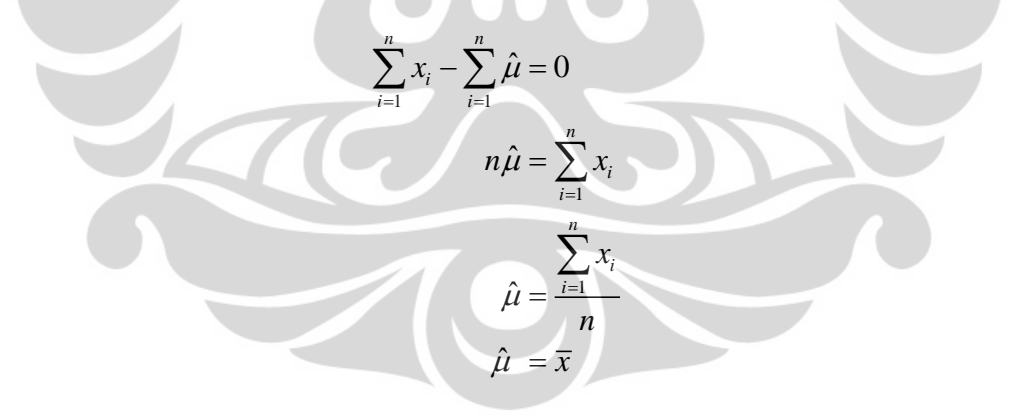

Jadi, jika F $_0$  = N(0,1) maka MLE dari  $\,\mu$  adalah  $\,\overline{x}$  (mean sampel).  $\,\overline{x}$ tidak *robust* terhadap *outlier*.

2. Jika  $F_0 =$  *double exponential*, maka

$$
f_0(u) = \frac{1}{2} e^{-|u|}
$$
 (2.5.10)

Karena  $\rho$  =  $-\log f_{\scriptscriptstyle 0}$ , maka diperoleh  $\rho(u)$  $\log \frac{1}{2}$ 2  $\rho(u) = |u| - \log \frac{1}{2}$ , sehingga

$$
\rho(x_i - \mu) = |x_i - \mu| - \log \frac{1}{2}
$$
\n(2.5.11)

Persamaan (2.5.5) menjadi

$$
\hat{\mu} = \arg \min_{\mu} \sum_{i=1}^{n} \left\{ |x_i - \mu| - \log \frac{1}{2} \right\}
$$
\n
$$
\hat{\mu} = \arg \min_{\mu} \sum_{i=1}^{n} |x_i - \mu|
$$
\n(2.5.12)

Untuk mendapatkan nilai  $\mu$  yang meminimumkan 1 *n i i*  $x_i - \mu$  $\sum_{i=1}^{\infty} \left| x_i - \mu \right|$ , maka

$$
\sum_{i=1}^{n} \psi(x_i - \hat{\mu}) = 0
$$
dimana  $\psi = \rho'$ . Karena  $\rho(u) = |u|$  tidak dapat

differensial di titik  $u = 0$ , maka didefinisikan fungsi

$$
\psi(u) = sign(u) = \begin{cases}\n-1 & \text{jika u<0} \\
0 & \text{jika u=0} \\
1 & \text{jika u>0}\n\end{cases}
$$
\n(2.5.13)

Definisikan 
$$
I(u>0) = \begin{cases} 1 & \text{jika } u>0 \\ 0 & \text{jika } u \le 0 \end{cases}
$$
 dan  $I(u<0) = \begin{cases} 1 & \text{jika } u<0 \\ 0 & \text{jika } u \ge 0 \end{cases}$ 

Fungsi sign(u) dapat dinyatakan sebagai

Taksiran parameter..., Stevani Wijaya, FMIPA UI, 2009.

$$
sign(u) = I(u > 0) - I(u < 0)
$$
 (2.5.14)

Dengan mensubstitusikan persamaan (2.5.14) ke

$$
\sum_{i=1}^{n} \psi(x_i - \hat{\mu}) = 0 \text{ diperoleh}
$$
\n
$$
\sum_{i=1}^{n} sign(x_i - \hat{\mu}) = 0
$$
\n
$$
\sum_{i=1}^{n} (I(x_i - \hat{\mu} > 0) - I(x_i - \hat{\mu} < 0)) = 0
$$
\n
$$
\sum_{i=1}^{n} I(x_i - \hat{\mu} > 0) - \sum_{i=1}^{n} I(x_i - \hat{\mu} < 0) = 0
$$
\n
$$
\#(x_i > \hat{\mu}) - \#(x_i < \hat{\mu}) = 0
$$
\n(2.5.15)

dimana  $\#(x)$ = banyaknya x, sehingga  $\#(x_i > \hat{\mu}) = \#(x_i < \hat{\mu})$ . Hal ini menyatakan bahwa *û* adalah median. Jadi, jika F<sub>0</sub> = *double*  $exponential$ , maka MLE dari  $\mu$  adalah median  $(x)$ . Median *robust* terhadap *outlier*.

Dari penjelasan diatas dapat disimpulkan bahwa bila  $\rho(x-\mu)$  =  $(x-\mu)^2$ maka MLE dari  $\mu$  adalah  $\bar{x}$ , sedangkan bila  $\rho(x-\mu) = |x-\mu|$  maka MLE dari  $\mu$  adalah median(x).

Untuk selanjutnya MLE dari  $\,\mu\,$ akan dicari berdasarkan pada fungsi  $\,\rho(u)$ . Huber mendefinisikan fungsi Huber sebagai berikut :

$$
\rho(u) = \begin{cases} \frac{1}{2}u^2 & \text{jika } |u| \le k \\ k|u| - \frac{1}{2}k^2 & \text{jika } |u| > k \end{cases}
$$
 (2.5.16)

Taksiran Huber untuk mean adalah nilai  $\mu$  yang meminimumkan

$$
\sum_{i=1}^{n} \rho(x_i - \mu)
$$
, sebut  $\hat{\mu}_{Huber}$ .  

$$
\hat{\mu}_{Huber} = \arg \min_{\mu} \sum_{i=1}^{n} \rho(x_i - \mu)
$$

Karena  $\hat{\mu}_{\scriptscriptstyle{Huber}}$  meminimumkan  $\sum \rho(x_{\scriptscriptstyle{i}} - \mu)$ 1 *n i i*  $\rho(x_i - \mu)$  $\sum_{i=1} \rho(x_i - \mu)$ , maka  $\sum_{i=1} \psi(x_i - \mu)$ 1  $\sum_{i=1}^{n} \psi(x_i - \mu) = 0$ *i i*  $\psi(x_i - \mu)$  $\sum_{i=1}^{n} \psi(x_i - \mu) = 0$ , dimana

△

 $\psi = \rho'$ . Berdasarkan fungsi Huber (2.5.16), dapat diperoleh  $\psi(u)$ seperti :

$$
\psi(u) = \begin{cases} u & \text{jika } |u| \le k \\ k \cdot sign(u) & \text{jika } |u| > k \end{cases}
$$
 (2.5.17)

> Untuk nilai *k* → ∞, fungsi Huber  $\rho(u_i) = \frac{1}{2} u_i^2$  ∀i=1,2,...,n  $\rho(u_i) = \frac{1}{2}u_i^2 \quad \forall i=1$ 

Nilai taksiran untuk mean akan diperoleh dengan

$$
\hat{\mu}_{\text{Huber}} = \arg \min_{\mu} \sum_{i=1}^{n} \rho (x_i - \mu)
$$

$$
= \arg \min_{\mu} \sum_{i=1}^{n} \frac{1}{2} (x_i - \mu)^2
$$

$$
\sum_{i=1}^{n} (x_i - \hat{\mu}_{Huber}) = 0
$$

$$
\hat{\mu}_{Huber} = \overline{x}
$$

Taksiran parameter..., Stevani Wijaya, FMIPA UI, 2009.

Jadi, taksiran Huber untuk mean saat  $k \rightarrow \infty$  adalah  $\bar{x}$ .

▶ Untuk nilai 
$$
k \to 0
$$
, fungsi Huber  $\rho(u_i) = k|u_i| - \frac{1}{2}k^2 \forall i=1,2,...,n$ 

Nilai taksiran untuk mean akan diperoleh dengan

$$
\hat{\mu}_{\text{Huber}} = \arg \min_{\mu} \sum_{i=1}^{n} \left\{ k |x_i - \mu| - \frac{1}{2} k^2 \right\}
$$

$$
= \arg \min_{\mu} \sum_{i=1}^{n} \left\{ k |x_i - \mu| \right\}
$$

Untuk mendapatkan nilai  $\mu$  yang meminimumkan *n i*  $k | x_i - \mu$  $\sum_{i=1}^{\infty} k \left| x_i - \mu \right|$ , maka

$$
\sum_{i=1}^{n} \psi(x_i - \hat{\mu}) = 0
$$
 dimana  $\psi = \rho'$  dan

$$
\psi(u) = k \cdot sign(u) = \begin{cases} -k & \text{ifika u<0} \\ k & \text{ifika u>0} \end{cases}
$$

Dengan mensubstitusikan persamaan (2.5.14) ke $\sum \psi(x_i - \hat{\mu})$ 1  $\sum_{i=1}^{n} \psi(x_i - \hat{\mu}) = 0$ *i i*  $\overline{\psi}(x_i - \hat{\mu})$  $\sum_{i=1}^{n} \psi\left(x_i - \hat{\mu}\right) = 0$ 

diperoleh

$$
\sum_{i=1}^{n} k \, sign\left(x_i - \hat{\mu}_{Huber}\right) = 0
$$

1

*i*

$$
k \sum_{i=1}^{n} \left( I\left(x_{i} - \hat{\mu}_{Huber} > 0\right) - I\left(x_{i} - \hat{\mu}_{Huber} < 0\right) \right) = 0
$$
\n
$$
k \left( \sum_{i=1}^{n} I\left(x_{i} - \hat{\mu}_{Huber} > 0\right) - \sum_{i=1}^{n} I\left(x_{i} - \hat{\mu}_{Huber} < 0\right) \right) = 0
$$
\n
$$
k \left( \# \left(x_{i} > \hat{\mu}_{Huber} \right) - \# \left(x_{i} < \hat{\mu}_{Huber} \right) \right) = 0
$$

sehingga # # *x x i Huber i Huber* ˆ ˆ . Hal ini menyatakan bahwa  $\hat{\mu}_{\scriptscriptstyle{Huber}}$  adalah median.

Jadi, taksiran Huber untuk mean saat  $k \rightarrow 0$  adalah  $med(x)$ .

Jika  $F_0 = N(0,1)$ , dengan simulasi data, Huber mendapatkan bahwa diperoleh effisiensi relatif taksiran Huber dengan  $k = 1.345$  terhadap taksiran Huber dengan  $k \rightarrow \infty$  adalah 95%, sehingga fungsi Huber sering ditulis sebagai :

$$
\rho(u) = \begin{cases} \frac{1}{2}u^2 & \text{jika } |u| \le 1.345\\ 1.345|u| - \frac{1}{2}(1.345)^2 & \text{jika } |u| > 1.345 \end{cases}
$$

# **Definisi 1. Fungsi Pengaruh**

Pandang  $\psi(u)$  $u = \frac{\partial \rho(u)}{\partial x}$ *u*  $\rho$  $\psi$  $\overline{\partial}$  $=$  $\partial$ . Fungsi  $\psi(u)$  mengukur pengaruh dari sebuah data

terhadap taksiran parameter. *u* disebut fungsi pengaruh (*influence* 

*function*).

Jika 
$$
\rho(u) = \frac{u^2}{2}
$$
, maka  $\psi(u) = u$ . Pengaruh taksiran suatu data

terhadap taksiran parameter secara linier sejalan dengan naiknya u.

Sedangkan jika 
$$
\rho(u) = |u|
$$
, maka  $\psi(u) = sign(u) = \begin{cases} -1 & \text{jika u<0} \\ 0 & \text{jika u=0} \\ 1 & \text{jika u>0} \end{cases}$ .

Pengaruh suatu data terhadap taksiran terbatas antara [-1,1].

Seperti yang telah didefinisikan sebelumnya, fungsi Huber secara umum didefinisikan sebagai berikut :

$$
(u) = \begin{cases} \frac{1}{2}u^2 & \text{jika } |u| \le k \\ k|u| - \frac{1}{2}k^2 & \text{jika } |u| > k \end{cases}
$$

dan fungsi pengaruh Huber yaitu

 $\rho$ 

$$
\psi(u) = \begin{cases} u & \text{jika } |u| \le k \\ k \cdot sign(u) & \text{jika } |u| > k \end{cases}
$$

Berikut ditampilkan plot dari fungsi pengaruh Huber

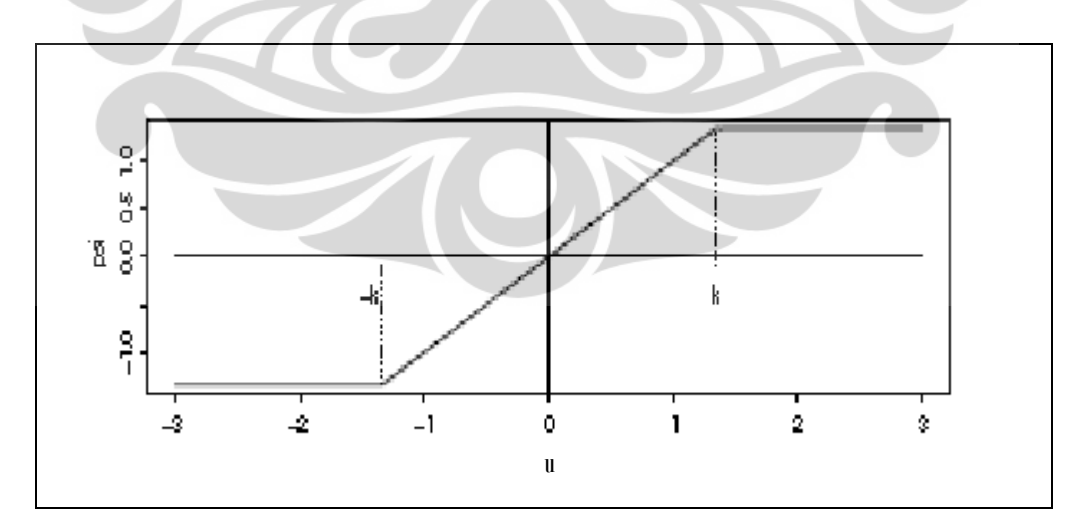

Gambar 1. Plot fungsi pengaruh Huber

(Sumber : Robust Statistics Theory and methods, 2006:26)

Jika k *finite*, maka  $\psi(u)$  akan terbatas, sehingga pengaruh suatu data terhadap taksiran terbatas.

## **Definisi 2. Fungsi Bobot**

Misal  $\rho(u)$ = $-\log f_0(u)$  dan  $\psi(u)$  adalah fungsi pengaruh. Didefinisikan

fungsi bobot :

$$
w(u) = \begin{cases} \frac{\psi(u)}{u} & \text{jika } u \neq 0\\ \psi'(0) & \text{jika } u = 0 \end{cases}
$$
 (2.5.18)

Untuk mendapatkan nilai  $\mu$  yang meminimumkan  $\sum \rho(x_i - \mu)$ 1 *n*  $\sum \rho(x_i - \mu)$ , maka *i*  $\equiv$ 

$$
\sum_{i=1}^{n} \psi(x_i - \hat{\mu}) = 0
$$
 (2.5.19)

Sehingga berdasarkan (2.5.18), persamaan (2.5.19) dapat ditulis

$$
\sum_{i=1}^{n} (x_i - \hat{\mu}) w(x_i - \hat{\mu}) = 0 \quad \text{untuk } x_i \neq 0
$$
 (2.5.20)

dan dapat diperoleh

$$
\hat{\mu} = \frac{\sum_{i=1}^{n} w_i x_i}{\sum_{i=1}^{n} w_i} \text{ dengan } w_i = w(x_i - \hat{\mu})
$$
\n(2.5.21)

Karena w<sub>i</sub> bergantung pada $\,\hat\mu$  , maka  $\,\hat\mu\,$  dicari dengan iterasi sebagai berikut :

• Pilih taksiran awal 
$$
\hat{\sigma}_0 = MADN = \frac{med \{ |x - med(x)| \}}{0.6745}
$$
 dan  $\hat{\mu}_0 = median(x)$ ,

.

sehingga dapat dihitung 
$$
w_{0,i} = w \left( \frac{x_i - \hat{\mu}_0}{\hat{\sigma}_0} \right)
$$
.

• Pada setiap iterasi ke-t, hitung bobot  $w_{t_i}$ ˆ ˆ  $\alpha_{t,i} = w \frac{\lambda_i - \mu_i}{\Delta}$ *t*  $w_{t,i} = w \left( \frac{x_i - \hat{\mu}_t}{\hat{\sigma}_t} \right)$  c  $=\mathcal{W}\left(\frac{\lambda_i-\mu_i}{\hat{\sigma}_i}\right)$  dari iterasi

sebelumnya.

I

Hitung taksiran mean terboboti yang baru

$$
\hat{\mu}_{t+1} = \frac{\sum_{i=1}^{n} w_{t,i} x_i}{\sum_{i=1}^{n} w_{t,i}}
$$

• Iterasi berhenti jika  $|\hat{\mu}_{t+1} - \hat{\mu}_{t}| < \varepsilon; \varepsilon > 0$ .

 $\hat{\mu}$  menyatakan estimator dari mean terboboti .

## **BAB III**

# **PENAKSIRAN PARAMETER PADA MODEL REGRESI ROBUST DENGAN MENGGUNAKAN FUNGSI HUBER**

**3.1 Penaksiran Parameter pada Model Regresi Robust Sederhana dengan Menggunakan Fungsi Huber** 

Misalkan hubungan linier antara satu variabel dependen dan satu variabel independen dapat dimodelkan sebagai berikut :

$$
y_i = \beta_0 + \beta_1 x_i + \varepsilon_i \tag{3.1.1}
$$

Dimana  $y_i$  = variabel dependen observasi ke-i

 $x_i$  = variabel independen observasi ke-i

 $\varepsilon_i$  = *random* error ke-i

Seperti yang telah dijelaskan dalam bab sebelumnya, biasanya parameter regresi  $\beta$  ditaksir dengan menggunakan metode OLS, tetapi taksiran yang diperoleh sangat dipengaruhi oleh adanya *outlier*, maka dalam bagian ini akan dibahas mengenai taksiran parameter dalam model regresi yang *robust* terhadap *outlier*.

Metode yang paling umum untuk menaksir parameter pada regresi robust adalah dengan menggunakan *M-estimator*. Metode *M-estimator* akan mengganti kuadrat error,  $\varepsilon_i^2$  $\varepsilon_i^2$  dengan fungsi dari error.

Taksiran parameter  $\beta_{\scriptscriptstyle 0}$ dan  $\beta_{\scriptscriptstyle 1}$  diperoleh dengan cara meminimumkan

fungsi 
$$
\sum_{i=1}^{n} \rho(\varepsilon_i)
$$
terhadap  $\beta_0$ dan  $\beta_1$ , yaitu :  
\n
$$
\frac{\partial \sum_{i=1}^{n} \rho(\varepsilon_i)}{\partial \beta_0} = 0
$$
\n(3.1.2)  
\ndan  
\nSehingga diperoleh  
\n
$$
\sum_{i=1}^{n} \psi(y_i - \hat{\beta}_0 - \hat{\beta}_i x_i) = 0
$$
\n(3.1.3)  
\ndan  
\n
$$
(3.1.4)
$$

 $\sum_{i=1} x_i \psi \left( y_i - \beta_0 - \beta_1 x_i \right)$  $\sum_{i=1}^{n} x_i \psi \left( y_i - \hat{\beta}_0 - \hat{\beta}_1 x_i \right) = 0$  (3.1.5)

dimana  $\psi$  = turunan pertama dari  $\rho$ 

 $\int_{1} x_i \psi \left(y_i - \beta_0 - \beta_1 x_i\right)$  $\sum_{i=1}^{n} x_i \psi \left( y_i - \hat{\beta}_0 - \hat{\beta}_1 x_i \right) = 0$ 

 $x_i \psi \left( y_i - \hat{\beta}_0 - \hat{\beta}_1 x_i \right)$ 

Sebut  $e_i = y_i - (\hat{\beta}_0 + \hat{\beta}_1 x_i)$  dan didefinisikan suatu fungsi pembobot

$$
w_i = \frac{\psi(e_i)}{e_i} = \frac{\psi\left(y_i - \hat{\beta}_0 - \hat{\beta}_1 x_i\right)}{y_i - \hat{\beta}_0 - \hat{\beta}_1 x_i}, \text{ sehingga diperoleh}
$$

 $\psi\Bigl(y_i - \hat{\beta}_0 - \hat{\beta}_1 x_i\Bigr) = w_i\Bigl(y_i - \hat{\beta}_0 - \hat{\beta}_1 x_i\Bigr)$ . Oleh karena itu, persamaan (3.1.4) dan

(3.1.5) dapat dinyatakan sebagai berikut :

$$
\sum_{i=1}^{n} w_i \left( y_i - \hat{\beta}_0 - \hat{\beta}_1 x_i \right) = 0
$$
 (3.1.6)

dan

$$
\sum_{i=1}^{n} x_i w_i \left( y_i - \hat{\beta}_0 - \hat{\beta}_1 x_i \right) = 0
$$
 (3.1.7)

Persamaan (3.1.6) dapat diselesaikan dan diperoleh taksiran untuk  $\;\beta_{\scriptscriptstyle 0}\;$ 

seperti berikut :

$$
\sum_{i=1}^{n} y_i w_i - \hat{\beta}_0 \sum_{i=1}^{n} w_i - \hat{\beta}_1 \sum_{i=1}^{n} x_i w_i = 0
$$
\n
$$
\hat{\beta}_0 \sum_{i=1}^{n} w_i = \sum_{i=1}^{n} y_i w_i - \hat{\beta}_1 \sum_{i=1}^{n} x_i w_i
$$
\n
$$
\hat{\beta}_0 = \frac{\sum_{i=1}^{n} y_i w_i}{\sum_{i=1}^{n} w_i} - \hat{\beta}_1 \frac{\sum_{i=1}^{n} x_i w_i}{\sum_{i=1}^{n} w_i}
$$
\n(3.1.8)

Untuk mendapatkan taksiran  $\beta_1$ , persamaan (3.1.7) dapat diselesaikan

$$
\sum_{i=1}^{n} x_i w_i \left( y_i - \hat{\beta}_0 - \hat{\beta}_1 x_i \right) = 0
$$

$$
\sum_{i=1}^{n} x_i w_i y_i - \hat{\beta}_0 \sum_{i=1}^{n} x_i w_i - \hat{\beta}_1 \sum_{i=1}^{n} x_i w_i x_i = 0
$$
\n(3.1.9)

Substitusikan (3.1.8) pada persamaan (3.1.9)  

$$
\sum_{i=1}^{n} x_i w_i y_i - \left(\frac{\sum_{i=1}^{n} y_i w_i}{\sum_{i=1}^{n} w_i} - \hat{\beta}_1 \frac{\sum_{i=1}^{n} x_i w_i}{\sum_{i=1}^{n} w_i}\right) \sum_{i=1}^{n} x_i w_i - \hat{\beta}_1 \sum_{i=1}^{n} x_i^2 w_i = 0
$$

$$
\sum_{i=1}^{n} x_i w_i y_i - \frac{\sum_{i=1}^{n} y_i w_i \sum_{i=1}^{n} x_i w_i}{\sum_{i=1}^{n} w_i} + \hat{\beta}_1 \frac{\sum_{i=1}^{n} x_i w_i \sum_{i=1}^{n} x_i w_i}{\sum_{i=1}^{n} w_i} - \hat{\beta}_1 \sum_{i=1}^{n} x_i^2 w_i = 0
$$
 (3.1.10)

Persamaan (3.1.10) dikalikan dengan 1 *n i i w*  $\sum_{i=1} w_i$  pada kedua sisi, sehingga

diperoleh

$$
\sum_{i=1}^{n} w_i \sum_{i=1}^{n} x_i w_i y_i - \sum_{i=1}^{n} y_i w_i \sum_{i=1}^{n} x_i w_i + \hat{\beta}_1 \left( \sum_{i=1}^{n} x_i w_i \right)^2 - \hat{\beta}_1 \sum_{i=1}^{n} w_i \sum_{i=1}^{n} x_i^2 w_i = 0
$$

$$
\hat{\beta}_{1} \sum_{i=1}^{n} w_{i} \sum_{i=1}^{n} x_{i}^{2} w_{i} - \hat{\beta}_{1} \left( \sum_{i=1}^{n} x_{i} w_{i} \right)^{2} = \sum_{i=1}^{n} w_{i} \sum_{i=1}^{n} x_{i} w_{i} y_{i} - \sum_{i=1}^{n} y_{i} w_{i} \sum_{i=1}^{n} x_{i} w_{i}
$$
\n
$$
\hat{\beta}_{1} \left( \sum_{i=1}^{n} w_{i} \sum_{i=1}^{n} x_{i}^{2} w_{i} - \left( \sum_{i=1}^{n} x_{i} w_{i} \right)^{2} \right) = \sum_{i=1}^{n} w_{i} \sum_{i=1}^{n} x_{i} w_{i} y_{i} - \sum_{i=1}^{n} y_{i} w_{i} \sum_{i=1}^{n} x_{i} w_{i}
$$

$$
\hat{\beta}_1 = \frac{\sum_{i=1}^n w_i \sum_{i=1}^n x_i w_i y_i - \sum_{i=1}^n y_i w_i \sum_{i=1}^n x_i w_i}{\sum_{i=1}^n w_i \sum_{i=1}^n x_i^2 w_i - \left(\sum_{i=1}^n x_i w_i\right)^2}
$$
(3.1.11)

dimana  $w_i$  = bobot dari observasi ke-i.

Jika fungsi  $\psi$  tidak linier, maka persamaan diselesaikan dengan metode iterasi. Metode yang digunakan adalah iterasi kuadrat terkecil terboboti (*iteratively reweighted least square*) dengan prosedur :

1. Pilih nilai taksiran awal  $\hat{\beta}_0^{(0)}$  $\hat{\beta}^{\text{\tiny{(0)}}}_0$ dan  $\hat{\beta}^{\text{\tiny{(0)}}}_1$  $\hat \beta_{\text{\tiny{l}}}^{\text{\tiny{(0)}}}$ , sehingga dapat dihitung

$$
w_i^{(0)} = \frac{\psi\left(y_i - \hat{\beta}_0^{(0)} - \hat{\beta}_1^{(0)}x_i\right)}{y_i - \hat{\beta}_0^{(0)} - \hat{\beta}_1^{(0)}x_i}
$$

2. Pada setiap iterasi ke-t, hitung *residual*  $e_i^{(t-1)} = y_i - \hat{\beta}_0^{(t-1)} - \hat{\beta}_1^{(t-1)}$  $\beta_0^{(i-1)} - \beta_1^{\prime}$  $e_i^{(t-1)} = y_i - \hat{\beta}_0^{(t-1)} - \hat{\beta}_1^{(t-1)} x_i$  dan

bobot  $w_i^{(t-1)} = w \left[ e_i^{(t-1)} \right]$  dari iterasi sebelumnya.

3. Hitung taksiran kuadrat terkecil terboboti yang baru

$$
\hat{\beta}_0^{(t)} = \frac{\displaystyle\sum_{i=1}^n y_i w_i^{(t-1)}}{\displaystyle\sum_{i=1}^n w_i^{(t-1)}} - \hat{\beta}_1 \frac{\displaystyle\sum_{i=1}^n x_i w_i^{(t-1)}}{\displaystyle\sum_{i=1}^n w_i^{(t-1)}}
$$

$$
\hat{\beta}_{1}^{(t)} = \frac{\sum_{i=1}^{n} w_{i}^{(t-1)} \sum_{i=1}^{n} x_{i} w_{i}^{(t-1)} y_{i} - \sum_{i=1}^{n} y_{i} w_{i}^{(t-1)} \sum_{i=1}^{n} x_{i} w_{i}^{(t-1)}}{\sum_{i=1}^{n} w_{i}^{(t-1)} \sum_{i=1}^{n} x_{i}^{2} w_{i}^{(t-1)} - \left(\sum_{i=1}^{n} x_{i} w_{i}^{(t-1)}\right)^{2}}
$$

dimana 
$$
w_i^{(t-1)}
$$
 = bobot pada iterasi ke-(t-1)

Langkah ke-2 dan ke-3 berulang hingga taksiran parameter yang diperoleh konvergen. Dengan perkataan lain, jika  $\left|\hat{\beta}^{\scriptscriptstyle (t)}_j - \hat{\beta}^{\scriptscriptstyle (t-1)}_j\right|$  cukup kecil untuk j=0,1.

Jika penaksiran parameter pada model regresi robust dicari dengan menggunakan fungsi Huber, maka bobot w dapat dicari sebagai berikut :

Pandang fungsi Huber

$$
\rho(\varepsilon) = \begin{cases} \frac{1}{2} (\varepsilon)^2 & \text{jika } |\varepsilon| \le k \\ |\varepsilon| k - \frac{1}{2} k^2 & \text{jika } |\varepsilon| > k \end{cases}
$$
(3.1.12)

Turunan dari fungsi Huber yaitu :

$$
\psi(\varepsilon) = \begin{cases}\n-k & \text{ifika } \varepsilon < -k \\
\varepsilon & \text{ifika } |\varepsilon| \le k \\
k & \text{ifika } \varepsilon > k\n\end{cases}
$$
\n(3.1.13)

Sebut  $y_i - \hat{\beta}_0 - \hat{\beta}_1 x_i = e_i$ , maka diperoleh

$$
\psi(e) = \psi\left(y_i - \hat{\beta}_0 - \hat{\beta}_1 x_i\right) = \begin{cases}\n-k & \text{ jika } e < -k \\
e & \text{ jika } |e| \le k \\
k & \text{ jika } e > k\n\end{cases}
$$
\n(3.1.14)

Seperti telah diketahui  $w_i = \frac{\psi(e_i)}{e}$ *i i e w e*  $=\frac{\psi^{\prime}\left( e_{i}\right) }{h}$ , maka didapat

$$
w_i = \begin{cases} -\frac{k}{e_i} & \text{ jika } e_i < -k\\ 1 & \text{ jika } |e_i| \le k\\ \frac{k}{e_i} & \text{ jika } e_i > k \end{cases} \tag{3.1.15}
$$

Dengan perkataan lain

$$
w_i = \begin{cases} 1 & \text{jika } |e_i| \le k \\ \left|\frac{k}{e_i}\right| & \text{jika } |e_i| > k \end{cases}
$$
 (3.1.16)

Jika diambil nilai terstandardisasi dari e, maka berdasarkan simulasi yang dilakukan oleh Huber dipilih nilai k = 1.345, sehingga bobot menjadi seperti berikut :

> 1 **jika**  $|e_i| \le 1.345$  $\frac{1.345}{1.1}$  jika  $|e_i| > 1.345$ *i w i e i e*  $\begin{cases} 1 & \text{if } |e_i| \leq 1.34 \\ 1.245 & \text{if } |e_i| \leq 1.34 \end{cases}$  $=\{$  $\mathbf{I}$  $\overline{\mathcal{L}}$

Dengan metode iterasi kuadrat terkecil terboboti seperti yang telah dijelaskan

diatas, maka taksiran  $\hat{\rho}$  dapat diperoleh.

# **3.2 Penaksiran Parameter pada Model Regresi Robust Berganda dengan Menggunakan Fungsi Huber**

Pada bagian ini akan dibahas mengenai regresi robust berganda yang melibatkan lebih dari satu variabel independen. Misalkan hubungan linier antara satu variabel dependen dengan variabel-variabel independennya dapat dimodelkan sebagai :

$$
y_i = \beta_0 + \beta_1 x_{i1} + \beta_2 x_{i2} + \dots + \beta_k x_{ik} + \varepsilon_i, \qquad i = 1, 2, \dots, n
$$
 (3.2.1)

dimana  $y_i$  = variabel dependen observasi ke-i

 $x_{ij}$  = variabel independen ke-j dari observasi ke-i

 $\varepsilon_i$  = *random* error ke-i

 $\beta_j$  = parameter regresi yang tidak diketahui nilainya, j=0,1,2,...,k

Penjabaran dari model (3.2.1) dapat ditulis seperti berikut :

$$
y_1 = \beta_0 + \beta_1 x_{11} + \beta_2 x_{12} + ... + \beta_k x_{1k} + \varepsilon_1
$$
  
\n
$$
y_2 = \beta_0 + \beta_1 x_{21} + \beta_2 x_{22} + ... + \beta_k x_{2k} + \varepsilon_2
$$
  
\n:  
\n
$$
y_n = \beta_0 + \beta_1 x_{n1} + \beta_2 x_{n2} + ... + \beta_k x_{nk} + \varepsilon_n
$$
\n(3.2.2)

Dalam bentuk matriks, model diatas dapat dituliskan sebagai berikut :

$$
y_i = \mathbf{x}_i^T \mathbf{\beta} + \varepsilon_i \tag{3.2.3}
$$

dimana  $\mathbf{x}_i^T = \begin{bmatrix} 1 & x_{i1} & \cdots & x_{ik} \end{bmatrix}$ 

$$
\mathbf{\beta} = \begin{bmatrix} \beta_0 \\ \beta_1 \\ \vdots \\ \beta_k \end{bmatrix}
$$

Taksiran parameter β diperoleh dengan cara meminimumkan fungsi 1  $\sum_{i=1}^{n} \rho(\varepsilon_i)$ *i i*  $\rho(\varepsilon_{i}% ,\varepsilon_{i}^{2})$  $\sum_{i=1}^{\infty}$ 

terhadap β, yaitu

$$
\frac{\partial \sum_{i=1}^{n} \rho(\varepsilon_i)}{\partial \beta} = \frac{\sum_{i=1}^{n} \rho(y_i - \mathbf{x}_i^T \boldsymbol{\beta})}{\partial \beta} = 0
$$
\n(3.2.4)

Sehingga diperoleh

$$
\sum_{i=1}^{n} x_{ij} \psi \left( y_i - \mathbf{x}_i^T \hat{\boldsymbol{\beta}} \right) = 0, \qquad j = 0, 1, 2, ..., k \qquad (3.2.5)
$$

Dimana  $\psi = \rho'$ 

 $x_{ij}$ = nilai observasi ke-i pada variabel independen ke-j

 $x_{i0} = 1$ 

Sebut  $e_i = y_i - \mathbf{x}_i^T \hat{\boldsymbol{\beta}}$  dan didefinisikan suatu fungsi pembobot  $w_i = \frac{\psi'(e_i)}{\psi(e_i)}$ *i i e w e*  $=\frac{\psi}{\psi}$ 

, sehingga diperoleh  $\psi\Big(\,y_{i}-\mathbf{x}_{i}^{T}\hat{\boldsymbol{\beta}}\Big)\!=\!\mathit{w}_{i}\Big(\,y_{i}-\mathbf{x}_{i}^{T}\hat{\boldsymbol{\beta}}\Big)$ , maka persamaan (3.2.5) menjadi

$$
\sum_{i=1}^{n} x_{ij} w_i \left( y_i - \mathbf{x}_i^T \hat{\boldsymbol{\beta}} \right) = 0, \qquad j = 0, 1, 2, ..., k
$$
\n(3.2.6)\n
$$
\sum_{i=1}^{n} x_{ij} w_i y_i - \sum_{i=1}^{n} x_{ij} w_i \mathbf{x}_i^T \hat{\boldsymbol{\beta}} = 0
$$

$$
\sum_{i=1}^{n} x_{ij} w_i \mathbf{x}_i^T \hat{\beta} = \sum_{i=1}^{n} x_{ij} w_i y_i
$$
 (3.2.7)

Untuk j=0 dari persamaan (3.2.7), diperoleh

Untuk j=0 dari persamaan (3.2.7), diperoleh

\n
$$
\sum_{i=1}^{n} x_{i0} w_i \mathbf{x}_i^T \hat{\boldsymbol{\beta}} = \sum_{i=1}^{n} x_{i0} w_i y_i
$$
\n
$$
\sum_{i=1}^{n} w_i (\hat{\beta}_0 + \hat{\beta}_1 x_{i1} + ... + \hat{\beta}_k x_{ik}) = \sum_{i=1}^{n} w_i y_i
$$
\n
$$
w_i (\hat{\beta}_0 + \hat{\beta}_1 x_{i1} + ... + \hat{\beta}_k x_{ik}) + ... + w_n (\hat{\beta}_0 + \hat{\beta}_1 x_{n1} + ... + x_{nk} \hat{\beta}_k) = w_i y_1 + w_2 y_2 + ... + w_n y_n
$$
\n
$$
(\hat{\beta}_0 w_1 + \hat{\beta}_0 w_2 + ... + \hat{\beta}_0 w_n) + ... + (\hat{\beta}_k w_1 x_{ik} + \hat{\beta}_k w_2 x_{2k} + ... + \hat{\beta}_k w_n x_{nk}) = w_1 y_1 + w_2 y_2 + ... + w_n y_n
$$
\n
$$
\hat{\beta}_0 \sum_{i=1}^{n} w_i + ... + \hat{\beta}_k \sum_{i=1}^{n} x_{ik} w_i = w_1 y_1 + w_2 y_2 + ... + w_n y_n
$$
\n(3.2.8)

Untuk j=1 dari persamaan (3.2.7), diperoleh

Untuk j=1 dari persamaan (3.2.7), diperoleh

\n
$$
\sum_{i=1}^{n} x_{i1} w_i \mathbf{x}_i^T \hat{\boldsymbol{\beta}} = \sum_{i=1}^{n} x_{i1} w_i y_i
$$
\n
$$
\sum_{i=1}^{n} x_{i1} w_i (\hat{\beta}_0 + \hat{\beta}_1 x_{i1} + \dots + \hat{\beta}_k x_{ik}) = \sum_{i=1}^{n} x_{i1} w_i y_i
$$
\n
$$
x_{11} w_1 (\hat{\beta}_0 + \hat{\beta}_1 x_{11} + \dots + \hat{\beta}_k x_{1k}) + \dots + x_{n1} w_n (\hat{\beta}_0 + \hat{\beta}_1 x_{n1} + \dots + x_{nk}) = x_{11} w_1 y_1 + \dots + x_{n1} w_n y_n
$$
\n
$$
(\hat{\beta}_0 x_{11} w_1 + \dots + \hat{\beta}_0 x_{n1} w_n) + \dots + (\hat{\beta}_k x_{11} w_1 x_{1k} + \dots + \hat{\beta}_k x_{n1} w_n x_{nk} \hat{\beta}_k) = x_{11} w_1 y_1 + \dots + x_{n1} w_n y_n
$$
\n
$$
\hat{\beta}_0 \sum_{i=1}^{n} x_{i1} w_i + \dots + \hat{\beta}_k \sum_{i=1}^{n} x_{i1} x_{ik} w_i = x_{11} w_1 y_1 + x_{21} w_2 y_2 + \dots + x_{n1} w_n y_n
$$
\n(3.2.9)

Demikian seterusnya, hingga j=k. Untuk j=k, diperoleh  
\n
$$
\hat{\beta}_0 \sum_{i=1}^n x_{ik} w_i + ... + \hat{\beta}_k \sum_{i=1}^n x_{ik}^2 w_i = x_{1k} w_1 y_1 + x_{2k} w_2 y_2 + ... + x_{nk} w_n y_n
$$
\n(3.2.10)

Penjabaran dari persamaan (3.2.7) untuk j=0,1,…,k dapat ditulis dalam

bentuk matrixsebagai berikut :  
\n
$$
\hat{\beta}_{0} \sum_{i=1}^{n} w_{i} + \hat{\beta}_{1} \sum_{i=1}^{n} x_{i1}w_{i} + ... + \hat{\beta}_{k} \sum_{i=1}^{n} x_{ik}w_{i}
$$
\n
$$
\hat{\beta}_{0} \sum_{i=1}^{n} x_{i1}w_{i} + \hat{\beta}_{1} \sum_{i=1}^{n} x_{i1}^{2}w_{i} + ... + \hat{\beta}_{k} \sum_{i=1}^{n} x_{i1}^{2}x_{ik}w_{i}
$$
\n
$$
\vdots
$$
\n
$$
\hat{\beta}_{0} \sum_{i=1}^{n} x_{i1}w_{i} + \hat{\beta}_{1} \sum_{i=1}^{n} x_{i1}^{2}w_{i} + ... + \hat{\beta}_{k} \sum_{i=1}^{n} x_{i1}^{2}x_{ik}w_{i}
$$
\n
$$
\vdots
$$
\n
$$
\hat{\beta}_{0} \sum_{i=1}^{n} x_{ik}w_{i} + \hat{\beta}_{1} \sum_{i=1}^{n} x_{i1}x_{ik}w_{i} + ... + \hat{\beta}_{k} \sum_{i=1}^{n} x_{ik}^{2}w_{i}
$$
\n
$$
\vdots
$$
\n
$$
\downarrow x_{1k}w_{1}y_{1} + x_{2k}w_{2}y_{2} + ... + x_{nk}w_{n}y_{n}
$$

51  
\n
$$
\begin{bmatrix}\n\sum_{i=1}^{n} w_i & \sum_{i=1}^{n} x_{i1} w_i & \cdots & \sum_{i=1}^{n} x_{ik} w_i \\
\sum_{i=1}^{n} x_{i1} w_i & \sum_{i=1}^{n} x_{i1}^2 w_i & \cdots & \sum_{i=1}^{n} x_{i1} x_{ik} w_i \\
\vdots & \vdots & \ddots & \vdots \\
\sum_{i=1}^{n} x_{ik} w_i & \sum_{i=1}^{n} x_{i1} x_{ik} w_i & \cdots & \sum_{i=1}^{n} x_{ik}^2 w_i\n\end{bmatrix}\n\begin{bmatrix}\n\hat{\beta}_0 \\
\hat{\beta}_1 \\
\vdots \\
\hat{\beta}_k\n\end{bmatrix} =\n\begin{bmatrix}\nw_1 & w_2 & \cdots & w_n \\
x_{11} w_1 & x_{21} w_2 & \cdots & x_{n1} w_n \\
\vdots & \vdots & \ddots & \vdots \\
x_{1k} w_1 & x_{2k} w_2 & \cdots & x_{nk} w_n\n\end{bmatrix}\n\begin{bmatrix}\ny_1 \\
y_2 \\
\vdots \\
y_n\n\end{bmatrix}
$$

$$
\begin{bmatrix}\n\sum_{i=1}^{n} x_{ik} w_{i} & \sum_{i=1}^{n} x_{i1} x_{ik} w_{i} & \cdots & \sum_{i=1}^{n} x_{ik}^{2} w_{i}\n\end{bmatrix} \begin{bmatrix}\n1 & x_{11} & \cdots & x_{1k} \\
1 & x_{11} & \cdots & x_{1k} \\
\vdots & \vdots & \ddots & \vdots \\
x_{1k} w_{1} & x_{2k} w_{2} & \cdots & x_{nk} w_{n}\n\end{bmatrix} \begin{bmatrix}\n1 & x_{11} & \cdots & x_{1k} \\
1 & x_{21} & \cdots & x_{2k} \\
\vdots & \vdots & \ddots & \vdots \\
1 & x_{11} & \cdots & x_{1k} & \cdots \\
1 & x_{1k} & \cdots & x_{1k} & \cdots \\
\vdots & \vdots & \ddots & \vdots \\
x_{1k} & x_{2k} & \cdots & x_{nk}\n\end{bmatrix} \begin{bmatrix}\n1 & x_{11} & \cdots & x_{1k} \\
1 & x_{21} & \cdots & x_{2k} \\
\vdots & \vdots & \ddots & \vdots \\
1 & x_{n1} & \cdots & x_{nk}\n\end{bmatrix} \begin{bmatrix}\n1 & 1 & \cdots & 1 \\
\vdots & \vdots & \ddots & \vdots \\
\vdots & \vdots & \ddots & \vdots \\
\vdots & \vdots & \ddots & \vdots \\
\vdots & \vdots & \ddots & \vdots \\
\vdots & \vdots & \ddots & \vdots \\
x_{1k} & x_{2k} & \cdots & x_{nk}\n\end{bmatrix} \begin{bmatrix}\n1 & x_{11} & \cdots & x_{1k} \\
\vdots & \vdots & \ddots & \vdots \\
\vdots & \vdots & \ddots & \vdots \\
\vdots & \vdots & \ddots & \vdots \\
\vdots & \vdots & \ddots & \vdots \\
\vdots & \vdots & \ddots & \vdots \\
\vdots & \vdots & \ddots & \vdots \\
\vdots & \vdots & \ddots & \vdots \\
\vdots & \vdots & \ddots & \vdots \\
\vdots & \vdots & \ddots & \vdots \\
\vdots & \vdots & \ddots & \vdots \\
\vdots & \vdots & \ddots & \vdots \\
\vdots & \vdots & \ddots & \vdots \\
\vdots & \vdots &
$$

Jadi, persamaan (3.2.7) dapat dituliskan dalam bentuk matriks, yaitu

$$
\mathbf{X}^T \mathbf{W} \mathbf{X} \hat{\boldsymbol{\beta}} = \mathbf{X}^T \mathbf{W} \mathbf{y}
$$
  
\n
$$
\hat{\boldsymbol{\beta}} = (\mathbf{X}^T \mathbf{W} \mathbf{X})^{-1} \mathbf{X}^T \mathbf{W} \mathbf{y}
$$
\n(3.2.11)

Dimana **W** = matriks diagonal berukuran n x n dengan elemen diagonalnya berupa bobot  $w_1, w_2, \ldots, w_n$ .

Jika fungsi  $\psi$  tidak linier, maka persamaan diselesaikan dengan metode iterasi. Prosedur dari metode iterasi kuadrat terkecil terboboti (*iteratively reweighted least square*) sama dengan regresi robust sederhana, yaitu :

1. Pilih nilai taksiran awal  $\hat{\beta}^{(0)}$ , sehingga dapat dihitung

$$
w_i^{(0)} = \frac{\psi\left(y_i - \mathbf{x}_i^T \hat{\boldsymbol{\beta}}^{(0)}\right)}{y_i - \mathbf{x}_i^T \hat{\boldsymbol{\beta}}^{(0)}}
$$

- 2. Pada setiap iterasi ke-t, hitung *residual*  $e_i^{(t-1)} = y_i \mathbf{x}_i^T \hat{\boldsymbol{\beta}}^{(t-1)}$  dan bobot  $w_i^{(t-1)} = w\left[e_i^{(t-1)}\right]$  dari iterasi sebelumnya.
- 3. Hitung taksiran kuadrat terkecil terboboti yang baru

$$
\hat{\beta}^{(t)} = \left(\mathbf{X}^T \mathbf{W}^{(t-1)} \mathbf{X}\right)^{-1} \mathbf{X}^T \mathbf{W}^{(t-1)} \mathbf{y}
$$

Dimana **X** matriks berukuran n x p dengan *T i* **x** baris ke-i dari **X** dan  $W^{(t-1)}$  adalah matriks bobot pada iterasi ke (t-1). Langkah ke-2 dan ke-3 berulang hingga taksiran parameter yang diperoleh konvergen. Dengan perkataan lain, jika  $\left|\hat{\beta}_j^{\scriptscriptstyle (t)}-\hat{\beta}_j^{\scriptscriptstyle (t-1)}\right|$  cukup kecil untuk

j=0,1,…,k.

Seperti pada model regresi robust sederhana, matriks bobot **W** diperoleh dari fungsi Huber. Jika diambil nilai terstandardisasi dari e, maka berdasarkan simulasi yang dilakukan oleh Huber, dipilih nilai k =1.345, sehingga diperoleh w<sub>i</sub> sebagai berikut :

$$
w_i = \begin{cases} 1 & \text{jika } |e_i| \le 1.345 \\ \frac{1.345}{|e_i|} & \text{jika } |e_i| > 1.345 \end{cases}
$$

dengan w<sup>i</sup> merupakan elemen diagonal ke-i dari matriks bobot **W**.

Dengan metode iterasi kuadrat terkecil terboboti seperti yang telah dijelaskan diatas, maka taksiran  $\hat{\beta}$  dapat diperoleh.

**3.3 Effisiensi Taksiran Parameter pada Model Regresi Robust dengan Menggunakan Fungsi Huber dan Metode OLS**

Effisiensi relatif dari dua penaksir ialah rasio dari variansi kedua penaksir tersebut. Misal  $\hat{\beta}_{\scriptscriptstyle jHuber}$  merupakan taksiran parameter regresi ke-j yang didapat dengan metode regresi robust dengan fungsi Huber dan  $\hat{\beta}_{j_{LS}}$ merupakan taksiran parameter regresi ke-j yang didapat dengan metode *Ordinary Least Square*, dimana j=0,1,...,k. Efisiensi relatif  $\hat{\beta}_{\text{jHuber}}$  terhadap

 $\hat{\beta}_{_{jLS}}$  dapat diukur dengan

$$
eff\left(\frac{\hat{\beta}_{jHuber}}{\hat{\beta}_{jLS}}\right) = \frac{\text{var}\left(\hat{\beta}_{jHuber}\right)}{\text{var}\left(\hat{\beta}_{jLS}\right)}
$$

Penaksir  $\;\hat{\beta}_{\hbox{\tiny{jHuber}}} \;$  dikatakan lebih efisien dibanding  $\;\hat{\beta}_{\hbox{\tiny{jLS}}} \;$ jika ˆ  $\frac{d^2H}{d^2}$  | < 1 *jHuber jLS*  $_{eff}$   $\left| \frac{\beta}{\beta} \right|$  $\beta$  $\left(\frac{\hat{\beta}_{jHuber}}{\frac{\hat{\lambda}}{2}}\right)$  <  $\left(\overline{\hat{\beta}_{jLS}}\right)^{<}$ 

atau  $\text{var}(\hat{\beta}_{\text{jHuber}}) < \text{var}(\hat{\beta}_{\text{jLS}})$ .

Metode *Ordinary Least Square*

Seperti yang telah ditunjukkan pada bab2.2, nilai variansi dari taksiran parameter pada metode *least square,*  $\hat{\beta}_{_{\mathit{JLS}}}$  *s*ebagai berikut :

$$
\text{var}\left(\hat{\beta}_{jLS}\right) = \sigma^2 C_{jj}
$$

dimana C<sub>ij</sub> = elemen diagonal ke-j dari matriks  $\left(\mathbf{X}^T\mathbf{X}\right)^{-1}$ .

Karena  $\hat{\sigma}^2$  = MSE adalah taksiran tak bias untuk  $\sigma^2$ , maka var $\left(\hat{\beta}_{\mu s}\right)$ 

dapat ditaksir dengan  $\widehat{\text{var}}\big(\hat{\beta}_{j\scriptscriptstyle L\scriptscriptstyle S}\big)\!=\!\hat{\sigma}^2 C_{j\!\scriptscriptstyle I}$  .

Metode regresi robust dengan menggunakan fungsi Huber

Seperti telah dijelaskan pada bab3.2, taksiran *robust* untuk  $\hat{\beta}$  adalah

$$
\hat{\beta}_{\text{Huber}} = (\mathbf{X}^T \mathbf{W} \mathbf{X})^{-1} \overline{\mathbf{X}^T \mathbf{W} \mathbf{y}}.
$$

Menurut Maronna, Martin, dan Yohai (2006), dapat dibuktikan bahwa

$$
cov(\hat{\boldsymbol{\beta}}_{\text{Huber}}) = v(\mathbf{X}^T \mathbf{X})^{-1}
$$

$$
\text{var}\left(\hat{\beta}_{jHuber}\right) = v \ C_{jj}
$$

dimana  $C_{\text{jj}}$  = elemen diagonal ke-j dari matriks  $\left(\mathbf{X}^T\mathbf{X}\right)^{-1}$ 

$$
v = \sigma^2 \frac{E \psi \left(\frac{e_i}{\sigma}\right)^2}{\left(E \psi' \left(\frac{e_i}{\sigma}\right)\right)^2}, \text{ dan nilai taksiran dari v adalah}
$$
\n
$$
\hat{v} = \hat{\sigma}^2 \frac{ave_i \left(\psi \left(\frac{e_i}{\hat{\sigma}}\right)\right)^2}{\left(ave_i \psi' \left(\frac{e_i}{\hat{\sigma}}\right)\right)^2} \frac{n}{n-p}
$$
\n
$$
\psi \left(\frac{e_i}{\hat{\sigma}}\right) = \begin{cases} \frac{e_i}{\hat{\sigma}} & \text{, jika } \left|\frac{e_i}{\hat{\sigma}}\right| \le k \\ k & \text{sign}\left(\frac{e_i}{\hat{\sigma}}\right), \text{ jika } \left|\frac{e_i}{\hat{\sigma}}\right| > k \end{cases}
$$

Taksiran *robust* yang sering digunakan untuk menaksir  $\sigma$  adalah

MADN(e).

Dari penjelasan diatas, maka

enjelasan datas, maka  
\n
$$
eff\left(\frac{\hat{\beta}_{jHuber}}{\hat{\beta}_{jLS}}\right) = \frac{\text{var}\left(\hat{\beta}_{jHuber}\right)}{\text{var}\left(\hat{\beta}_{jLS}\right)} = \frac{\left(\frac{MAD(e)}{0.6745}\right)^2 \frac{ave_i \left(\psi\left(\frac{e_i}{\hat{\sigma}}\right)^2\right)}{\left(\frac{ave_i \psi}{\hat{\sigma}}\right)^2} \frac{n}{n-p} C_{ij}}{MSE C_{ij}}
$$

Jika ˆ  $\frac{\partial^{\text{Huber}}}{\partial \hat{\beta}}$  | < 1 *jHuber jLS*  $_{eff}$  $\left| \frac{\beta}{\beta} \right|$  $_{\beta}$  $\left(\frac{\hat{\beta}_{jHuber}}{\frac{\Delta}{2}}\right)$  <  $\left(\frac{\overline{P}_{jHuber}}{\hat{\beta}_{jLS}}\right)$ <1, maka dapat disimpulkan bahwa taksiran

parameter pada model regresi robust dengan fungsi Huber lebih effisien daripada taksiran parameter metode OLS .

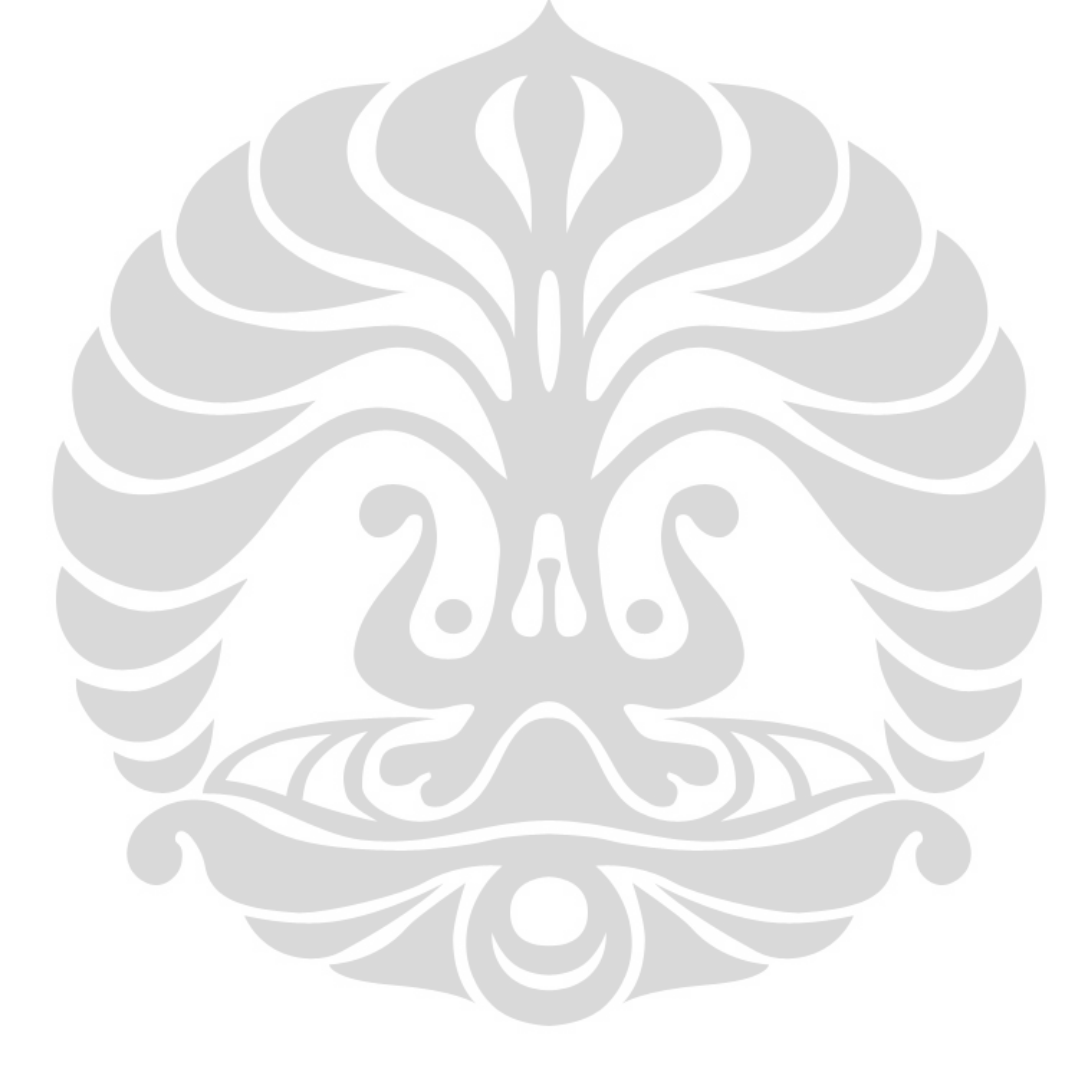

### **BAB IV**

### **CONTOH PENERAPAN**

Dalam bab ini akan dibahas effisiensi taksiran parameter yang diperoleh dengan metode *Ordinary Least Square* (OLS) dan metode regresi robust dengan fungsi Huber dengan suatu contoh kasus. Ada 2 contoh kasus yang akan diberikan dalam bagian ini, yaitu data yang ada *outlier* dan data yang tanpa *outlier*.

### **4.1 Kasus Data yang Mengandung** *Outlier*

#### **4.1.1 Data**

Data yang digunakan mengenai penjualan rumah didaerah Arizona, Amerika Serikat. Data ini terdiri dari 100 observasi dengan variabel yang digunakan harga jual rumah (dalam ribuan dollar), usia rumah (dalam tahun) dan luas tanah (dalam meter persegi). Data penjualan rumah ini memiliki *outlier*, sehingga digunakan sebagai contoh pada tugas akhir ini. Diasumsikan *outlier* yang ada bukan karena suatu kesalahan dalam pengambilan sampel, sehingga *outlier* tidak akan dikeluarkan dari analisis.

### **4.1.2 Analisis Data**

Berdasarkan data yang ada, akan dilihat hubungan antara harga jual rumah dengan usia rumah dan luas tanah. Dalam hal ini, harga jual rumah merupakan variabel dependen, usia rumah dan luas tanah merupakan variabel independen.

Model secara umum dari data yang ada ialah

$$
y_i = \beta_0 + \beta_1 x_{i1} + \beta_2 x_{i2} + \varepsilon_i
$$

dimana *i y* = harga jual rumah observasi ke-i (dalam ribuan dollar)

 $\beta_{j}$  = parameter regresi, j = 0,1,2

 $x_{i1}$  = usia rumah observasi ke-i (dalam tahun)

 $x_{i2}$  = luas tanah observasi ke-i (dalam meter persegi)

 $\varepsilon$ <sub>i</sub> = *random* error ke-i

Sebelum mencari taksiran parameter, akan diperiksa terlebih dahulu keberadaan *outlier* dalam data. *Outlier* akan dideteksi berdasarkan ukuran *outlier*, seperti *standardized residuals*, *studentized residuals*, *R-student*, *leverage*, DFFITS, DFBETAS, dan *cook's distance* untuk setiap observasi. Pengolahan data dilakukan dengan menggunakan perangkat lunak SPSS 16.0. Pada kasus ini, karena  $n = 100$  dan  $p = 3$ , dimana p merupakan banyaknya parameter regresi, maka observasi dikatakan sebagai *outlier* jika nilai

*standardized residuals*,  $|d_i| > 2$ 

- studentized residuals,  $|r_i| > 2$
- $R$ -student,  $|t_i| > 2$
- Leverage,  $h_{ii} > \frac{2p}{2} = \frac{2.3}{100} = 0.06$  $\frac{1}{n} - \frac{1}{100}$  $h_{ii} > \frac{2p}{ }$ *n*  $> \frac{2p}{100} = \frac{2.3}{100} = 0.$

• 
$$
|DFFITS_i| > 2\sqrt{\frac{p}{n}} = 2\sqrt{\frac{3}{100}} = 0.3464
$$

• 
$$
|DFBETAS_i| > \frac{2}{\sqrt{n}} = \frac{2}{\sqrt{100}} = 0.2
$$

Berdasarkan Tabel deteksi *outlier* untuk data penjualan rumah

didaerah Arizona, Amerika Serikat saat data ada *outlier* (Tabel 7) terlihat ada beberapa observasi yang memenuhi kriteria sebagai *outlier*. Observasi ke-

15, dan 57 diindikasikan kuat merupakan *outlier*.

- $\triangleright$  Pada observasi ke-15,
	- $|d_{15}|$  = 2.981 > 2
	- $|r_{15}| = 3.129 > 2$
	- $|t_{15}| = 3.283 > 2$
	- *i*  $h_{ii} = 0.082 > 0.06$
	- $|DFFITS_{15}| = 1.047 > 0.3464$
	- $|DFBETAS_{0,15}| = 0.522 > 0.2$
	- $DFBETAS<sub>3,15</sub> = 0.976 > 0.2$

 $\triangleright$  Pada observasi ke-57,

- $\vert d_{57} \vert = 2.576 > 2$
- $|r_{57}| = 2.662 > 2$
- $|t_{57}| = 2.751 > 2$
- $\text{DFFITS}_{57} = 0.718 > 0.3464$
- $\text{ }$   $|DFBETAS_{1,57}| = 0.580 > 0.2$
- $\bullet$  *DFBETAS*<sub>3,57</sub>  $= 0.659 > 0.2$

Terlihat bahwa observasi ke-15 dan 57 memenuhi banyak kriteria observasi sebagai *outlier*. Oleh karena itu, observasi ke-15 dan 57 merupakan *outlier* dan akan membuat taksiran parameter yang diperoleh dengan metode OLS menjadi tidak bagus. Selain itu, ada observasiobservasi lainnya yang memenuhi kriteria observasi sebagai *outlier* tetapi hanya 1 atau 2 kriteria, seperti observasi ke-6, nilai  $\left|DFBETAS_{0.6} \right| = 0.291\!>\!0.2$ dan  $|DFBETAS_{1,6}|$  = 0.207 > 0.2. Hal ini bukan merupakan indikasi yang kuat untuk menyatakan bahwa observasi ke-6 merupakan *outlier*. Demikian juga dengan observasi ke-9, 24, 25 dan beberapa observasi lainnya.

Pengolahan data untuk mencari taksiran parameter baik untuk metode OLS maupun metode regresi robust dengan menggunakan fungsi Huber diperoleh dengan menggunakan perangkat lunak *S-Plus 2000 Professional Release 2*.
### Tabel 1

#### Nilai taksiran parameter dan standar error dari metode OLS saat data ada *outlier*

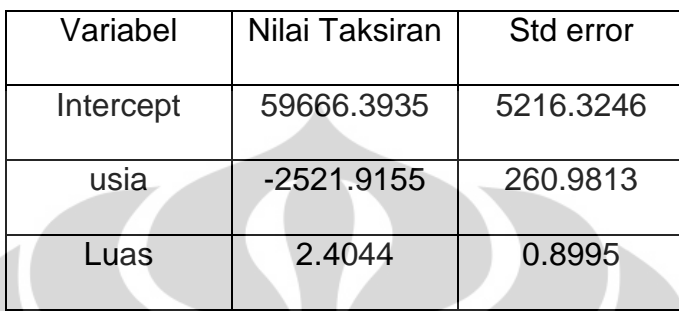

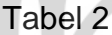

Nilai taksiran parameter dan standar error metode regresi robust dengan menggunakan fungsi Huber

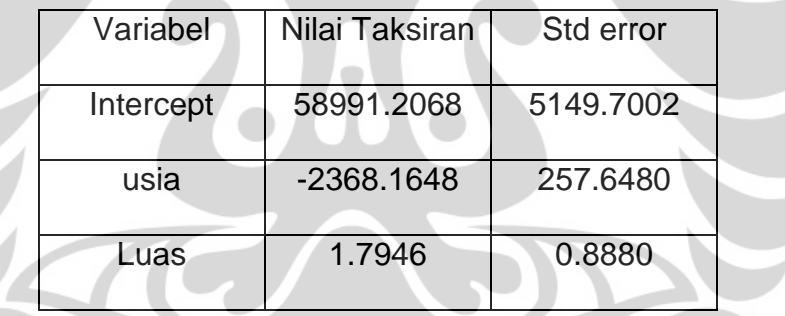

Taksiran parameter yang diperoleh dari metode OLS dan metode regresi robust dengan menggunakan fungsi Huber cukup berbeda, yaitu  $\hat{\beta}_{0LS}$ = 59666.3935  $\,$  sedangkan  $\, \hat{\beta}_{0Huber}$ = 58991.2068,  $\, \hat{\beta}_{1LS}$ = -2521.9155 sedangkan  $\hat{\beta}_{_1\textit{Huber}}$ = -2368.1648, dan  $\hat{\beta}_{_{2LS}}$ = 2.4044 sedangkan  $\hat{\beta}_{_{2\textit{Huber}}}$ = 1.7946.

Untuk melihat effisiensi relatif taksiran parameter metode regresi robust dengan menggunakan fungsi Huber terhadap taksiran parameter metode OLS, akan dilihat dari variansi masing-masing parameter. Dari tabel 1 dan tabel 2, dapat dilihat nilai standar error dari masing-masing parameter. Karena standar error merupakan akar variansi dari taksiran, maka dapat diperoleh nilai variansi taksiran masing-masing parameter.

### Tabel 3

Nilai variansi taksiran parameter dari metode OLS dan metode regresi robust dengan menggunakan fungsi Huber saat data ada *outlier*

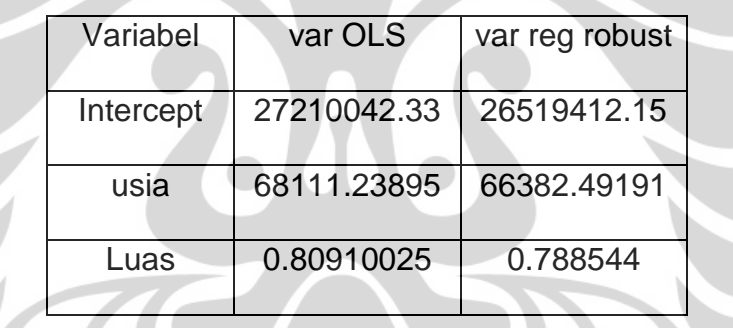

Dengan demikian dapat diperoleh nilai effisiensi untuk masing-masing

parameter, sebagai berikut

$$
eff\left(\frac{\hat{\beta}_{0Huber}}{\hat{\beta}_{0LS}}\right) = \frac{26519412.15}{27210042.33} = 0.97461855 < 1
$$

$$
eff\left(\frac{\hat{\beta}_{1Huber}}{\hat{\beta}_{1LS}}\right) = \frac{66382.49191}{68111.23895} = 0.97461877 < 1
$$

$$
eff\left(\frac{\hat{\beta}_{2Huber}}{\hat{\beta}_{2LS}}\right) = \frac{0.788544}{0.80910025} = 0.97459369 < 1
$$

Nilai effisiensi untuk masing-masing parameter diperoleh lebih kecil dari 1. Dengan perkataan lain, variansi taksiran parameter metode regresi robust dengan menggunakan fungsi Huber lebih kecil dari taksiran parameter dengan metode OLS. Hal ini menunjukkan bahwa pada contoh diatas, metode regresi robust dengan menggunakan fungsi Huber lebih effisien daripada metode OLS.

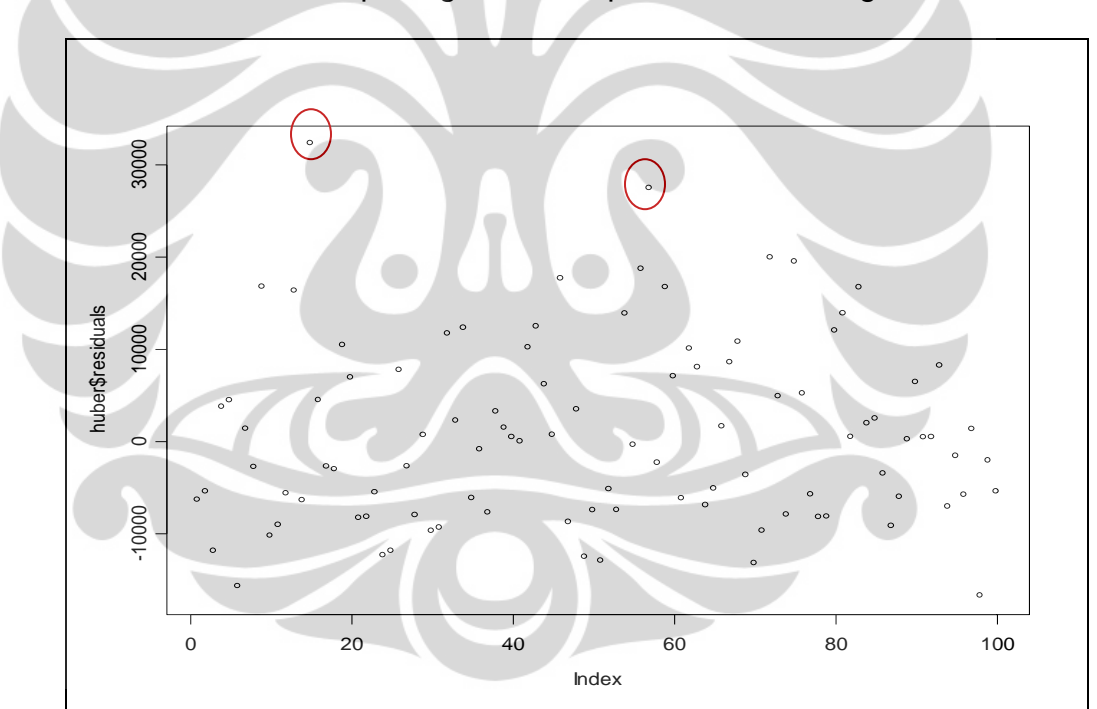

Dari model Huber dapat digambarkan plot *residual* sebagai berikut :

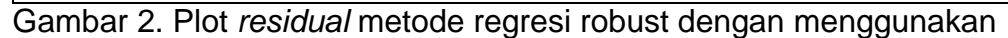

fungsi Huber dari setiap observasi

Dari Gambar 2 dapat dilihat bahwa observasi ke-15 memiliki *residual* yang paling besar dibanding observasi lainnya. Selain itu, observasi ke-57 juga memiliki *residual* yang cukup besar.

Bobot yang diberikan untuk setiap observasi dapat digambarkan dalam plot dibawah ini :

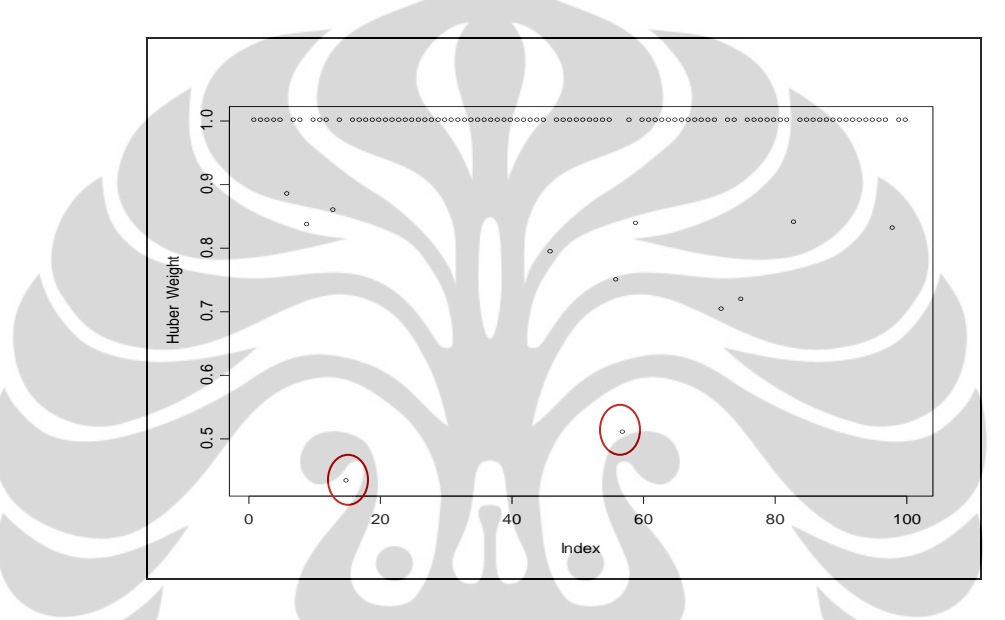

Gambar 3. Plot besarnya bobot yang diberikan pada setiap observasi

Dari Gambar 3 terlihat bahwa bobot untuk obervasi ke-15 paling kecil dibandingkan observasi lainnya. Setelah itu, bobot ke-2 terkecil diberikan untuk observasi ke-57. Jadi, dapat disimpulkan bahwa dalam regresi robust dengan menggunakan fungsi Huber, untuk observasi yang mempunyai *residual* besar diberikan bobot kecil.

#### **4.2 Kasus Data Tanpa** *Outlier*

### **4.2.1 Data**

Data yang digunakan serupa dengan data pada kasus sebelumnya, yaitu mengenai penjualan rumah didaerah Arizona, Amerika Serikat. Akan tetapi data hanya terdiri dari 60 observasi dan data tidak mempunyai *outlier*. Variabel yang digunakan harga jual rumah (dalam ribuan dollar), usia rumah (dalam tahun) dan luas tanah (dalam meter persegi).

## **4.2.2 Analisis Data**

Akan dilihat hubungan antara harga jual rumah dengan usia rumah dan luas tanah, dimana harga jual rumah merupakan variabel dependen, usia rumah dan luas tanah merupakan variabel independen.

Model secara umum dari data yang ada ialah

 $y_i = \beta_0 + \beta_i x_i + \beta_2 x_i + \varepsilon_i$ 

dimana *i y* = harga jual rumah observasi ke-i (dalam ribuan dollar)

 $\beta_{j}$  = parameter regresi, j = 0,1,2

 $x_{i1}$  = usia rumah observasi ke-i (dalam tahun)

 $x_{i2}^{}$  = luas tanah observasi ke-i (dalam meter persegi)

 $\varepsilon$ <sub>i</sub> = *random error* ke-i

Sebelum mencari taksiran parameter, akan diperiksa terlebih dahulu keberadaan *outlier* dalam data. Pengolahan data dilakukan dengan menggunakan perangkat lunak SPSS 16.0. Pada kasus ini, karena n = 60 dan p = 3, dimana p merupakan banyaknya parameter regresi, maka observasi dikatakan sebagai *outlier* jika nilai

- *standardized residuals*,  $|d_i| > 2$
- *studentized residuals*,  $|r_i| > 2$
- $R$ -student,  $|t_i| > 2$
- **Leverage,**  $h_{ii} > \frac{2p}{2} = \frac{2.3}{10} = 0.1$  $\frac{1}{n}$  60  $h_{ii} > \frac{2p}{ }$ *n*  $> \frac{2p}{2} = \frac{2.3}{50} = 0.$

• 
$$
|DFFITS_i| > 2\sqrt{\frac{p}{n}} = 2\sqrt{\frac{3}{60}} = 0.4472
$$

 $\bullet$  $\frac{2}{\sqrt{2}} = \frac{2}{\sqrt{2}} = 0.2582$ 60 *DFBETAS<sup>i</sup>*  $>\frac{2}{\sqrt{n}} = \frac{2}{\sqrt{60}} = 0.25$ 

Berdasarkan Tabel deteksi *outlier* untuk data penjualan rumah didaerah Arizona, Amerika Serikat saat data tanpa *outlier* (Tabel 8), terlihat tidak ada data yang mengindikasikan kuat sebagai *outlier*.

Pengolahan data untuk mencari taksiran parameter baik untuk metode OLS maupun metode regresi robust dengan menggunakan fungsi Huber diperoleh dengan menggunakan perangkat lunak *S-Plus 2000 Professional Release 2*.

### Tabel 4

### Nilai taksiran parameter dan standar error dari metode OLS saat data tanpa outlier

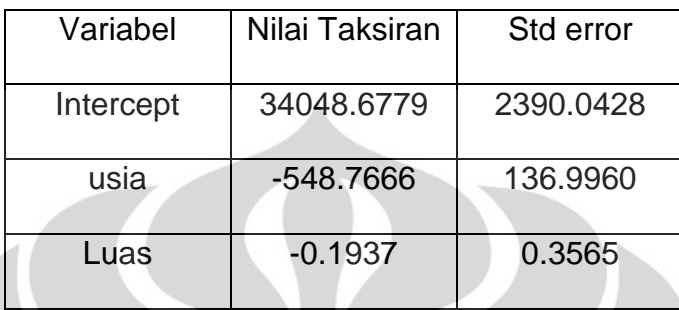

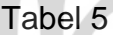

Nilai taksiran parameter dan standar error metode regresi robust dengan menggunakan fungsi Huber saat data tanpa outlier

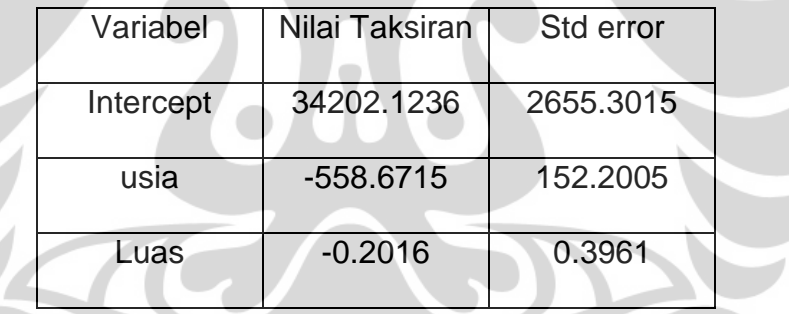

Taksiran parameter yang diperoleh dari metode OLS dan metode regresi robust dengan menggunakan fungsi Huber tidak terlalu berbeda, yaitu  $\hat{\beta}_{_{0LS}}$ = 34048.6779 sedangkan  $\, \hat{\beta}_{_{0Huber}}$ = 34202.1236 ,  $\, \hat{\beta}_{_{1LS}}$ = -548.7666 sedangkan  $\hat{\beta}_{_1Huber}$ = -558.6715 , dan  $\hat{\beta}_{_{2LS}}$ = -0.1937 sedangkan  $\hat{\beta}_{_{2Huber}}$ = -0.2016.

Dari tabel 4 dan tabel 5, dapat diperoleh nilai variansi dari taksiran

masing-masing parameter.

### Tabel 6

Nilai variansi taksiran parameter dari metode OLS dan metode regresi robust dengan menggunakan fungsi Huber saat data tanpa outlier

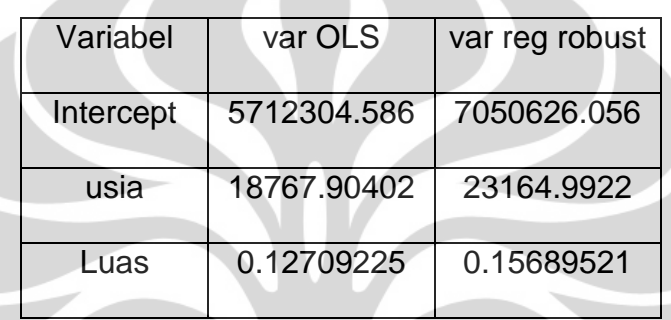

Dengan demikian dapat diperoleh nilai effisiensi untuk masing-masing

parameter, sebagai berikut :

$$
eff\left(\frac{\hat{\beta}_{0Huber}}{\hat{\beta}_{0LS}}\right) = \frac{7050626.056}{5712304.586} = 1.23428 > 1
$$

$$
eff\left(\frac{\hat{\beta}_{1Huber}}{\hat{\beta}_{1LS}}\right) = \frac{23164.9922}{18767.90402} = 1.23428 > 1
$$

$$
eff\left(\frac{\hat{\beta}_{2Huber}}{\hat{\beta}_{2LS}}\right) = \frac{0.15689521}{0.12709225} = 1.23449 > 1
$$

Nilai effisiensi untuk masing-masing parameter diperoleh lebih besar

dari 1. Dengan perkataan lain, variansi taksiran parameter metode regresi robust dengan menggunakan fungsi Huber lebih besar dari taksiran

parameter dengan metode OLS. Hal ini menunjukkan bahwa pada contoh diatas, metode OLS lebih effisien daripada metode regresi robust dengan menggunakan fungsi Huber saat data tanpa *outlier*.

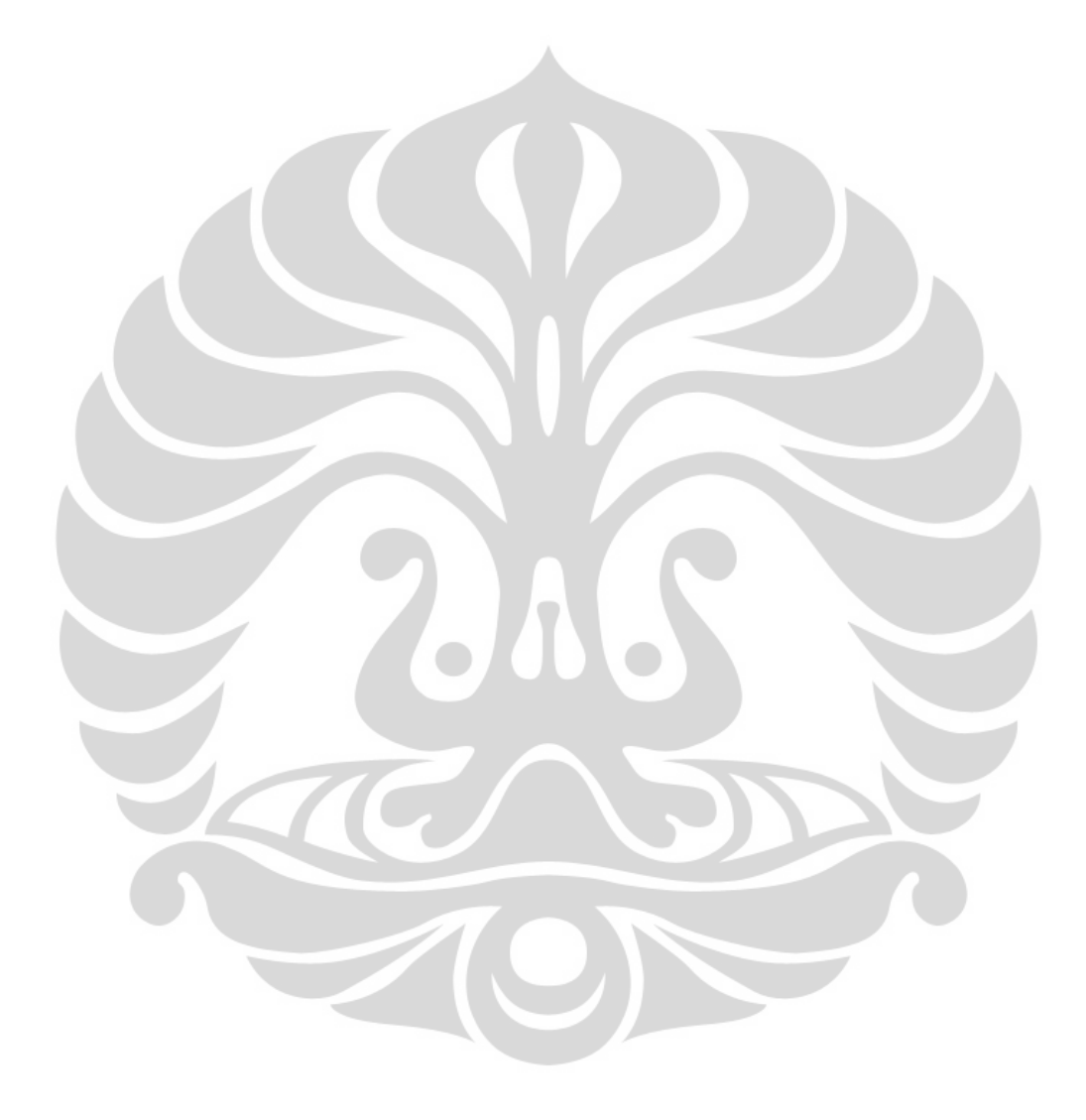

#### **BAB V**

### **PENUTUP**

### **5.1 Kesimpulan**

Kesimpulan yang dapat diperoleh dari penulisan skripsi ini adalah

- 1. Dalam analisis data, saat data yang ada mempunyai *outlier*, taksiran parameter yang *robust* terhadap *outlier* salah satunya dapat diperoleh dengan menggunakan metode regresi robust dengan fungsi Huber.
- 2. Taksiran parameter untuk  $\hat{\beta}_{\scriptscriptstyle\rm 0}$  dan  $\hat{\beta}_{\scriptscriptstyle\rm I}$  pada model regresi robust sederhana dengan menggunakan fungsi Huber, diperoleh sebagai berikut :

$$
\hat{\beta}_0 = \frac{\sum_{i=1}^n y_i w_i}{\sum_{i=1}^n w_i} - \hat{\beta}_1 \frac{\sum_{i=1}^n x_i w_i}{\sum_{i=1}^n w_i}
$$

$$
\hat{\beta}_1 = \frac{\sum_{i=1}^n w_i \sum_{i=1}^n x_i w_i y_i - \sum_{i=1}^n y_i w_i \sum_{i=1}^n x_i w_i}{\sum_{i=1}^n w_i \sum_{i=1}^n x_i^2 w_i - (\sum_{i=1}^n x_i w_i)^2}
$$

dengan 1 jika jika *i i i i*  $e_i \leq k$  $w_i = \begin{cases} k \\ \frac{k}{1} \end{cases}$  jika  $|e_i| > k$ *e*  $\begin{cases} 1 & \text{jika } |e_i| \leq k \\ 1 & \text{otherwise.} \end{cases}$  $=\left\{\frac{k}{|e|}$  jika  $|e_i|>\right\}$  $\overline{\mathcal{L}}$ 

Jika diambil nilai terstandardisasi dari e, maka berdasarkan simulasi yang dilakukan oleh Huber dipilih nilai  $k = 1.345$ .

Taksiran parameter..., Stevani Wijaya, FMIPA UI, 2009.

3. Taksiran parameter untuk  $\hat{\beta}$  pada model regresi robust berganda dengan fungsi Huber, diperoleh sebagai berikut :

$$
\hat{\beta} = \left(\mathbf{X}^\top \mathbf{W} \mathbf{X}\right)^{-1} \mathbf{X}^\top \mathbf{W} \mathbf{y}
$$

4. Efisiensi relatif 
$$
\hat{\beta}_{jHuber}
$$
 terhadap  $\hat{\beta}_{jLS}$  dapat diukur dengan  

$$
eff\left(\frac{\hat{\beta}_{jHuber}}{\hat{\beta}_{jLS}}\right) = \frac{\text{var}\left(\hat{\beta}_{jHuber}\right)}{\text{var}\left(\hat{\beta}_{jLS}\right)} = \frac{\left(\frac{MAD(e)}{0.6745}\right)^2 \frac{ave_i \left(\psi\left(\frac{e_i}{\sigma}\right)^2\right)}{\left(\frac{ave_i \psi}{\sigma}\right)^2 \frac{n}{n-p} C_{ji}}}{MSE C_{jj}}
$$

Jika *eff* ˆ 1 , dapat disimpulkan bahwa taksiran parameter  $\hat{\beta}$  $\left(\frac{\hat{\beta}_{jHuber}}{\lambda}\right)$  < *jLS*  $\beta$  $\left(\overline{\hat{\beta}_{jLS}}\right)^{2}$ 

pada model regresi robust dengan fungsi Huber lebih effisien daripada taksiran parameter metode OLS .

## **5.2 Saran**

Saran untuk pengembangan skripsi ini adalah

- 1. Dapat dibahas mengenai pengujian model secara keseluruhan dan pengujian signifikansi dari masing-masing parameter untuk mencari model regresi robust terbaik.
- 2. Dapat dibahas mengenai metode regresi robust lainnya selain dengan fungsi Huber.

### **DAFTAR PUSTAKA**

Belsley D.A., E. Kuh. & R. Welsch. 1980. *Regression Diagnostics*, hlm. 6-51. John Wiley and Sons, Inc., New York.

Draper, N.H & H. Smith. 1980. *Applied Regression Analysis*, 2nd edition. John Wiley and Sons, Inc., New York.

Huber, P.J. 1981. *Robust Statistics*. New Yoark : John Wiley and Sons.

Maronna, Martin. & Yohai. 2006. *Robust Statistics : Theory and Methods*, xix + 403 hlm. John Wiley and Sons, Ltd., England.

Mendenhall, William. & T. Sincich. 1996*. A Second Course in Statistics Regression Analysis*, 5<sup>th</sup> edition. xxi + 889 hlm. Prentice Hall, Inc., New Jersey.

Myers, Raymond. 1990. *Classical and Modern Regression with Applications*, 2<sup>nd</sup> edition. viii + 488 hlm. PWS-KENT Publishing Company, Boston.

Montgomery, Douglas. C, Peck,Elizabeth. A, & Vining, G.G. 2001. *Introduction to Linier Regression Analysis, 3rd edition.* xvi + 641 hlm. John Wiley and Sons, Inc., New York.

Rousseeuw, R.J. & A. M. Leroy. 1987. *Robust Regression and Outlier Detection.* Xiv + 329 hlm. John Wiley and Sons, Inc., New York.

Sugiarti, Harmi. 2008. *Resistensi dan Effisiensi Fungsi Pembobot Huber pada Metode Regresi Robust*.

Wang, G. Y., Xu Lin, Min Zhu, & Z. Bai. 2007. *Robust Estimation Using the Huber Function with a Data-Dependent Tuning Constant*. Journal of Computational and Graphical Statistics, Vol. 16, No. 2, 468-481.

Claerbout, Jon. 1997. *Conjugate-Direction Huber Regression*. [http://sepwww.stanford.edu/public/docs/sep92/jon2/paper\\_htm/index.ht](http://sepwww.stanford.edu/public/docs/sep92/jon2/paper_htm/index.html) [ml](http://sepwww.stanford.edu/public/docs/sep92/jon2/paper_htm/index.html) , 10 Februari 2009, pk. 20.43.

- Jacoby, Bill. 2005. *Regression III: Advanced Methods*. <http://polisci.msu.edu/jacoby/icpsr/regress3> , 26 Oktober 2008. pk. 09.06.
- Kelly, Gabrielle. 1992. *Robust Regression Estimators-the Choice of Tuning Constants.*[http://www.ucd.ie/research/people/mathematicalsciences/dr](http://www.ucd.ie/research/people/mathematicalsciences/drgabrielleekelly/publications) [gabrielleekelly/publications](http://www.ucd.ie/research/people/mathematicalsciences/drgabrielleekelly/publications) , 31 Maret 2009, pk. 18.35.

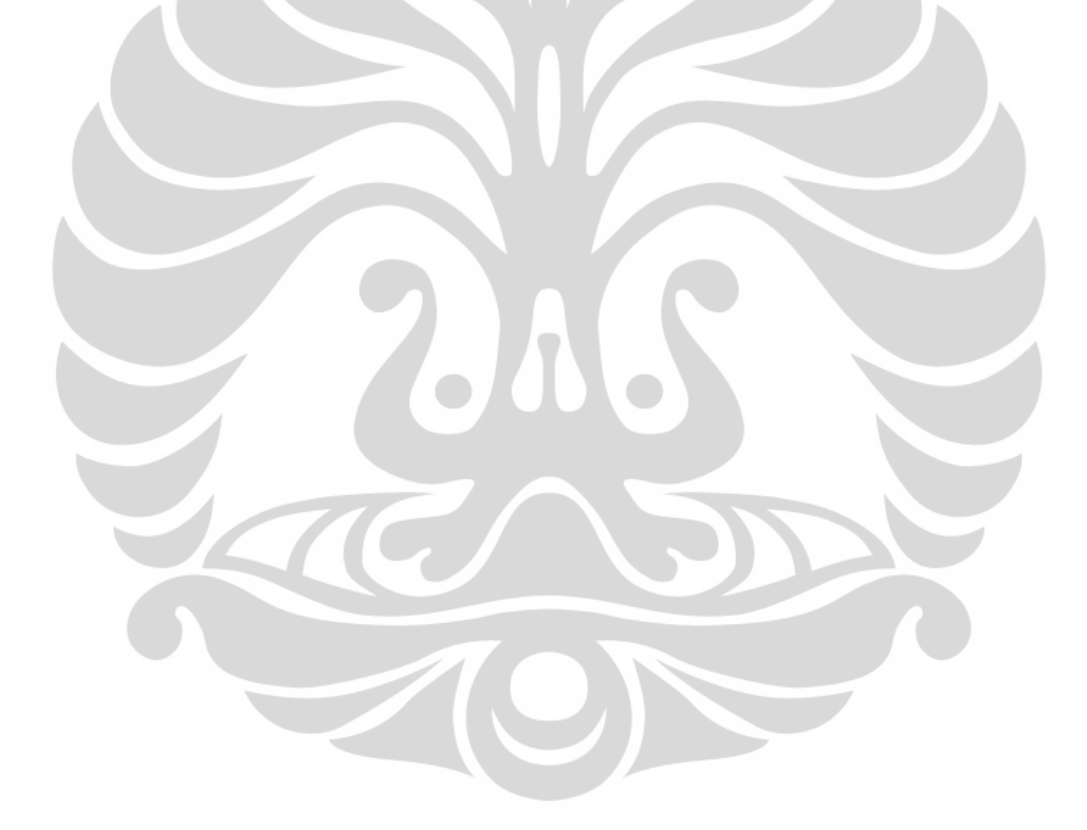

### **LAMPIRAN**

## **Lampiran 1**

Membuktikan taksiran parameter pada metode regresi linier sederhana dengan metode OLS

$$
\text{Adib}: \ \hat{\beta}_0 = \overline{y} - \hat{\beta}_1 \overline{x} \ \text{dan} \ \hat{\beta}_1 = \frac{S_{xy}}{S_{xx}}.
$$

Bukti :

 $\bullet$   $\;$  Untuk mendapatkan  $\hat{\beta_0}$ , selesaikan persamaan  $\;n\hat{\beta_0}+\hat{\beta_1}\;$  $\overline{i}$  1  $\hat{B}_0 + \hat{B}_1 \sum^n x_i = \sum^n$  $i = \sum_i y_i$  $\overline{i}$  *i*  $n\hat{\beta}_0 + \hat{\beta}_1 \sum_{i=1}^{n} x_i = \sum_{i=1}^{n} y_i$  $+\hat{\beta}_1\sum_{i=1}^n x_i = \sum_{i=1}^n y_i$ 

(persamaan (2.1.5))

$$
n\hat{\beta}_0 + \hat{\beta}_1 \sum_{i=1}^n x_i = \sum_{i=1}^n y_i
$$
  

$$
n\hat{\beta}_0 = \sum_{i=1}^n y_i - \hat{\beta}_1 \sum_{i=1}^n x_i
$$
  

$$
\hat{\beta}_0 = \frac{\sum_{i=1}^n y_i}{n} - \frac{\hat{\beta}_1 \sum_{i=1}^n x_i}{n}
$$
  

$$
\hat{\beta}_0 = \overline{y} - \hat{\beta}_1 \overline{x}
$$

• Untuk mendapatkan  $\hat{\beta}_1$ , selesaikan persamaan

$$
\hat{\beta}_0 \sum_{i=1}^n x_i + \hat{\beta}_1 \sum_{i=1}^n x_i^2 = \sum_{i=1}^n y_i x_i
$$
 (personalan (2.1.6)).

Substitusikan  $\hat{\beta}_0 = \overline{y} - \hat{\beta}_1 \overline{x}$  kedalam persamaan 2.1.6, sehingga diperoleh

Taksiran parameter..., Stevani Wijaya, FMIPA UI, 2009.

$$
\left(\overline{y} - \hat{\beta}_{i}\overline{x}\right) \sum_{i=1}^{n} x_{i} + \hat{\beta}_{i} \sum_{i=1}^{n} x_{i}^{2} = \sum_{i=1}^{n} y_{i}x_{i}
$$
\n
$$
\overline{y} \sum_{i=1}^{n} x_{i} - \hat{\beta}_{i} \overline{x} \sum_{i=1}^{n} x_{i} + \hat{\beta}_{i} \sum_{i=1}^{n} x_{i}^{2} = \sum_{i=1}^{n} y_{i}x_{i}
$$
\n
$$
\overline{y} \sum_{i=1}^{n} x_{i} + \hat{\beta}_{i} \left(\sum_{i=1}^{n} x_{i}^{2} - \overline{x} \sum_{i=1}^{n} x_{i}\right) = \sum_{i=1}^{n} y_{i}x_{i}
$$
\n
$$
\hat{\beta}_{i} \left(\sum_{i=1}^{n} x_{i}^{2} - \overline{x} \sum_{i=1}^{n} x_{i}\right) = \sum_{i=1}^{n} y_{i}x_{i} - \overline{y} \sum_{i=1}^{n} x_{i}
$$
\n
$$
\hat{\beta}_{i} = \frac{\sum_{i=1}^{n} y_{i}x_{i} - \overline{x} \sum_{i=1}^{n} x_{i}}{\sum_{i=1}^{n} x_{i}^{2} - \overline{x} \sum_{i=1}^{n} x_{i}}
$$
\n
$$
\hat{\beta}_{i} = \frac{\sum_{i=1}^{n} y_{i}x_{i} - \sum_{i=1}^{n} x_{i}}{\sum_{i=1}^{n} x_{i}^{2} - \sum_{i=1}^{n} x_{i}}
$$
\n
$$
\hat{\beta}_{i} = \frac{\sum_{i=1}^{n} y_{i}x_{i} - \sum_{i=1}^{n} x_{i}}{\sum_{i=1}^{n} x_{i}^{2} - \sum_{i=1}^{n} x_{i}}
$$
\n
$$
\hat{\beta}_{i} = \frac{\sum_{i=1}^{n} y_{i}x_{i}^{2} - \sum_{i=1}^{n} x_{i}}{\sum_{i=1}^{n} x_{i}^{2} - \sum_{i=1}^{n} x_{i}}
$$

$$
\text{dimana } \bar{x} = \frac{\sum_{i=1}^{n} x_i}{n} \text{ dan } \bar{y} = \frac{\sum_{i=1}^{n} y_i}{n}.
$$

∴ Terbukti bahwa  $\hat{\beta}_0 = \overline{y} - \hat{\beta}_1 \overline{x}$  dan  $\hat{\beta}_1 = \frac{S_{xy}}{S_{xy}}$ *xx S S*  $\tilde{\beta}_1 =$ 

## **Lampiran 2**

Data yang digunakan pada contoh penerapan 4.1, yaitu saat data mengandung outlier

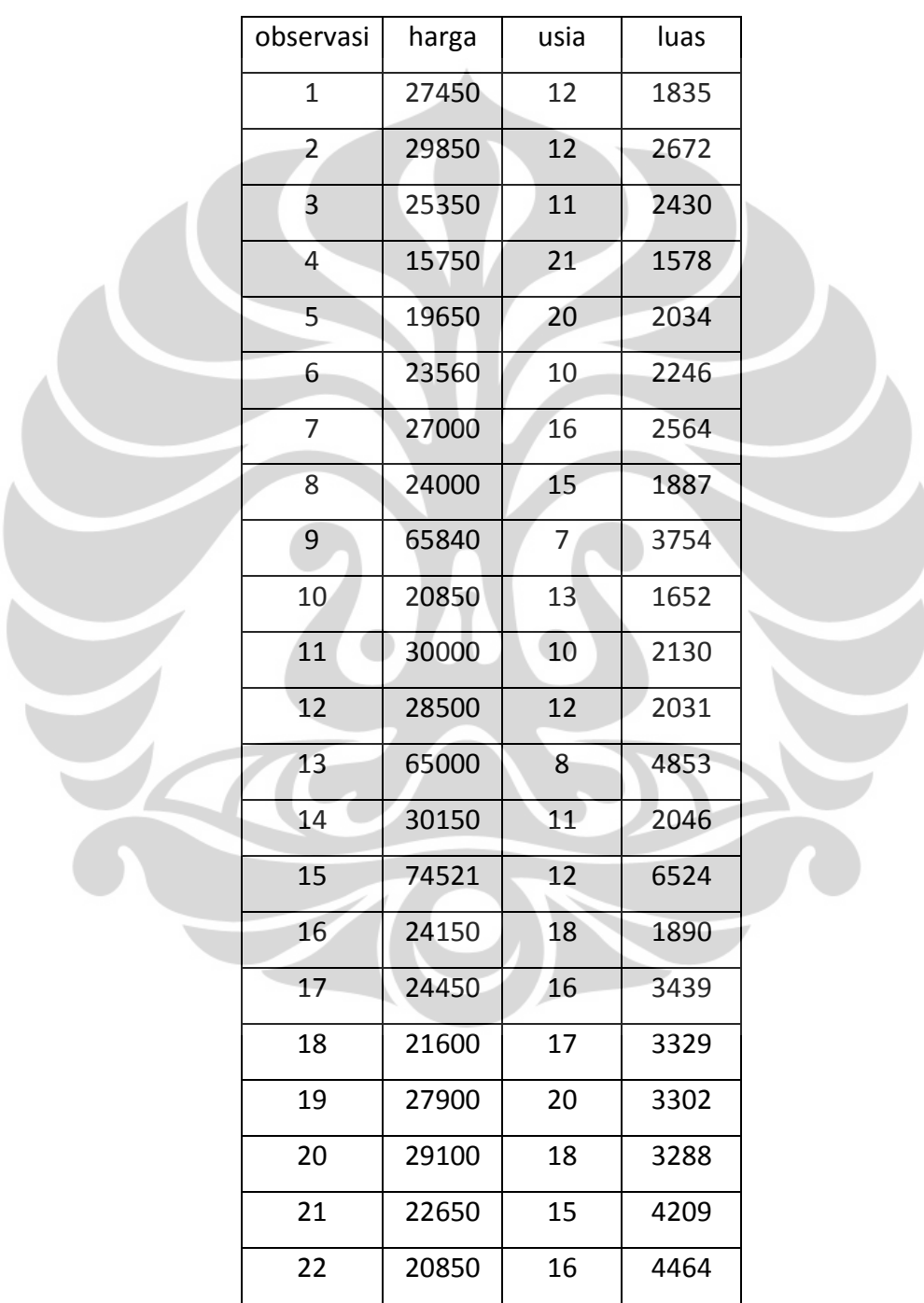

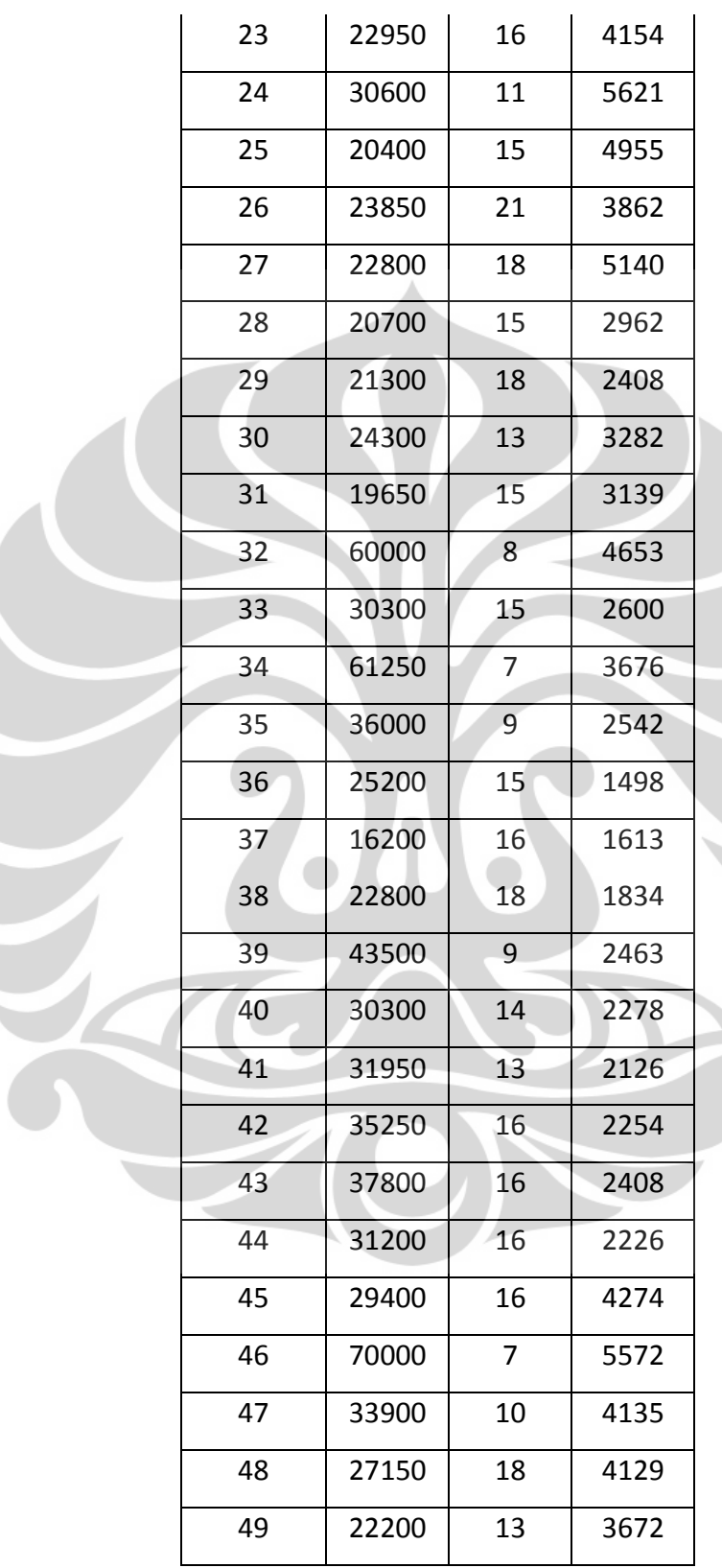

 $\overline{\mathbf{C}}$ 

 $\overline{\phantom{a}}$ 

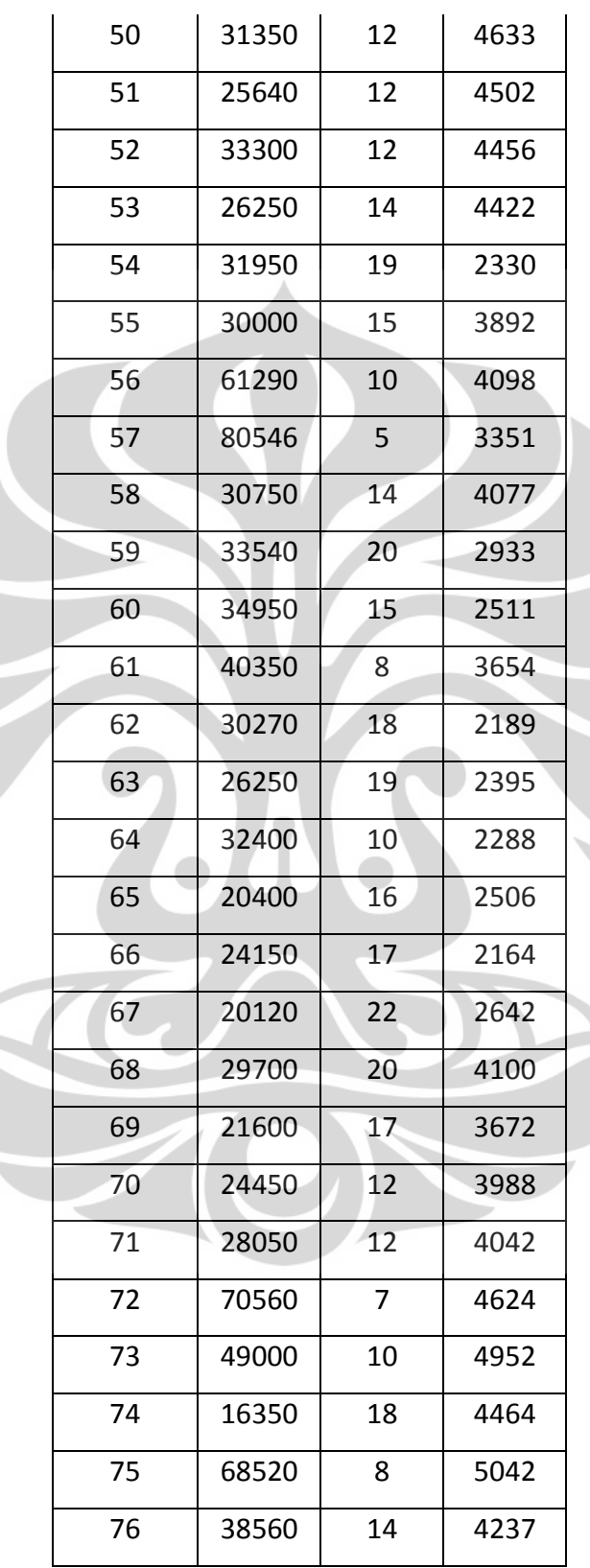

 $\overline{\mathbf{v}}$ 

T

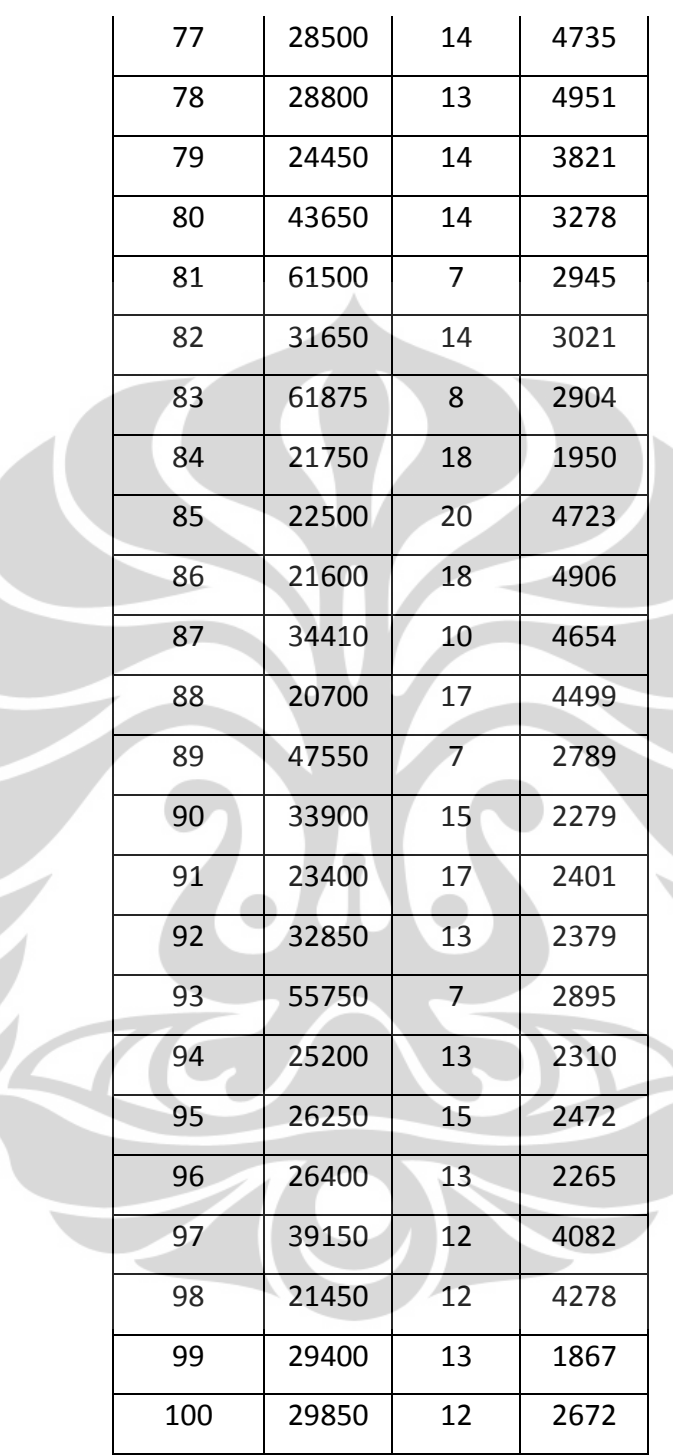

 $\overline{\mathbf{C}}$ 

 $\overline{\phantom{a}}$ 

## **Lampiran 3**

Output S-PLUS 2000 Professional Release 2 dari contoh penerapan 4.1,

yaitu saat data mengandung outlier

Working data will be in C:\Documents and

Settings\Vani\SPLUS\_Home\\_Data

> rumah\_read.table("f:\\harga.txt", header=T, row.names=NULL)

- > attach(rumah)
- > regresi<-lm(harga~usia+luas,rumah)
- > summary(regresi)

Call: Im(formula = harga  $\sim$  usia + luas, data = rumah)

## Residuals:

Min 1Q Median 3Q Max

-18239 -7320 -704.2 6813 29431

Coefficients:

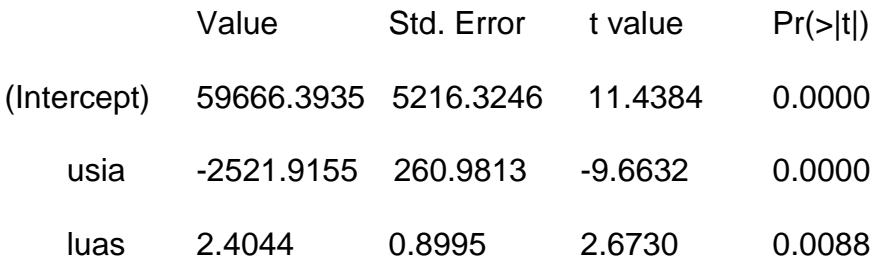

Residual standard error: 9872 on 97 degrees of freedom

Multiple R-Squared: 0.5447

F-statistic: 58.02 on 2 and 97 degrees of freedom, the p-value is 0

> library(MASS)

> huber<-rlm(harga~usia+luas,rumah)

> summary(huber)

Call: rlm.formula(formula = harga  $\sim$  usia + luas, data = rumah)

Residuals:

Min 1Q Median 3Q Max

-16800 -7049 -261.8 6870 32240

Coefficients:

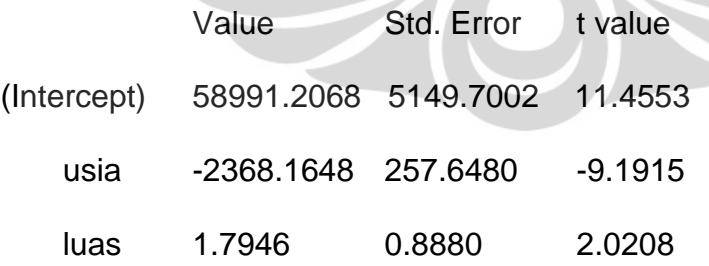

Residual standard error: 10370 on 97 degrees of freedom

81

# **Lampiran 4**

Data yang digunakan pada contoh penerapan 4.2, yaitu saat data

mengandung outlier

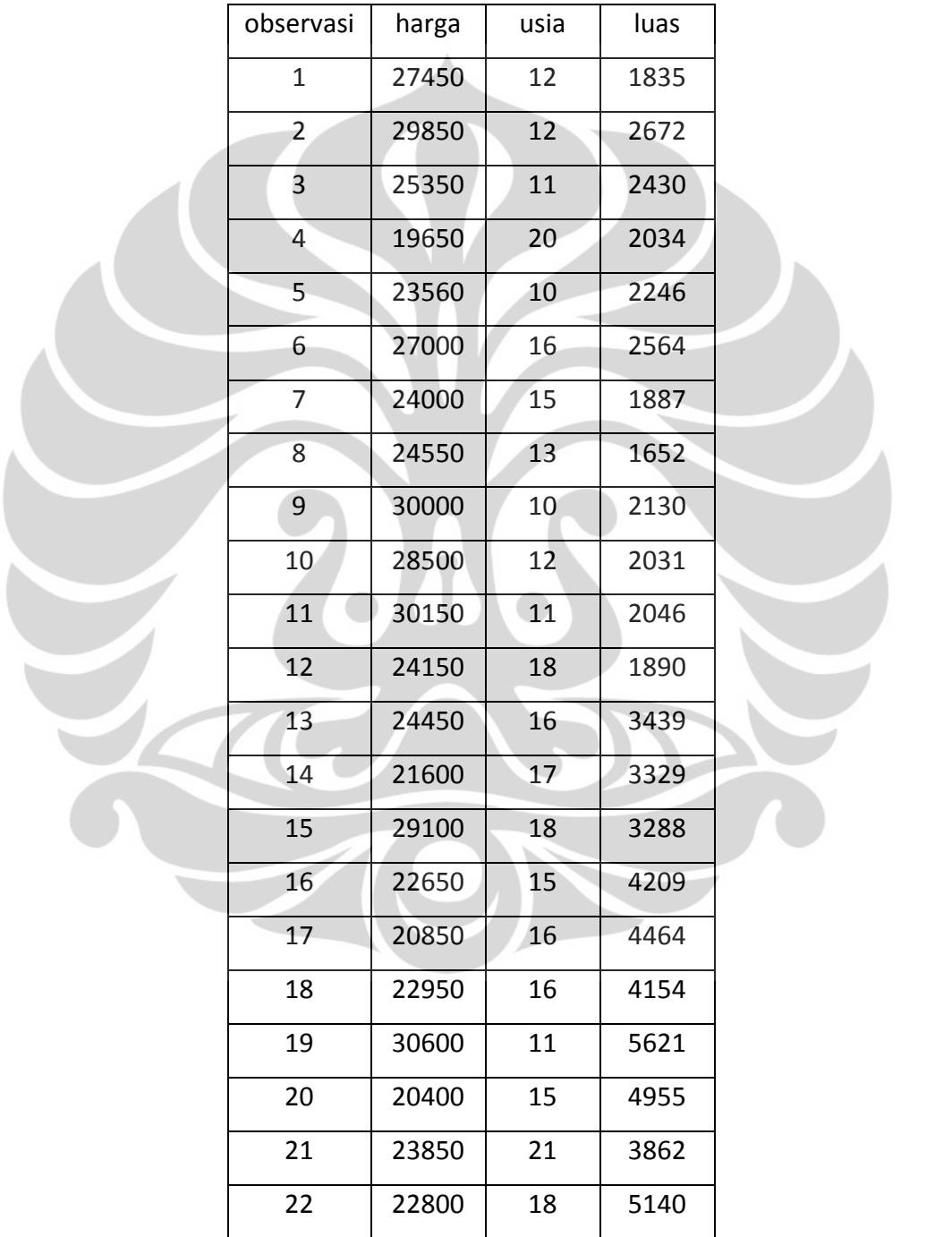

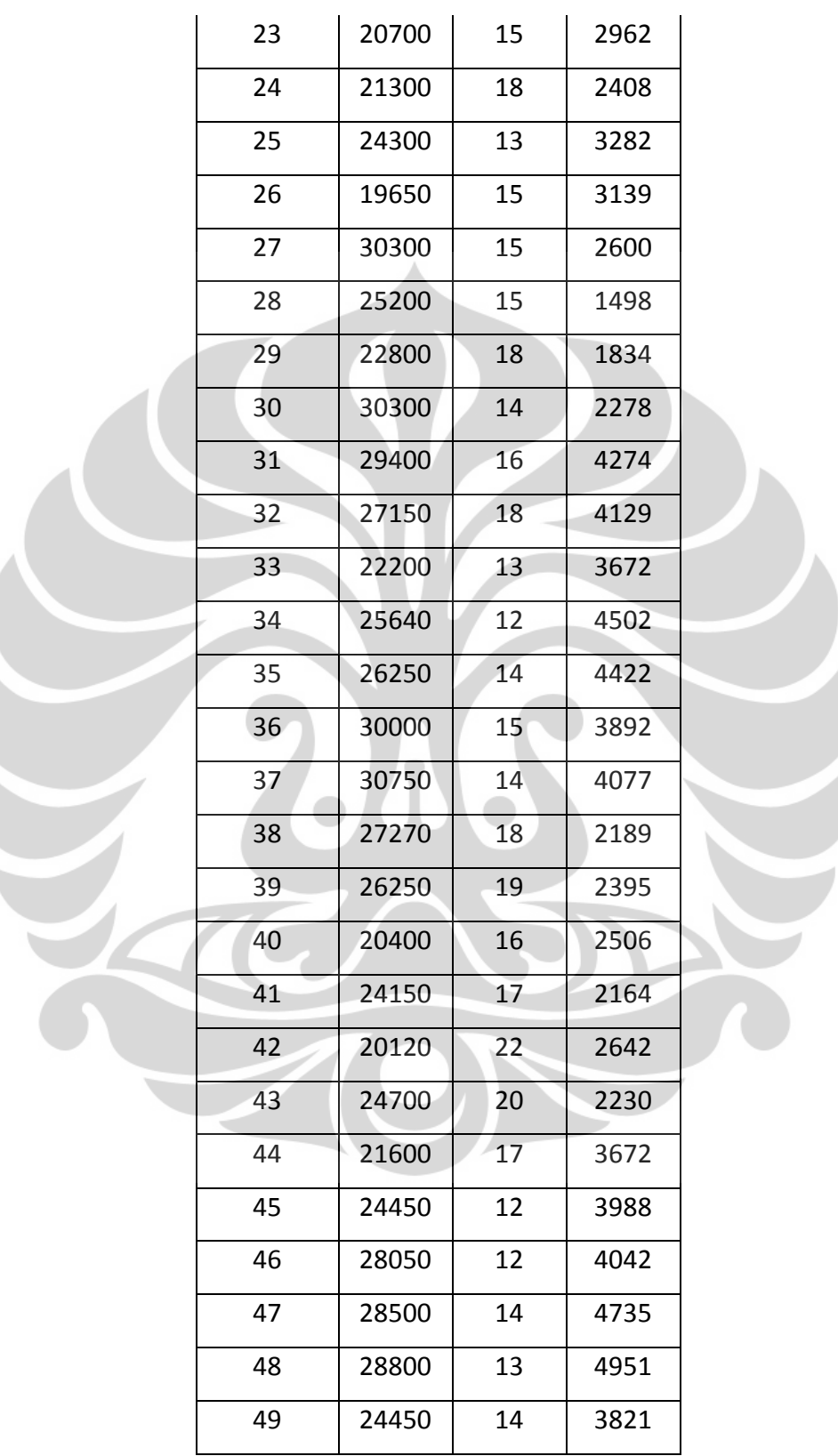

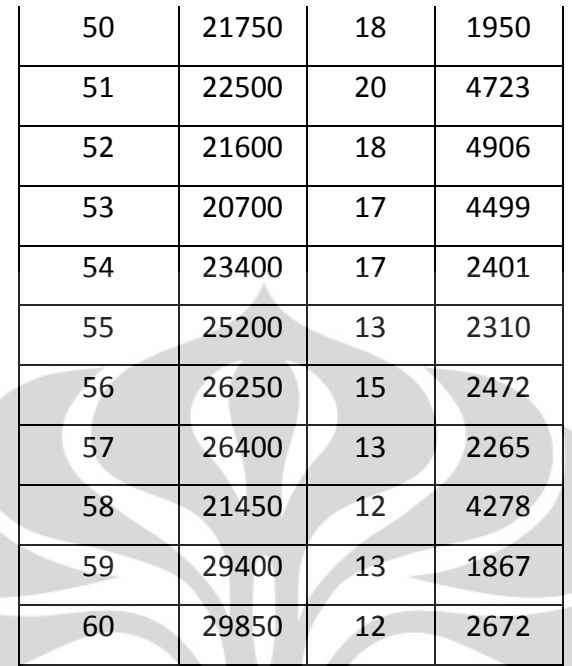

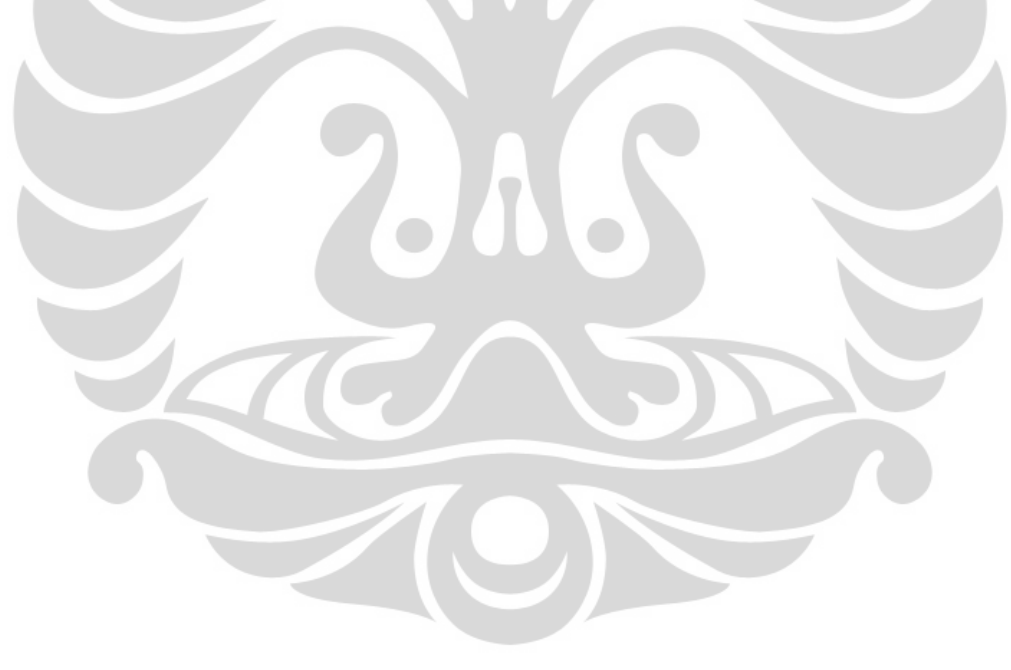

### **Lampiran 5**

Output S-PLUS 2000 Professional Release 2 dari contoh penerapan 4.2,

yaitu saat data tanpa outlier

Working data will be in C:\Documents and

Settings\Rianti1\SPLUS\_Home\\_Data

> rumah\_read.table("f:\\tanpa outlier.txt", header=T, row.names=NULL)

- > attach(rumah)
- > regresi<-lm(harga~usia+luas,rumah)
- > summary(regresi)

Call:  $Im(formula = harga ~ usia + luas, data = rumah)$ 

Residuals:

Min 1Q Median 3Q Max

-5559 -2204 -239.7 2612 5566

Coefficients:

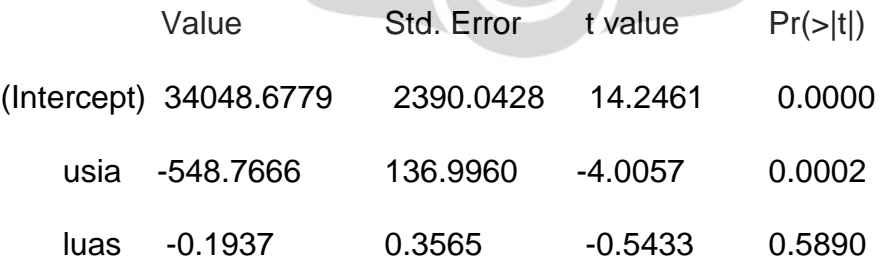

Residual standard error: 3015 on 57 degrees of freedom

Multiple R-Squared: 0.2232

F-statistic: 8.189 on 2 and 57 degrees of freedom, the p-value is 0.0007481

> library(MASS)

- > huber<-rlm(harga~usia+luas,rumah)
- > summary(huber)

Call: rlm.formula(formula = harga ~ usia + luas, data = rumah)

## Residuals:

```
 Min 1Q Median 3Q Max
```
-5539 -2224 -214.9 2589 5617

Coefficients:

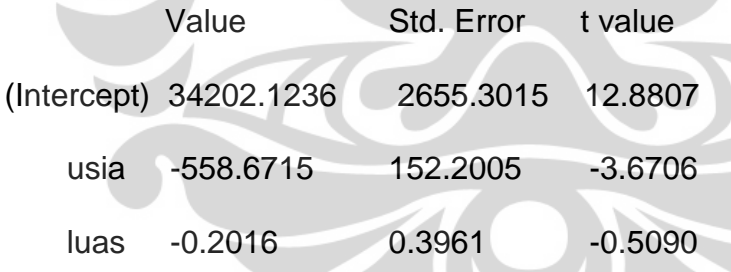

Residual standard error: 3393 on 57 degrees of freedom

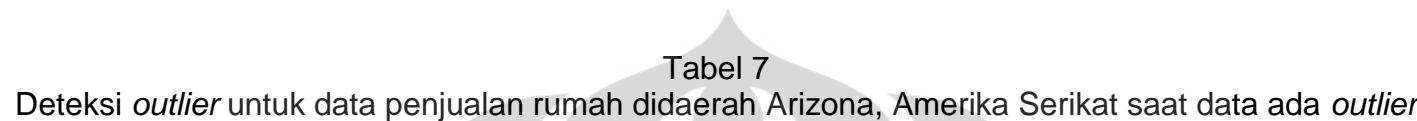

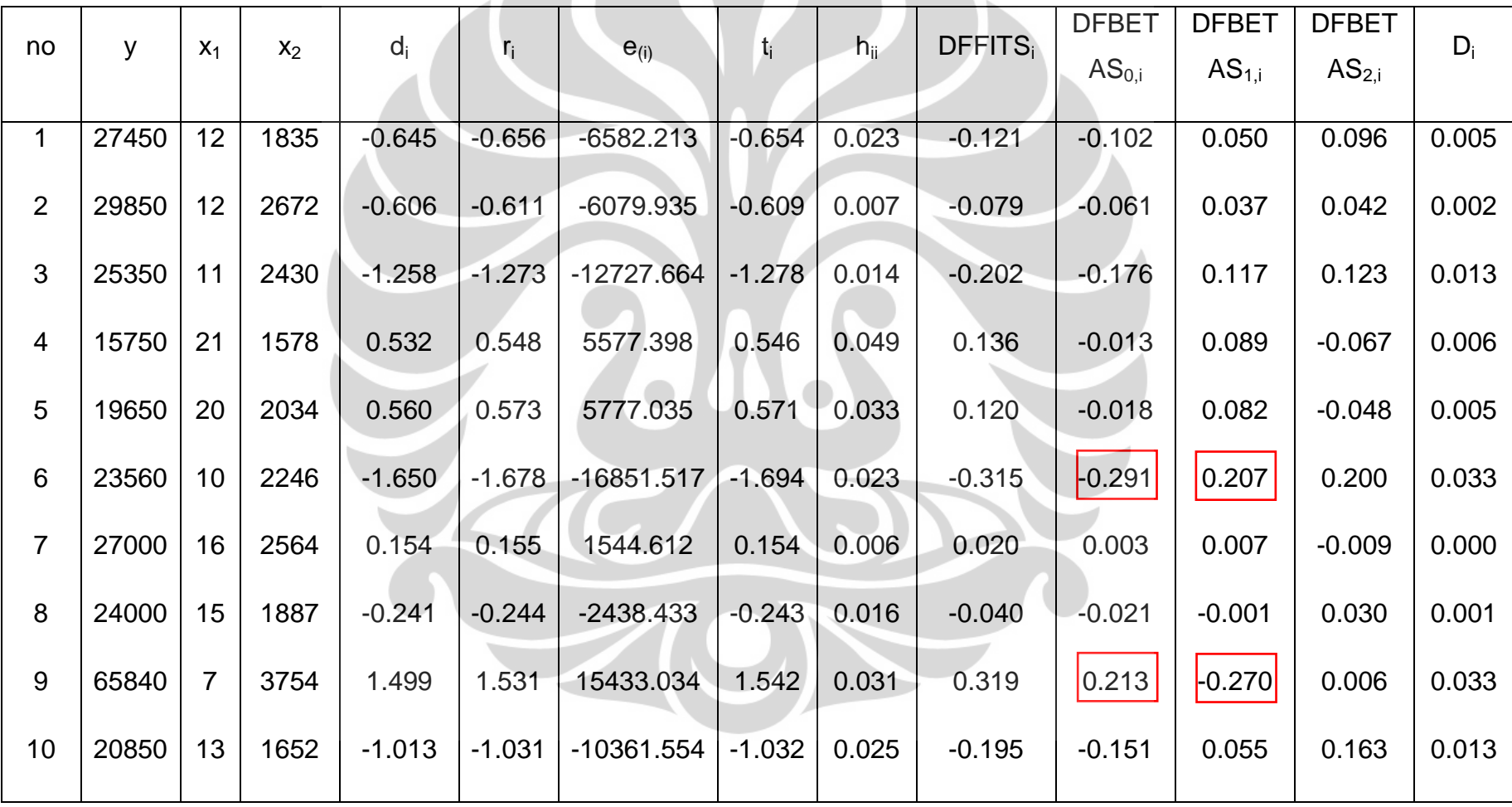

88

Tabel 7 *(lanjutan)*

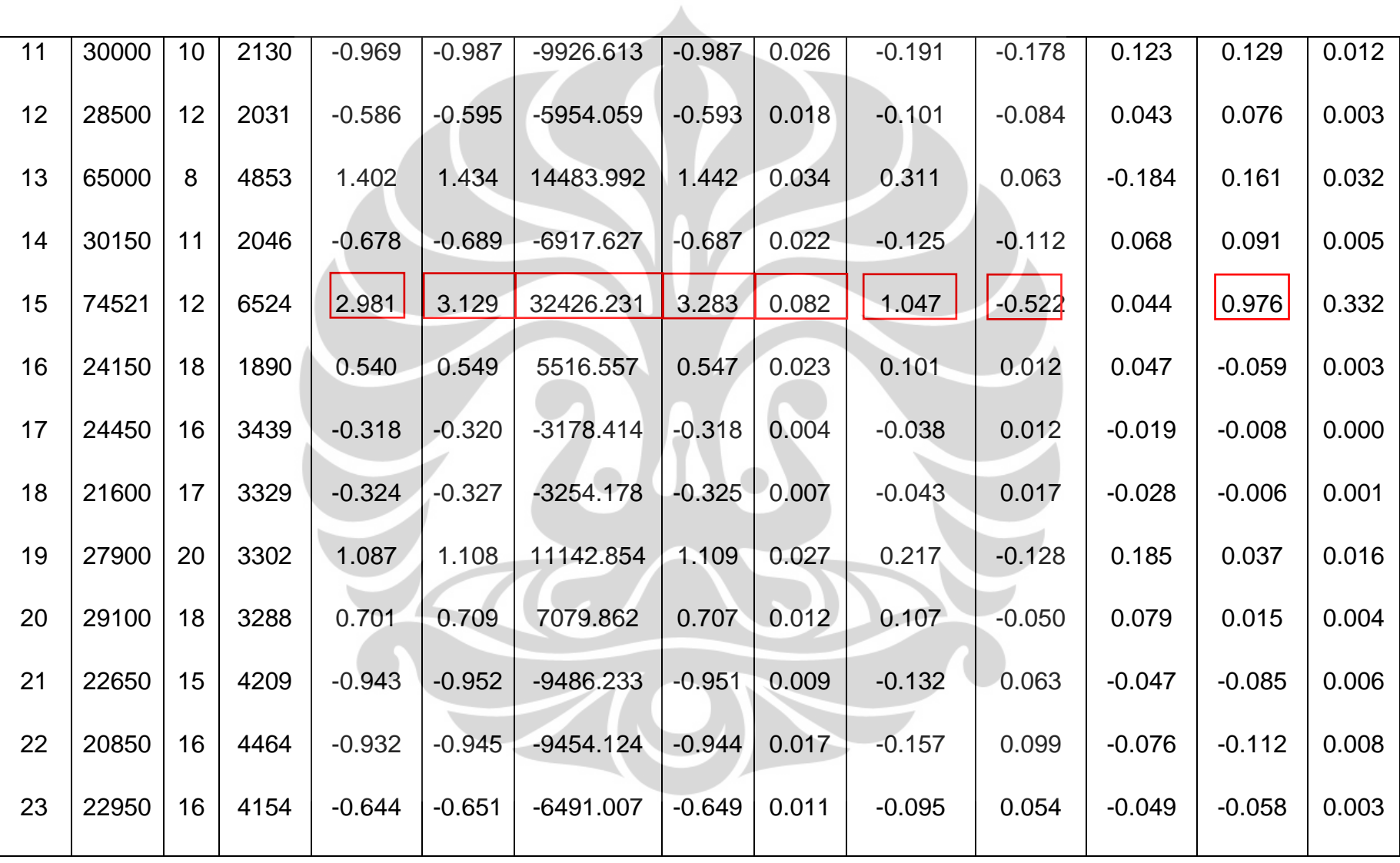

Tabel 7 *(lanjutan)*

|    | Tabel <i>T</i> ( <i>lanjulan)</i> |                |      |          |          |              |          |       |          |          |          |          |       |
|----|-----------------------------------|----------------|------|----------|----------|--------------|----------|-------|----------|----------|----------|----------|-------|
| 24 | 30600                             | 11             | 5621 | $-1.503$ | $-1.545$ | -15678.707   | $-1.556$ | 0.043 | $-0.370$ | 0.114    | 0.049    | $-0.313$ | 0.045 |
| 25 | 20400                             | 15             | 4955 | $-1.352$ | $-1.377$ | $-13842.441$ | $-1.384$ | 0.025 | $-0.265$ | 0.160    | $-0.088$ | $-0.221$ | 0.023 |
| 26 | 23850                             | 21             | 3862 | 0.796    | 0.818    | 8295.260     | 0.816    | 0.043 | 0.193    | $-0.143$ | 0.168    | 0.075    | 0.012 |
| 27 | 22800                             | 18             | 5140 | $-0.388$ | $-0.400$ | $-4065.537$  | $-0.398$ | 0.048 | $-0.099$ | 0.078    | $-0.060$ | $-0.078$ | 0.003 |
| 28 | 20700                             | 15             | 2962 | $-0.837$ | $-0.842$ | $-8356.411$  | $-0.840$ | 0.002 | $-0.091$ | $-0.013$ | $-0.021$ | 0.021    | 0.003 |
| 29 | 21300                             | 18             | 2408 | 0.125    | 0.127    | 1270.419     | 0.126    | 0.015 | 0.020    | $-0.002$ | 0.012    | $-0.008$ | 0.000 |
| 30 | 24300                             | 13             | 3282 | $-1.061$ | $-1.066$ | $-10583.639$ | $-1.067$ | 0.000 | $-0.110$ | $-0.040$ | 0.023    | 0.007    | 0.004 |
| 31 | 19650                             | 15             | 3139 | $-0.986$ | $-0.992$ | -9843.834    | $-0.992$ | 0.001 | $-0.105$ | $-0.004$ | $-0.028$ | 0.009    | 0.004 |
| 32 | 60000                             | 8              | 4653 | 0.944    | 0.964    | 9717.601     | 0.964    | 0.031 | 0.199    | 0.055    | $-0.126$ | 0.090    | 0.013 |
| 33 | 30300                             | 15             | 2600 | 0.224    | 0.226    | 2243.012     | 0.224    | 0.004 | 0.027    | 0.009    | 0.004    | $-0.013$ | 0.000 |
| 34 | 61250                             | $\overline{7}$ | 3676 | 1.053    | 1.076    | 10842.523    | 1.076    | 0.031 | 0.222    | 0.154    | $-0.190$ | $-0.004$ | 0.016 |
| 35 | 36000                             | 9              | 2542 | $-0.717$ | $-0.730$ | $-7335.167$  | $-0.728$ | 0.025 | $-0.138$ | $-0.127$ | 0.105    | 0.071    | 0.006 |
| 36 | 25200                             | 15             | 1498 | $-0.024$ | $-0.025$ | $-248.438$   | $-0.025$ | 0.026 | $-0.005$ | $-0.003$ | 0.000    | 0.004    | 0.000 |

Tabel 7 *(lanjutan)*

| Tabel 7 (lanjutan) |       |                |      |          |          |              |          |       |          |          |          |          |       |
|--------------------|-------|----------------|------|----------|----------|--------------|----------|-------|----------|----------|----------|----------|-------|
| 37                 | 16200 | 16             | 1613 | $-0.708$ | $-0.721$ | $-7236.959$  | $-0.719$ | 0.024 | $-0.134$ | $-0.060$ | $-0.019$ | 0.104    | 0.006 |
| 38                 | 22800 | 18             | 1834 | 0.417    | 0.425    | 4264.454     | 0.423    | 0.024 | 0.080    | 0.011    | 0.036    | $-0.048$ | 0.002 |
| 39                 | 43500 | 9              | 2463 | 0.062    | 0.063    | 631.545      | 0.062    | 0.026 | 0.012    | 0.011    | $-0.009$ | $-0.007$ | 0.000 |
| 40                 | 30300 | 14             | 2278 | 0.047    | 0.047    | 471.965      | 0.047    | 0.009 | 0.006    | 0.004    | $-0.001$ | $-0.004$ | 0.000 |
| 41                 | 31950 | 13             | 2126 | $-0.004$ | $-0.004$ | $-44.297$    | $-0.004$ | 0.013 | $-0.001$ | $-0.001$ | 0.000    | 0.001    | 0.000 |
| 42                 | 35250 | 16             | 2254 | 1.065    | 1.076    | 10732.807    | 1.077    | 0.010 | 0.155    | 0.044    | 0.042    | $-0.092$ | 0.008 |
| 43                 | 37800 | 16             | 2408 | 1.286    | 1.298    | 12929.171    | 1.302    | 0.008 | 0.177    | 0.040    | 0.054    | $-0.092$ | 0.010 |
| 44                 | 31200 | 16             | 2226 | 0.662    | 0.669    | 6670.487     | 0.667    | 0.011 | 0.097    | 0.028    | 0.026    | $-0.058$ | 0.003 |
| 45                 | 29400 | 16             | 4274 | $-0.019$ | $-0.020$ | $-196.785$   | $-0.020$ | 0.013 | $-0.003$ | 0.002    | $-0.002$ | $-0.002$ | 0.000 |
| 46                 | 70000 | $\overline{7}$ | 5572 | 1.478    | 1.532    | 15681.121    | 1.543    | 0.060 | 0.422    | 0.028    | $-0.200$ | 0.271    | 0.059 |
| 47                 | 33900 | 10             | 4135 | $-1.063$ | $-1.075$ | $-10732.601$ | $-1.076$ | 0.013 | $-0.164$ | $-0.051$ | 0.092    | $-0.059$ | 0.009 |
| 48                 | 27150 | 18             | 4129 | 0.299    | 0.304    | 3045.661     | 0.302    | 0.021 | 0.054    | $-0.038$ | 0.039    | 0.030    | 0.001 |
| 49                 | 22200 | 13             | 3672 | $-1.369$ | $-1.376$ | -13664.298   | $-1.383$ | 0.001 | $-0.148$ | $-0.017$ | 0.020    | $-0.040$ | 0.007 |

Tabel 7 *(lanjutan)*

| Tabel 7 <i>(lanjutan)</i> |       |    |      |          |          |              |          |       |          |          |          |          |       |
|---------------------------|-------|----|------|----------|----------|--------------|----------|-------|----------|----------|----------|----------|-------|
| 50                        | 31350 | 12 | 4633 | $-0.931$ | $-0.943$ | $-9423.604$  | $-0.942$ | 0.014 | $-0.149$ | 0.027    | 0.022    | $-0.106$ | 0.007 |
| 51                        | 25640 | 12 | 4502 | $-1.478$ | $-1.494$ | $-14915.625$ | $-1.504$ | 0.012 | $-0.225$ | 0.031    | 0.038    | $-0.150$ | 0.017 |
| 52                        | 33300 | 12 | 4456 | $-0.691$ | $-0.698$ | $-6964.770$  | $-0.696$ | 0.011 | $-0.102$ | 0.012    | 0.018    | $-0.067$ | 0.004 |
| 53                        | 26250 | 14 | 4422 | $-0.886$ | $-0.895$ | $-8925.208$  | $-0.894$ | 0.011 | $-0.129$ | 0.052    | $-0.024$ | $-0.093$ | 0.006 |
| 54                        | 31950 | 19 | 2330 | 1.479    | 1.503    | 15077.345    | 1.513    | 0.022 | 0.274    | $-0.044$ | 0.183    | $-0.094$ | 0.025 |
| 55                        | 30000 | 15 | 3892 | $-0.121$ | $-0.122$ | $-1213.266$  | $-0.121$ | 0.005 | $-0.015$ | 0.005    | $-0.005$ | $-0.007$ | 0.000 |
| 56                        | 61290 | 10 | 4098 | 1.721    | 1.740    | 17376.870    | 1.759    | 0.012 | 0.266    | 0.087    | $-0.152$ | 0.091    | 0.023 |
| 57                        | 80546 | 5  | 3351 | 2.576    | 2.662    | 27164.146    | 2.751    | 0.054 | 0.718    | 0.580    | $-0.659$ | $-0.125$ | 0.161 |
| 58                        | 30750 | 14 | 4077 | $-0.346$ | $-0.348$ | $-3464.625$  | $-0.347$ | 0.005 | $-0.043$ | 0.012    | $-0.007$ | $-0.025$ | 0.001 |
| 59                        | 33540 | 20 | 2933 | 1.748    | 1.780    | 17899.307    | 1.801    | 0.026 | 0.347    | $-0.163$ | 0.288    | $-0.001$ | 0.039 |
| 60                        | 34950 | 15 | 2511 | 0.717    | 0.722    | 7185.087     | 0.720    | 0.005 | 0.090    | 0.033    | 0.012    | $-0.048$ | 0.003 |
| 61                        | 40350 | 8  | 3654 | $-0.803$ | $-0.816$ | $-8193.219$  | $-0.815$ | 0.023 | $-0.149$ | $-0.100$ | 0.122    | 0.000    | 0.007 |
| 62                        | 30270 | 18 | 2189 | 1.087    | 1.103    | 11044.979    | 1.104    | 0.018 | 0.188    | 0.002    | 0.101    | $-0.089$ | 0.012 |

Tabel 7 *(lanjutan)*

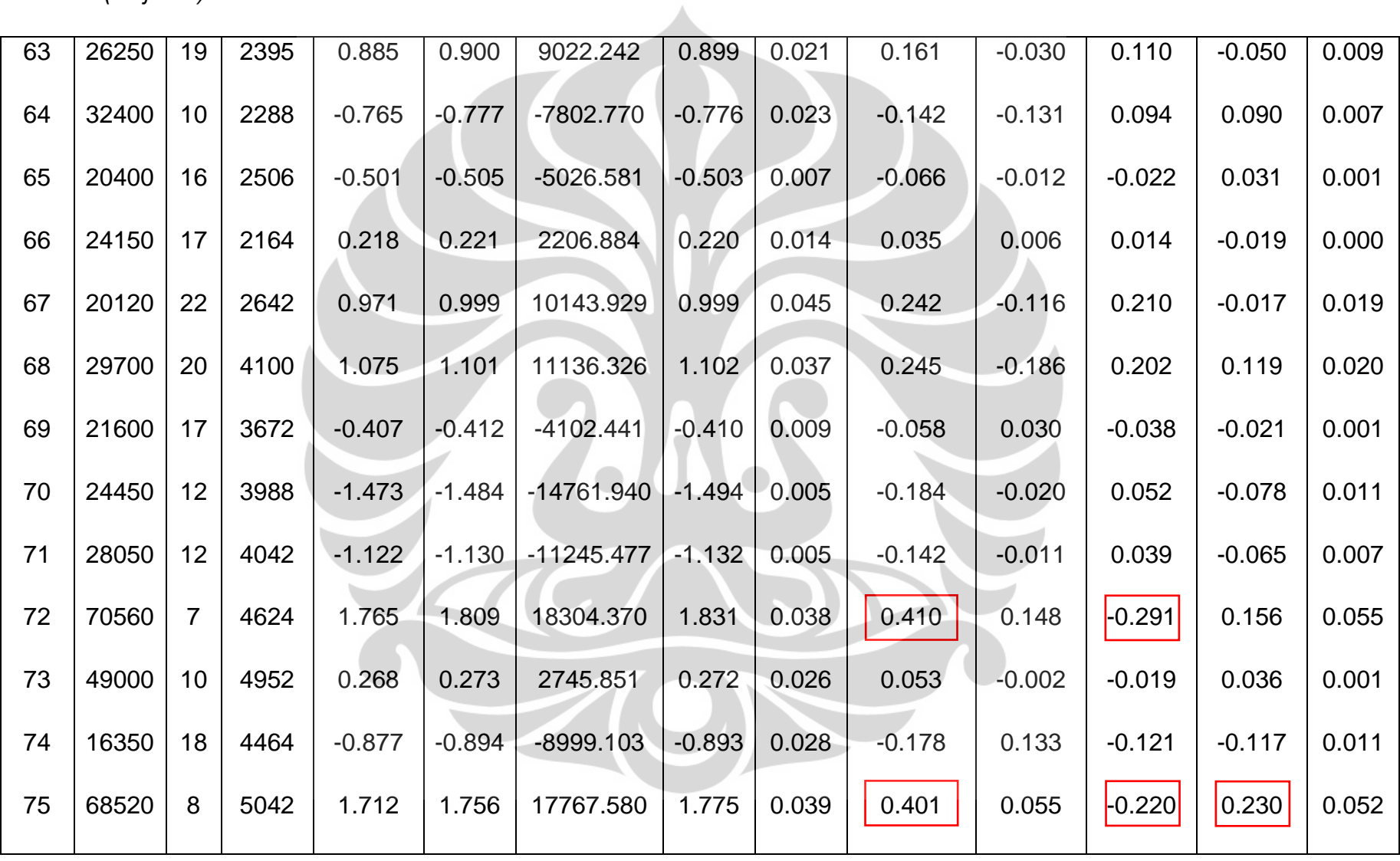

Tabel 7 *(lanjutan)*

|    | Tabel <i>(Tahjutah)</i> |    |      |          |          |              |          |       |          |          |          |          |       |
|----|-------------------------|----|------|----------|----------|--------------|----------|-------|----------|----------|----------|----------|-------|
| 76 | 38560                   | 14 | 4237 | 0.406    | 0.410    | 4083.836     | 0.408    | 0.007 | 0.054    | $-0.019$ | 0.009    | 0.035    | 0.001 |
| 77 | 28500                   | 14 | 4735 | $-0.734$ | $-0.744$ | -7447.039    | $-0.742$ | 0.017 | $-0.124$ | 0.059    | $-0.024$ | $-0.099$ | 0.005 |
| 78 | 28800                   | 13 | 4951 | $-1.012$ | $-1.028$ | -10310.945   | $-1.028$ | 0.022 | $-0.186$ | 0.074    | $-0.010$ | $-0.152$ | 0.011 |
| 79 | 24450                   | 14 | 3821 | $-0.921$ | $-0.927$ | $-9210.207$  | $-0.927$ | 0.002 | $-0.103$ | 0.017    | $-0.014$ | $-0.045$ | 0.004 |
| 80 | 43650                   | 14 | 3278 | 1.156    | 1.161    | 11524.337    | 1.164    | 0.000 | 0.117    | 0.019    | 0.006    | $-0.002$ | 0.005 |
| 81 | 61500                   | 7  | 2945 | 1.257    | 1.287    | 13002.332    | 1.291    | 0.036 | 0.283    | 0.248    | $-0.247$ | $-0.093$ | 0.027 |
| 82 | 31650                   | 14 | 3021 | 0.003    | 0.003    | 26.973       | 0.003    | 0.001 | 0.000    | 0.000    | 0.000    | 0.000    | 0.000 |
| 83 | 61875                   | 8  | 2904 | 1.560    | 1.590    | 15996.478    | 1.603    | 0.027 | 0.315    | 0.276    | $-0.263$ | $-0.112$ | 0.033 |
| 84 | 21750                   | 18 | 1950 | 0.283    | 0.287    | 2881.706     | 0.286    | 0.022 | 0.052    | 0.005    | 0.025    | $-0.029$ | 0.001 |
| 85 | 22500                   | 20 | 4723 | 0.194    | 0.200    | 2042.829     | 0.199    | 0.052 | 0.051    | $-0.042$ | 0.039    | 0.033    | 0.001 |
| 86 | 21600                   | 18 | 4906 | $-0.453$ | $-0.464$ | -4703.882    | $-0.462$ | 0.040 | $-0.106$ | 0.083    | $-0.067$ | $-0.080$ | 0.004 |
| 87 | 34410                   | 10 | 4654 | $-1.137$ | $-1.155$ | $-11575.290$ | $-1.157$ | 0.020 | $-0.204$ | $-0.015$ | 0.088    | $-0.120$ | 0.014 |
| 88 | 20700                   | 17 | 4499 | $-0.700$ | $-0.712$ | $-7144.857$  | $-0.710$ | 0.023 | $-0.131$ | 0.091    | $-0.077$ | $-0.091$ | 0.006 |

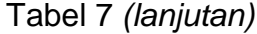

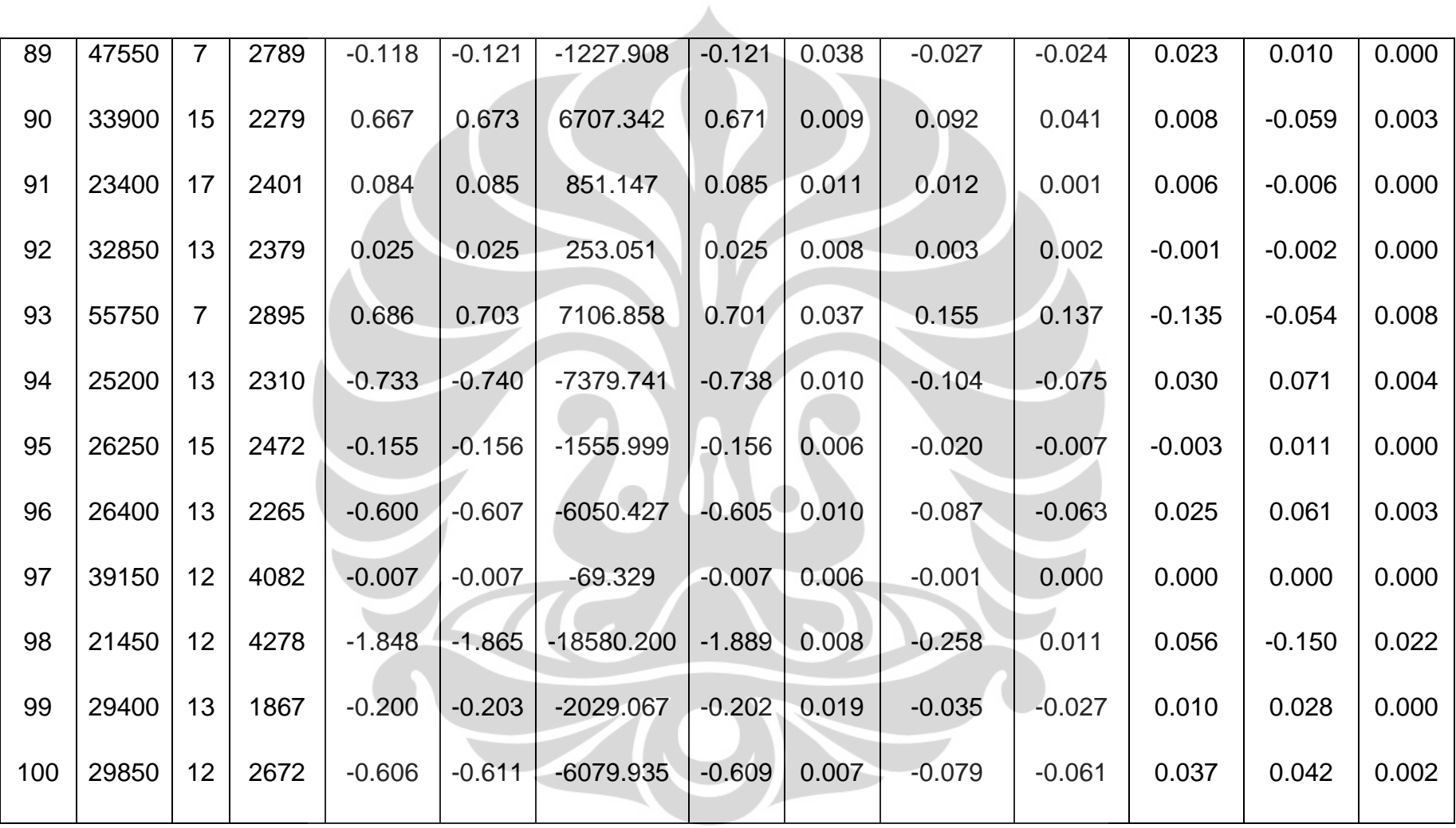

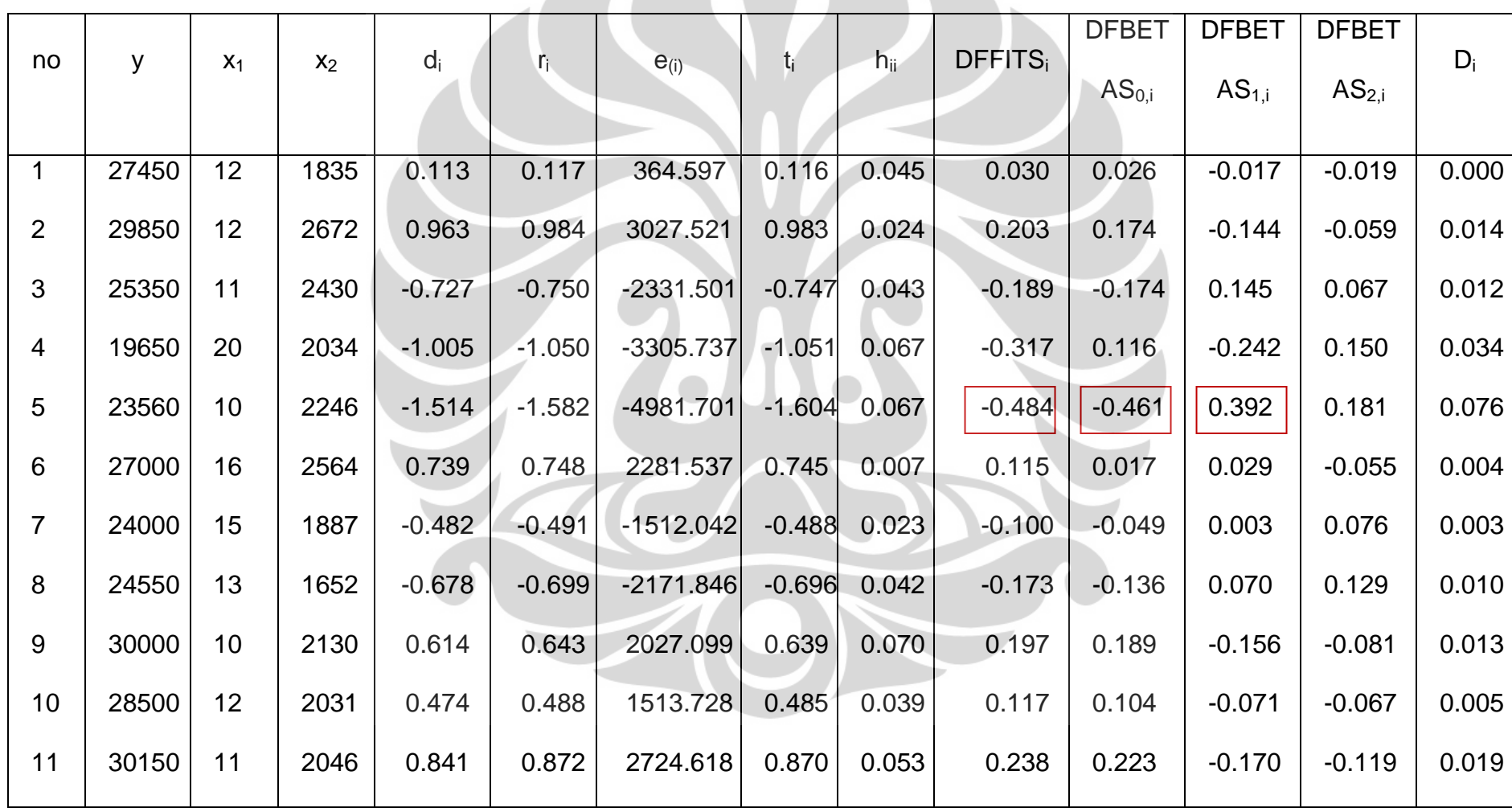

Tabel 8 Deteksi *outlier* untuk data penjualan rumah didaerah Arizona, Amerika Serikat saat data tanpa *outlier* Tabel 8 *(lanjutan)*

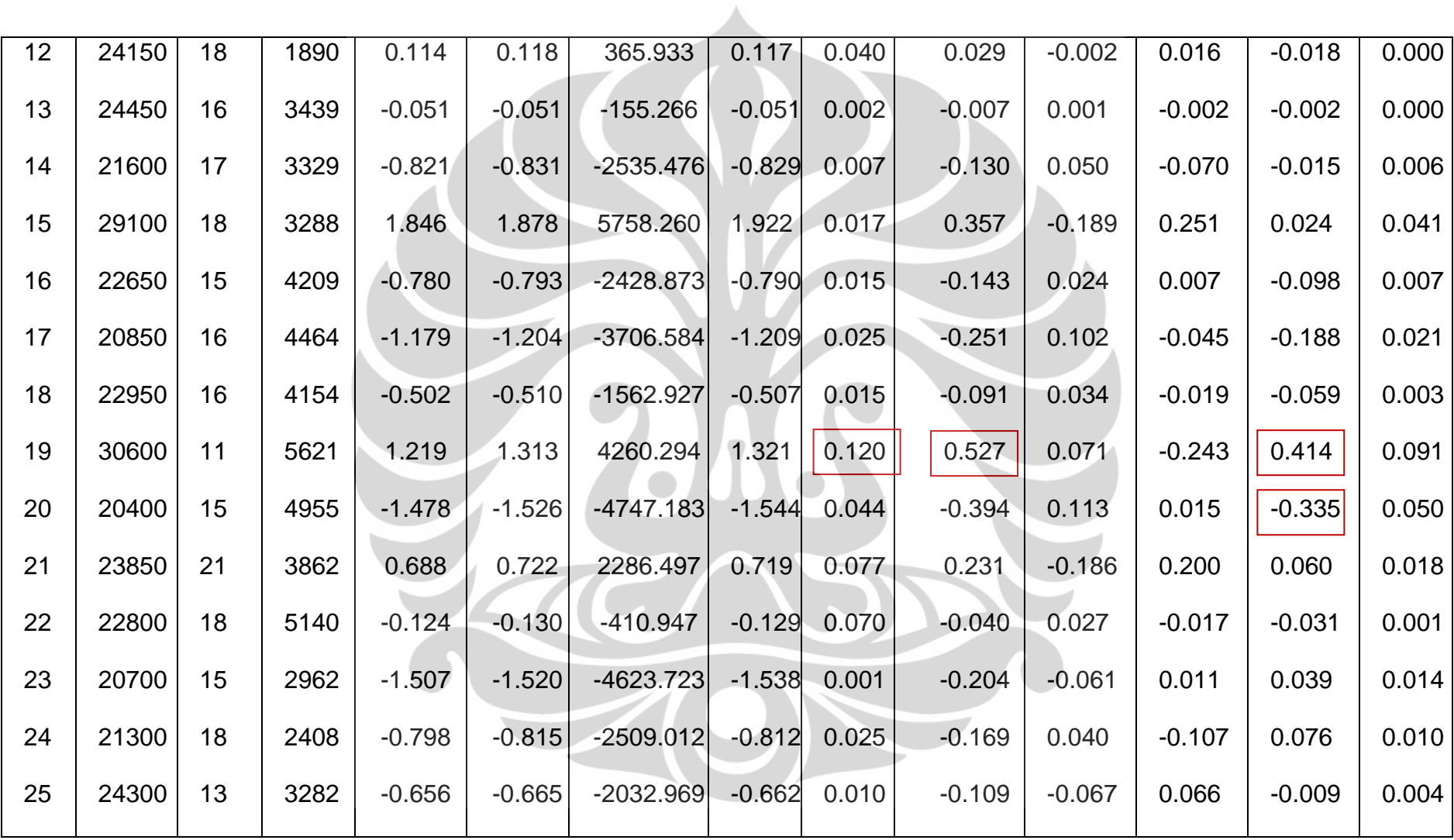
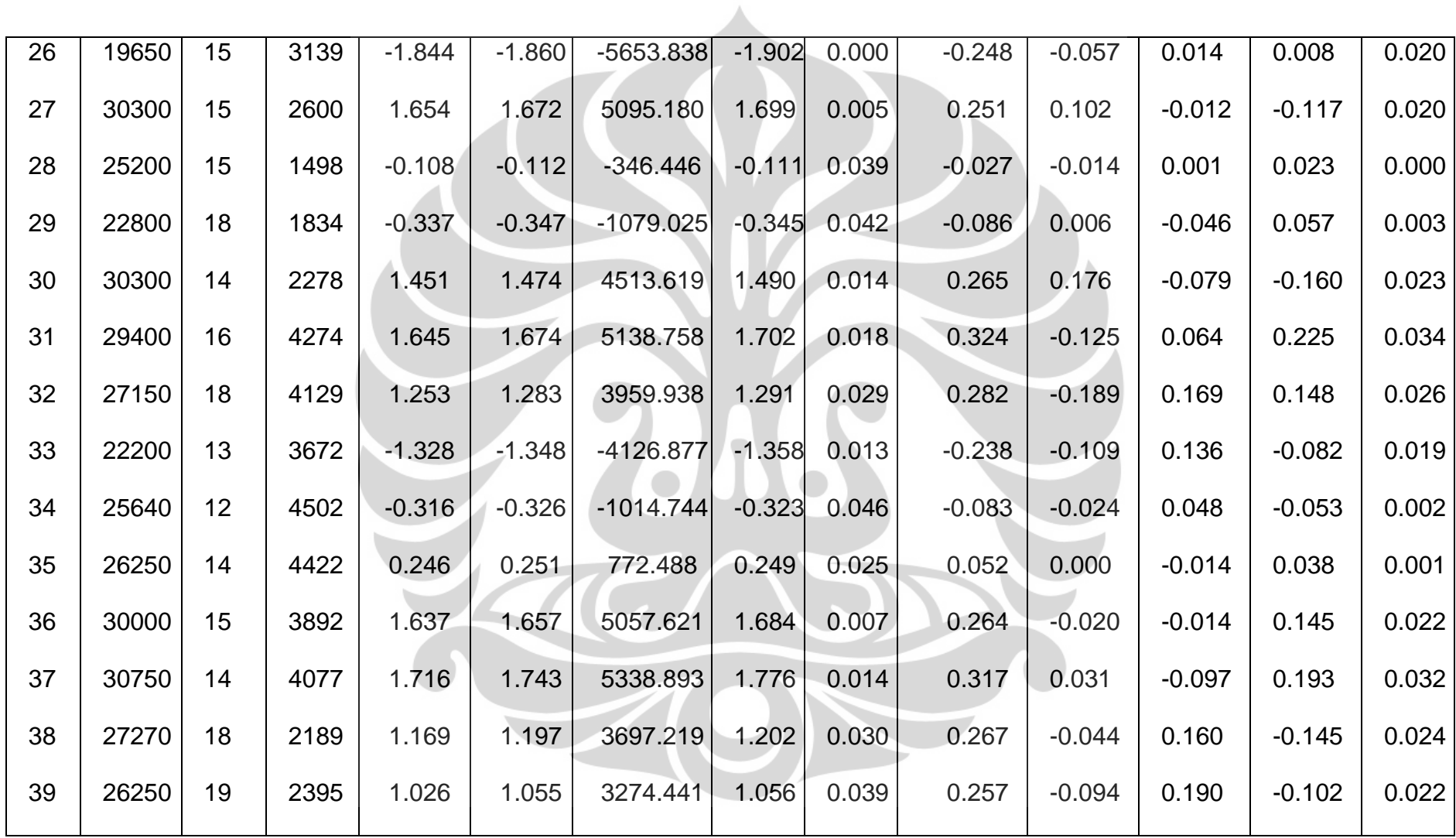

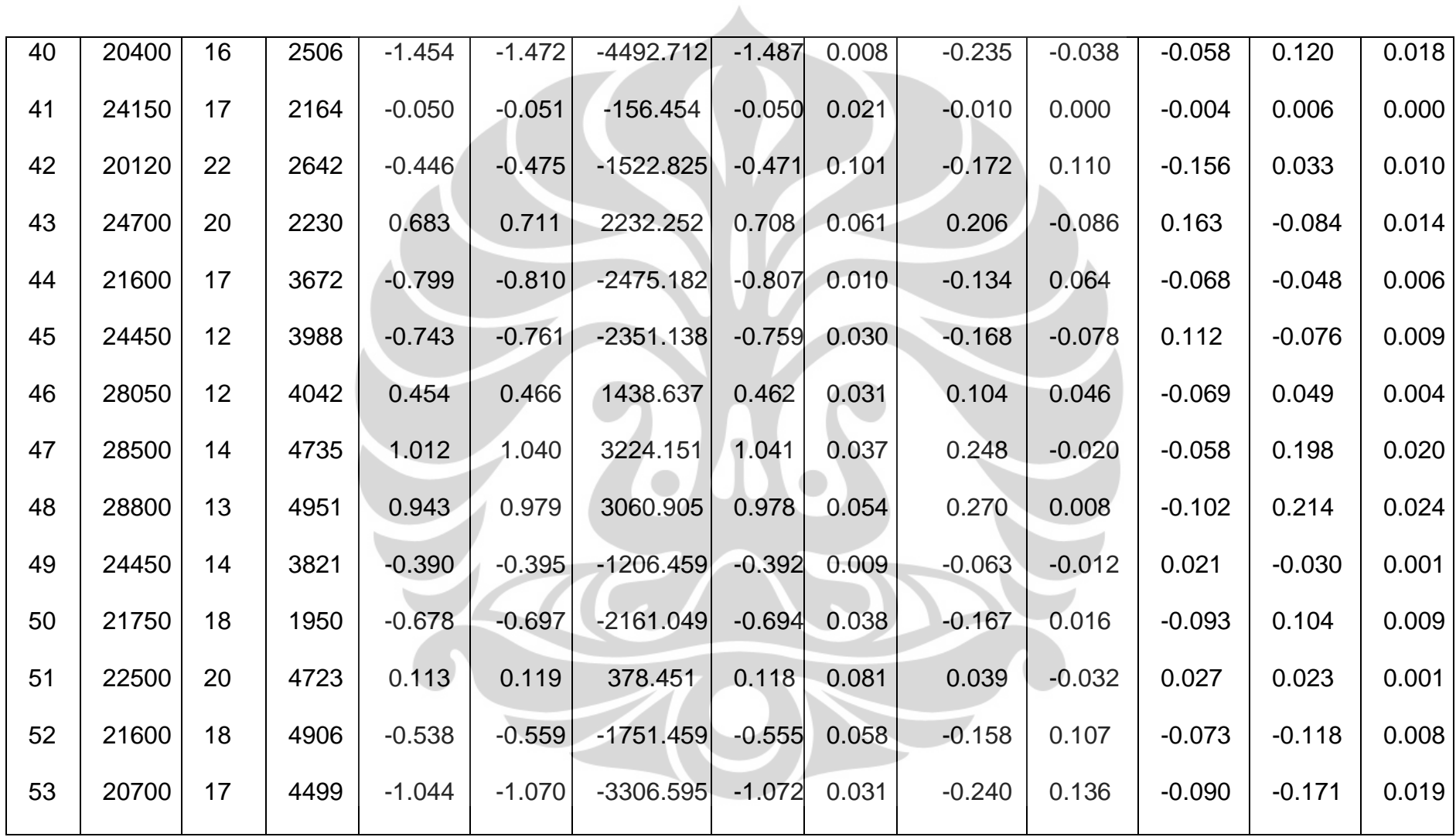

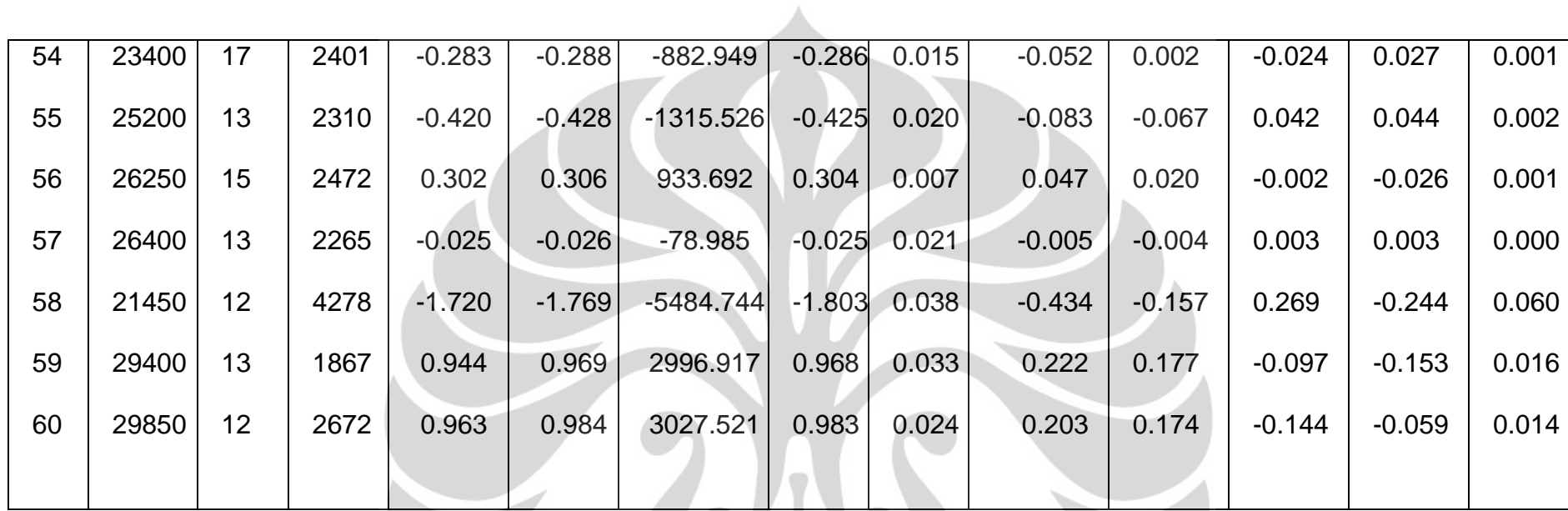

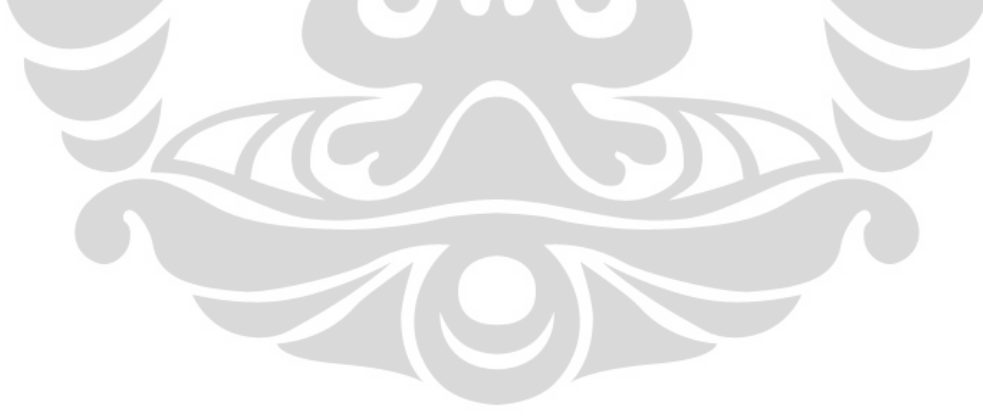